SBML Level 3 Package Specification

# **SBML Level 3 Package: Layout ('layout')**

Ralph Gauges Ursula Rost

## [gauges@hs-albsig.de](mailto:gauges@hs-albsig.de) [ursula.rost@bioquant.uni-heidelberg.de](mailto:ursula.rost@bioquant.uni-heidelberg.de)

Hochschule Albstadt-Sigmaringen Modelling of Biological Processes Sigmaringen, Germany University of Heidelberg

Sven Sahle Katja Wengler

### [sven.sahle@bioquant.uni-heidelberg.de](mailto:sven.sahle@bioquant.uni-heidelberg.de) [k.wengler@herts.ac.uk](mailto:k.wengler@herts.ac.uk)

Modelling of Biological Processes University of Hertfordshire University of Heidelberg Computer Science Heidelberg, Germany **Hatfield**, UK

Frank T. Bergmann

### [fbergman@caltech.edu](mailto:fbergman@caltech.edu)

Computing and Mathematical Sciences California Institute of Technology Pasadena, CA, US

Version 1 Release 1

August 13, 2013

Heidelberg, Germany

The latest release, past releases, and other materials related to this specification are available at <http://co.mbine.org/specifications/sbml.level-3.version-1.layout.version-1.release-1.pdf>

> *This* release of the specification is available at [http://sbml.org/Documents/Specifications/Layout\\_Level\\_1\\_Version\\_1](http://sbml.org/Documents/Specifications/Layout_Level_1_Version_1)

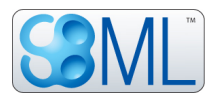

# **Contents**

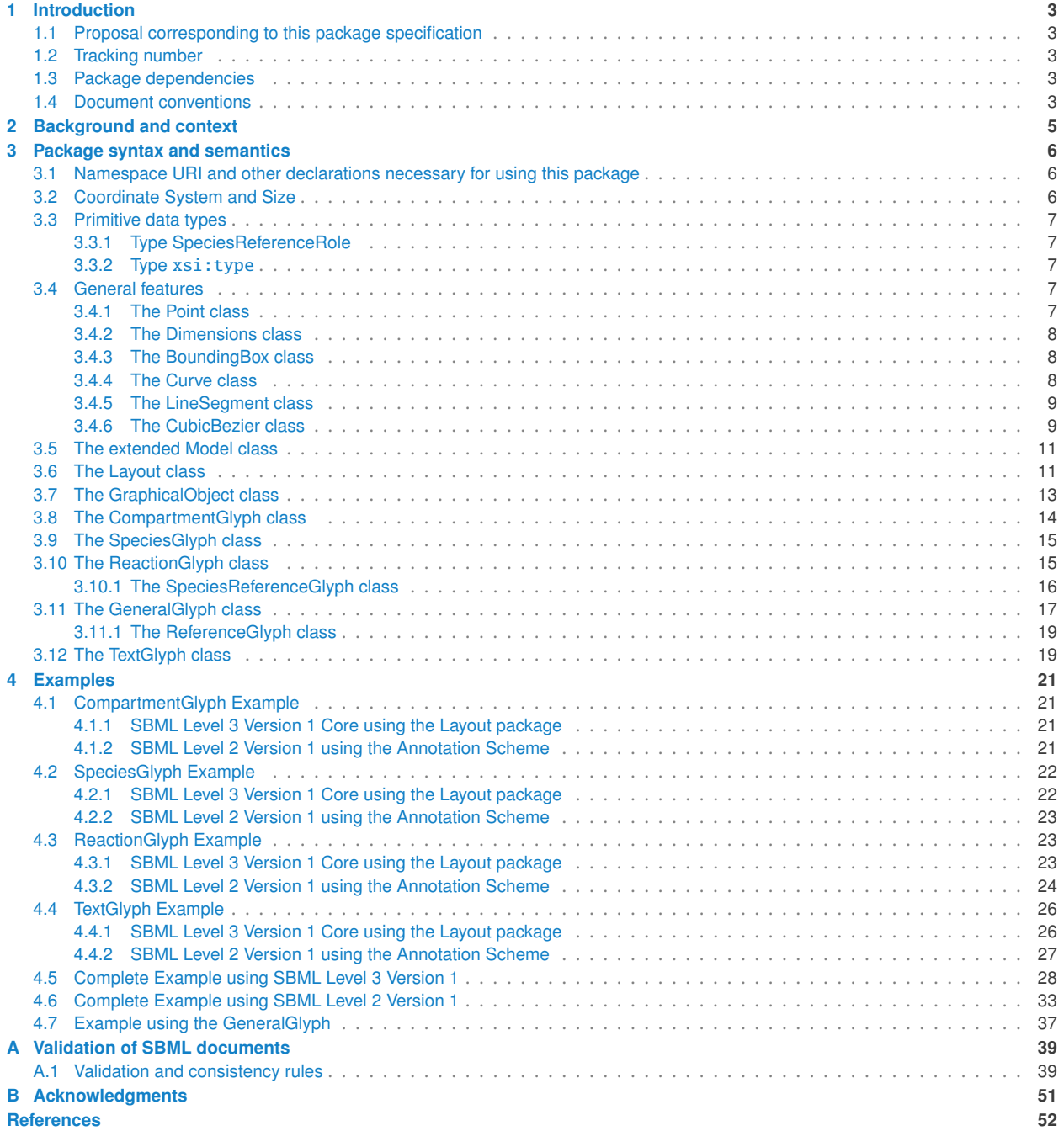

# <span id="page-2-0"></span>**1 Introduction** <sup>1</sup>

With the development of the Systems Biology Markup Language (SBML), there now is a common standard for the exchange of dynamical models in systems biology. It has already been adopted by many applications in this field [\(Hucka et al.,](#page-51-1) [2011,](#page-51-1) [2003;](#page-51-2) [SBML Team,](#page-51-3) [2012\)](#page-51-3). <sup>4</sup>

In 2002, we worked on an automatic layout algorithm [\(Wegner and Kummer,](#page-51-4) [2005\)](#page-51-4). This algorithm was based on 5 the principle that, given an SBML file, the species and reactions should be placed automatically as a network. Since there was no way to save the final layout of the network, we started developing a layout extension for SBML. In 2003, <sup>7</sup> the first draft was completed and presented at the SBML workshop in St. Louis in 2004. Based on the discussions in St. Louis, Ralph Gauges finalized a first specification and implementation for libSBML [\(Gauges et al.,](#page-51-5) [2006\)](#page-51-5). During the next several SBML meetings, the layout extension was discussed in depth and also challenged by other  $\Box$ proposals, but due to the constant support from the community (e.g., [Deckard et al.,](#page-51-6) [2006\)](#page-51-6), it was finally accepted 111 as a package for SBML Level 3. 12

## <span id="page-2-1"></span>**1.1 Proposal corresponding to this package specification**

This specification for Layout in SBML Level 3 Version 1 is based on the proposal by the same authors, located at 144 the following URL:  $\frac{15}{15}$ 

[http://sbml.org/Community/Wiki/SBML\\_Level\\_3\\_Proposals/Layout](http://sbml.org/Community/Wiki/SBML_Level_3_Proposals/Layout) <sup>16</sup>

The version of the proposal used as the starting point for this specification is the version of April 2005. Previous 17 versions of the current proposal are available from: 18 and 18 and 18 and 18 and 18 and 18 and 18 and 18 and 18 and 18 and 18 and 18 and 18 and 18 and 18 and 18 and 18 and 18 and 18 and 18 and 18 and 18 and 18 and 18 and 1

<http://otto.bioquant.uni-heidelberg.de/sbml/> <sup>19</sup>

Details of earlier independent proposals are provided in [Section 2.](#page-3-0)

## <span id="page-2-2"></span>**1.2 Tracking number** 21 *PHS* **21 <b>***PHS* 21 *PHS* 21 *PHS* 21 *PHS* 21 *PHS* 21 *PHS* 21 *PHS* 21 *PHS* 21 *PHS* 21 *PHS* 21 *PHS* 21 *PHS* 21 *PHS* 21 *PHS* 21 *PHS* 21 *PHS* 21 **PHS**

The tracking number for Layout package activities in the SBML issue tracking system [\(SBML Team,](#page-51-7) [2010\)](#page-51-7) is 233. <sup>22</sup> The following is the direct link to the issue tracker for the SBML Level 3 Layout package:

```
http://sourceforge.net/p/sbml/sbml-specifications/233/.
```
## <span id="page-2-3"></span>**1.3 Package dependencies** <sup>25</sup>

The Layout package adds classes to SBML Level 3 Version 1 Core and has no dependency on any other package.  $\bullet$ 

## <span id="page-2-4"></span>**1.4 Document conventions** <sup>27</sup>

Following the precedent set by the SBML Level 3 Version 1 Core specification document, we use UML 1.0 (Unified 28 Modeling Language; [Eriksson and Penker](#page-51-8) [1998;](#page-51-8) [Oestereich](#page-51-9) [1999\)](#page-51-9) class diagram notation to define the constructs 29 provided by this package. We use color in the diagrams to carry additional information for the benefit of those  $\frac{30}{2}$ viewing the document on media that can display color. The following are the colors used and what they represent:  $\frac{31}{2}$ 

- **Black:** Items colored black in the UML diagrams are components taken unchanged from their definition in the SBML Level 3 Version 1 Core specification document.
- *Green*: Items colored green are components that exist in SBML Level 3 Version 1 Core, but are extended by <sup>34</sup> this package. Class boxes are also drawn with dashed lines to further distinguish them.
- *Blue*: Items colored blue are new components introduced in this package specification. They have no equiv-  $\frac{1}{36}$ alent in the SBML Level 3 Version 1 Core specification.  $\frac{37}{27}$

We also use the following typographical conventions to distinguish the names of objects and data types from other entities; these conventions are identical to the conventions used in the SBML Level 3 Version 1 Core specification <sup>2</sup> document:  $\sim$  3 and 3 and 3 and 3 and 3 and 3 and 3 and 3 and 3 and 3 and 3 and 3 and 3 and 3 and 3 and 3 and 3 and 3 and 3 and 3 and 3 and 3 and 3 and 3 and 3 and 3 and 3 and 3 and 3 and 3 and 3 and 3 and 3 and 3 and 3 a

- *AbstractClass*: Abstract classes are classes that are never instantiated directly, but rather serve as parents of other <sup>4</sup> object classes. Their names begin with a capital letter and they are printed in a slanted, bold, sans-serif type- <sup>5</sup> face. In electronic document formats, the class names defined within this document are also hyperlinked to <sup>6</sup> their definitions; clicking on these items will, given appropriate software, switch the view to the section in <sup>7</sup> this document containing the definition of that class. (However, for classes that are unchanged from their  $\frac{8}{8}$ definitions in SBML Level 3 Version 1 Core, the class names are not hyperlinked because they are not defined <sup>9</sup> within this document.)  $\blacksquare$
- **Class**: Names of ordinary (concrete) classes begin with a capital letter and are printed in an upright, bold, sansserif typeface. In electronic document formats, the class names are also hyperlinked to their definitions in this specification document. (However, as in the previous case, class names are not hyperlinked if they are <sup>13</sup> for classes that are unchanged from their definitions in the SBML Level 3 Version 1 Core specification.) <sup>14</sup>
- SomeThing, otherThing: Attributes of classes, data type names, literal XML, and generally all tokens *other* than <sup>15</sup> SBML UML class names, are printed in an upright typewriter typeface. Primitive types defined by SBML 166 begin with a capital letter; SBML also makes use of primitive types defined by XML Schema 1.0 [\(Biron and](#page-51-10) <sup>17</sup> [Malhotra,](#page-51-10) [2000;](#page-51-11) [Fallside,](#page-51-11) 2000; [Thompson et al.,](#page-51-12) [2000\)](#page-51-12), but unfortunately, XML Schema does not follow any capitalization convention and primitive types drawn from the XML Schema language may or may not start with a capital letter.

<span id="page-3-0"></span>The UML diagrams in this document show the name of the class on top. Below that are listed the attributes specific 21 to that class. Optional attributes have some default value which may be NULL. Arrays are written in square brackets  $22$ with the valid array length within those brackets. (For example, an array [2..] would mean that it can hold from 2  $\approx$ to  $\infty$  number of objects.) For other matters involving the use of UML and XML, we follow the conventions used in  $\frac{24}{4}$ the SBML Level 3 Version 1 Core specification document.

# **2** Background and context

Currently, there is no official way of encoding the graphical layout of computational models in an SBML document. <sup>2</sup> Software tools wishing to share this kind of data must use SBML annotations to store it in proprietary forms. <sup>3</sup>

The Layout proposal was made in early 2003. It has been incorporated into libSBML [\(Gauges et al.,](#page-51-5) [2006\)](#page-51-5) and used <sup>4</sup> by software applications (e.g., [Bergmann and Sauro,](#page-51-13) [2006;](#page-51-13) [Sahle et al.,](#page-51-14) [2006\)](#page-51-14) with SBML Levels 2 and 3. The overall <sup>5</sup> structure of this proposal reflects design decisions detailed in this section. These decisions are mainly based on <sup>6</sup> the discussion on the mailing list and during the workshop in St. Louis. For example, users requested that several <sup>7</sup> layouts could be stored in one SBML file, and so the layout data is stored in a **[ListOfLayouts](#page-10-2)** as a child of the **Model** <sup>8</sup> element instead of being direct annotations on the **Model** constituents. <sup>9</sup>

The layout of a reaction network diagram should be described as graphical representations of species and reactions <sup>10</sup> (and not as arbitrary drawing or graph). This means that existing languages for the description of vector drawings <sup>11</sup> (SVG) or general graphs cannot be used. While it may seem unnecessary to invent a new language when an existing <sup>12</sup> one like SVG could in principle be used to describe the layout of a reaction network, there are good reasons to have <sup>13</sup> a language tailored specifically for the layout of SBML models. Presumably, most programs that will use this SBML  $\frac{14}{14}$ extension are primarily programs dealing with biochemical models. Internally, they will have data structures for <sup>15</sup> species and reactions, so it will be natural for them to describe the layout of the reaction network also in terms of species and reactions (and not in terms of, e.g., polygons or splines). Thus, the **[Layout](#page-10-1)** object has a similar <sup>17</sup> structure like the SBML **Model** object and contains lists of graphical representations of compartments, species, and <sup>18</sup> reactions (called **[CompartmentGlyph](#page-13-0)**, **[SpeciesGlyph](#page-14-0)**, and **[ReactionGlyph](#page-14-1)** respectively). Additional layout elements <sup>19</sup> and relationships can be represented by using the **[GraphicalObject](#page-12-0)** and **[GeneralGlyph](#page-16-0)** objects. <sup>20</sup>

Another important question is the level of detail that the description  $\Box$ should provide. For simplicity, only the layout (i.e., the position of the  $\frac{2}{2}$ different graphical objects) of the diagram is encoded, not the details of  $\overrightarrow{B}$ how it should be rendered; the latter is left to the SBML Level 3 Render  $\overrightarrow{a}$ package. [Figure 1](#page-4-0) illustrates this distinction. All three diagrams could <sup>25</sup> be renderings of the same layout and would be described by identical SBML files. No information about colors, line styles, fonts, etc., is  $\frac{27}{27}$ present in the layout description.

The next question is how the relation between the model and the layout should be established. There seems to be a consensus that one model  $\left(3\right)$ element can be represented by several layout elements. For example, it can be useful to have several representations of one species in the  $\frac{1}{2}$ layout to avoid crossing lines. This can be accomplished if every layout  $\mathbb{R}^3$ element has a field that refers to the id of a model element.

There are also cases where a layout element does not correspondent 35 to exactly one model element. One example is when a layout shows a simplified version of a model in which one reaction in the layout cor-  $\frac{37}{37}$ responds to several reactions and intermediate species in the model. This is the reason why the field in the layout elements that refers to the  $\frac{1}{39}$  species b model elements is optional: to allow layout objects that do not have a specific counterpart in the SBML model.  $species a$ 

The result of all this is a way to describe the graphical layout of a reac-  $\frac{species\,c}{42}$ tion network in biochemical terms. This layout can be closely tied to the 43 model. A graphical editor, for example, would typically create a layout  $\frac{1}{4}$  and  $\frac{1}{4}$  and  $\frac{1}{4}$  and  $\frac{1}{4}$  and  $\frac{1}{4}$  and  $\frac{1}{4}$  and  $\frac{1}{4}$  and  $\frac{1}{4}$  and  $\frac{1}{4}$  and  $\frac{1}{4}$  and  $\frac{1}{4}$ that is closely connected (by a one-to-several relation from the model  $\frac{m}{s}$  or the same rayout.

<span id="page-4-0"></span>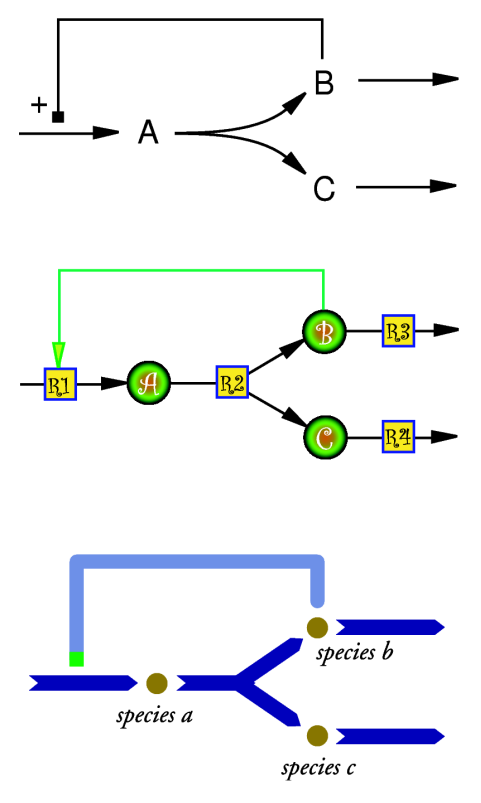

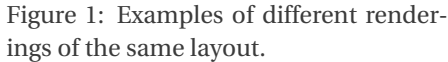

elements to the layout elements) to the model. A more general layout design program could create a layout that is not so closely tied to the model; for example, it could create a layout that shows a simplified version of the model.  $\blacksquare$ 

# <span id="page-5-0"></span>**3** Package syntax and semantics

In this section, we define the syntax and semantics of the Layout package for SBML Level 3 Version 1. We expound <sup>2</sup> on the various data types and constructs defined in this package, then in [Section 4 on page](#page-19-0) [21,](#page-19-0)we provide complete <sup>3</sup> examples of using the constructs in an example SBML model. <sup>4</sup>

## <span id="page-5-1"></span>**3.1 Namespace URI and other declarations necessary for using this package** <sup>5</sup>

Every SBML Level 3 package is identified uniquely by an XML namespace URI. For an SBML document to be able <sup>6</sup> to use a given SBML Level 3 package, it must declare the use of that package by referencing its URI. The following <sup>7</sup> is the namespace URI for this version of the Layout package for SBML Level 3 Version 1:

"http://www.sbml.org/sbml/level3/version1/layout/version1" <sup>9</sup>

In addition, SBML documents using a given package must indicate whether understanding the package is required  $\Box$ for complete mathematical interpretation of a model, or whether the package is optional. This is done using the at- <sup>11</sup> tribute required on the <sbml> element in the SBML document. For the Layout Package, the value of this attribute 12 must be set to "false". The set of the set of the set of the set of the set of the set of the set of the set of the set of the set of the set of the set of the set of the set of the set of the set of the set of the set of

The following fragment illustrates the beginning of a typical SBML model using SBML Level 3 Version 1 and this version of the Layout package: 15

```
<?xml version="1.0" encoding="UTF-8"?> 17
<sbml xmlns="http://www.sbml.org/sbml/level3/version1/core" level="3" version="1" 18
 xmlns:layout="http://www.sbml.org/sbml/level3/version1/layout/version1" layout:required="false"> 1920
```
Historically, the layout package has also been used to encode the layout of SBML Level 2 models, there the following 21 namespace is to be used within an annotation:  $22$ 

### "http://projects.eml.org/bcb/sbml/level2" <sup>23</sup>

A minimal example would look like this: 24

```
\langle?xml version="1.0" encoding="UTF-8"?>
<sbml xmlns="http://www.sbml.org/sbml/level2" level="2" version="1"> 27
  \leq \leq \leq \leq \leq \leq \leq \leq \leq \leq \leq \leq \leq \leq \leq \leq \leq \leq \leq \leq \leq \leq \leq \leq \leq \leq \leq \leq \leq \leq \leq \leq \leq \leq \leq \leq \leq<annotation> 29
   <listOfLayouts xmlns="http://projects.eml.org/bcb/sbml/level2"> 30
    \left[\ldots\right] and \left[\ldots\right] and \left[\ldots\right] and \left[\ldots\right] and \left[\ldots\right] and \left[\ldots\right] and \left[\ldots\right]\langle/listOfLayouts> \frac{32}{2}\epsilon/annotation>33
  \langle \text{model}> 34
 \lt/sbml> \approx
```
## <span id="page-5-2"></span>**3.2 Coordinate System and Size**

All size information given for layout objects are understood to be in Point (pt), which is defined to be  $1/72$  of an  $\frac{38}{10}$ inch  $(0.3527777778 \text{ mm})$  as in postscript.

The layout extension uses a Cartesian coordinate system. The origin of the coordinate system will be in the upper  $\overline{a}$ left corner of the screen. The positive x-axis runs from left to right, the positive y-axis run from top to bottom and the positive z-axis points into the screen. The reason for having the origin in the upper left corner of the screen is  $\frac{42}{2}$ that most 2D packages do it that way. This coordinate system is also right handed just like the ones in OpenGL and  $43$ Java3D, which should facilitate 3D implementations as well. <sup>44</sup>

16

13

## <span id="page-6-0"></span>**3.3 Primitive data types**

Section 3.1 of the SBML Level 3 Version 1 Core specification defines a number of primitive data types and also uses <sup>2</sup> a number of XML Schema 1.0 data types [\(Biron and Malhotra,](#page-51-10) [2000\)](#page-51-10). Of the data types defined and referenced in <sup>3</sup> SBML Level 3 Version 1 Core, the Layout package makes use of integer, double, string, SId, SIdRef and IDREF. <sup>4</sup> The Layout package defines the additional primitive data type SpeciesReferenceRole (described below) and uses the xsi:type from the XML Schema instance (XSI) namespace.

The SId type is used as the data type for the identifiers of all layout classes. As such, the values of attributes of type <sup>7</sup> SId have to be unique within the model and are not allowed to conflict with SId values from SBML elements or any package that use the same SId namespace.

## <span id="page-6-1"></span>*3.3.1 Type SpeciesReferenceRole* <sup>10</sup>

The Layout package defines a new enumerated type SpeciesReferenceRole which represents the role that a species takes within a reaction. It can take only one of the following values:

> substrate product sidesubstrate sideproduct modifier activator inhibitor undefined

## <span id="page-6-2"></span>*3.3.2 Type* xsi:type <sup>14</sup>

In order to easily differentiate between [LineSegment](#page-8-0) and [CubicBezier](#page-8-1) elements, the xsi:type attribute from the 15 XML Schema instance (XSI) namespace is used. The namespace is: 16 and 16 and 16 and 16 and 16 and 16 and 16 and 16 and 16 and 16 and 16 and 16 and 16 and 16 and 16 and 16 and 16 and 16 and 16 and 16 and 16 and 16 and 16 an

 $"http://www.w3.org/2001/XMLSchema-instance"$ 

For this purpose, the attribute  $xsi:type$  is set to the following fixed values: "LineSegment" for line segments and "CubicBezier" for splines. The set of the set of the set of the set of the set of the set of the set of the set of the set of the set of the set of the set of the set of the set of the set of the set of the set of the set

## <span id="page-6-3"></span>**3.4 General features** <sup>20</sup>

This section describes the common classes **[Point](#page-6-4)** , **[Dimensions](#page-7-0)** and **[BoundingBox](#page-7-1)** that are used by all other classes <sup>21</sup> of this package. It also describes the representation of curves. [Figure 8 on page](#page-11-0) [12](#page-11-0) illustrates the relationships  $\qquad \qquad z_2$ between these and other entities defined in the Layout package.

### <span id="page-6-4"></span>*3.4.1 The Point class* <sup>24</sup>

<span id="page-6-5"></span>A point is specified via the required attributes **x**, **y** and an optional attribute **z**, all of which are of type **double**. If  $\approx$ the attribute z is not specified, the object is a two dimensional object. [Figure 2](#page-6-5) provides a UML diagram for the  $\approx$ definition of **[Point](#page-6-4)** . 27

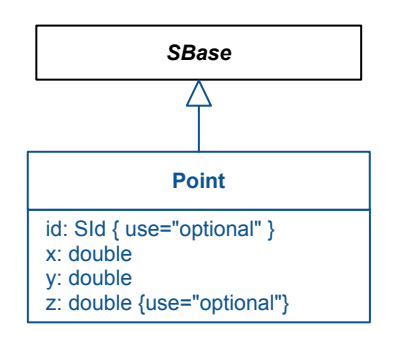

Figure 2: The definitions of the **[Point](#page-6-4)** class.

The **[Point](#page-6-4)** class also has an optional attribute id of type SId. While not used in the Layout package, it can be used <sup>1</sup> by programs to refer to the elements.

### <span id="page-7-0"></span>*3.4.2 The Dimensions class* <sup>3</sup>

<span id="page-7-3"></span>A dimension is specified via the required attributes width, height and an optional attribute depth, all of which are of type double. If the attribute depth is not specified, the object is a two dimensional object. [Figure 3](#page-7-3) provides a UML diagram for the definition of **[Dimensions](#page-7-0)**. <sup>6</sup>

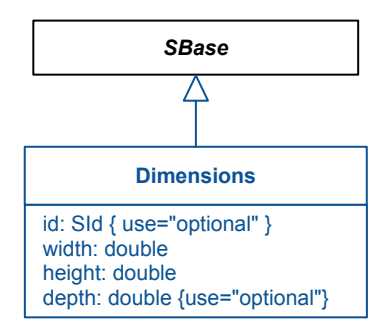

Figure 3: The definitions of the **[Dimensions](#page-7-0)** class.

The width attribute of **[Dimensions](#page-7-0)** specifies the size of the object in the direction of the positive x axis, the height <sup>7</sup> attribute specifies the size of the object along the positive  $\gamma$  axis and the **depth** attribute specifies the size of the object along the positive z axis. All sizes for **[Dimensions](#page-7-0)** objects are positive values, and so the attributes are not <sup>9</sup> allowed to take negative values.  $\blacksquare$ 

The **[Dimensions](#page-7-0)** class also has an optional attribute id of type SId. While not used in the Layout package, it can be <sup>11</sup> used by programs to refer to the elements.

### <span id="page-7-1"></span>*3.4.3 The BoundingBox class* <sup>13</sup>

A **[BoundingBox](#page-7-1)** consists of the required elements position and dimensions. [Figure 4 on the next page](#page-8-2) provides a UML diagram for the definition of **[BoundingBox](#page-7-1)**; the position and dimensions elements are described in more detail below. The contract of the contract of the contract of the contract of the contract of the contract of the contract of the contract of the contract of the contract of the contract of the contract of the contract of

The **[BoundingBox](#page-7-1)** class also has an optional attribute id of type SId. While not used in the Layout package, it can be used by programs to refer to the elements. The set of the elements of the set of the set of the set of the set of the set of the set of the set of the set of the set of the set of the set of the set of the set of the se

#### **The position** *element* 1986 **1997**

The **position** always specifies the upper left corner of the bounding box. The **position** is of type **[Point](#page-6-4)** .

#### *The* dimensions *element* <sup>21</sup>

The dimensions element is required and of type **[Dimensions](#page-7-0)**. It represents the size of the bounding box. As can be <sup>22</sup> seen in [Figure 4 on the following page,](#page-8-2) the size is given in terms of width, height and depth.

### <span id="page-7-2"></span>*3.4.4 The Curve class* <sup>24</sup>

The **[Curve](#page-7-2)** class describes how to connect elements in a diagram defined with the use of the Layout package. <sup>25</sup> The UML diagram defining **[Curve](#page-7-2)** is shown in [Figure 5 on page](#page-9-0) [10.](#page-9-0) A curve is fully specified by a mandatory <sup>26</sup> **listOfCurveSegments** element and is used in four places in the Layout package: 27

■ **[SpeciesReferenceGlyph](#page-15-0):** Here it describes a curve from/to the center piece of the parent **[ReactionGlyph](#page-14-1)** 28 to/from the **[SpeciesGlyph](#page-14-0)** it represents. <sup>29</sup>

<span id="page-8-2"></span>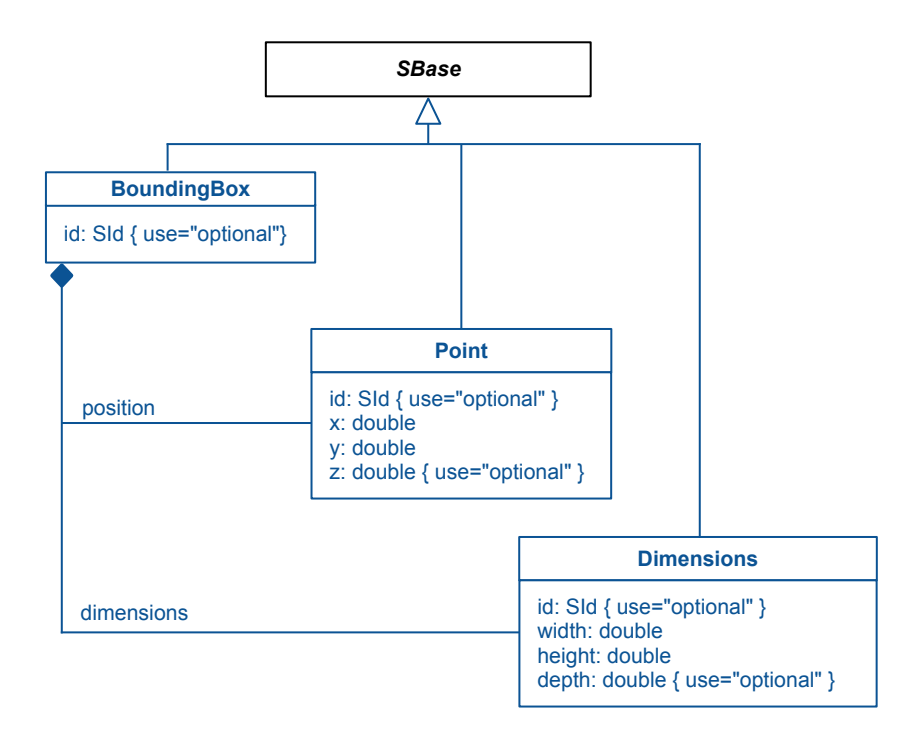

Figure 4: The definitions of the **[BoundingBox](#page-7-1)** class.

<span id="page-8-3"></span><span id="page-8-1"></span><span id="page-8-0"></span>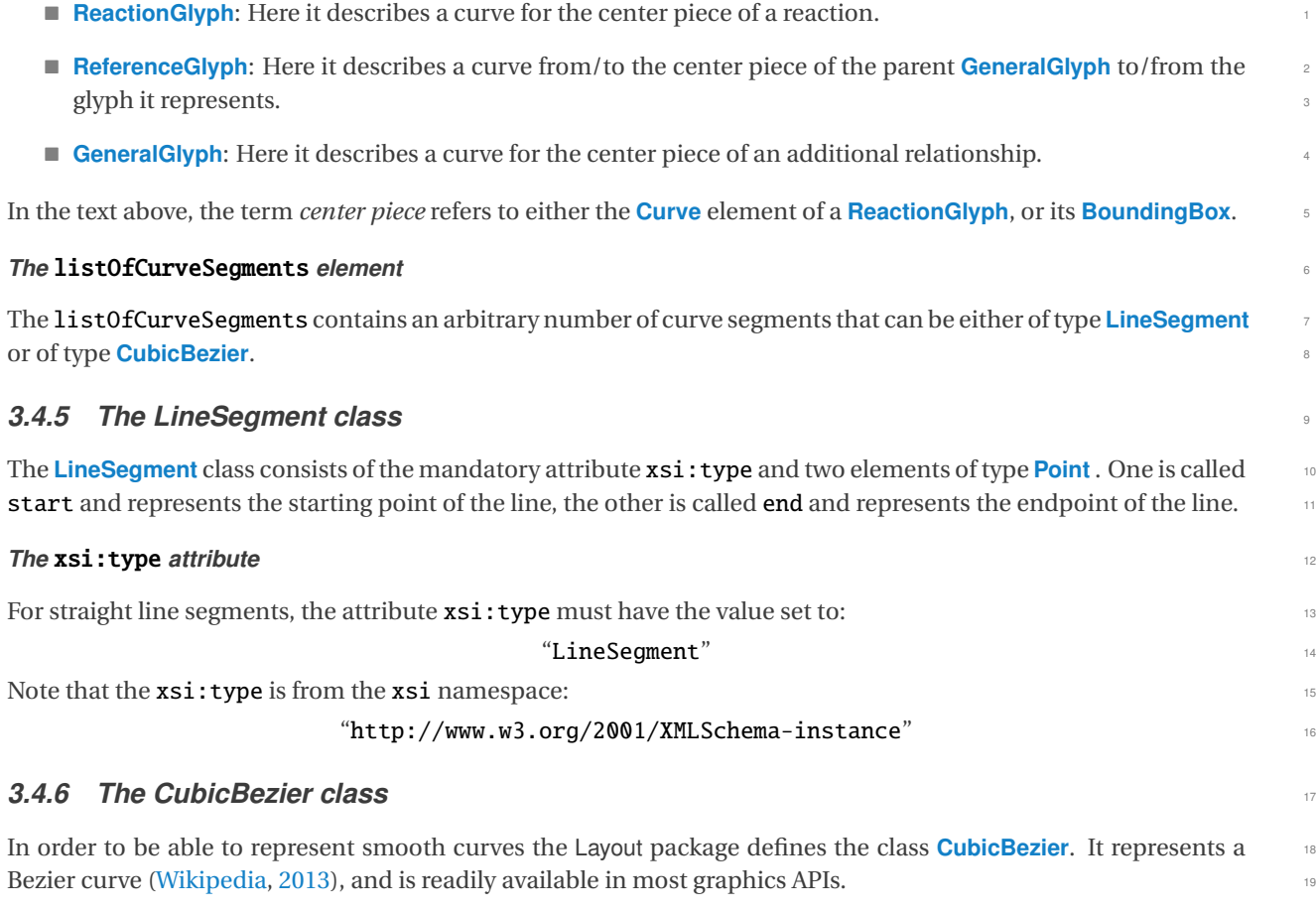

<span id="page-9-0"></span>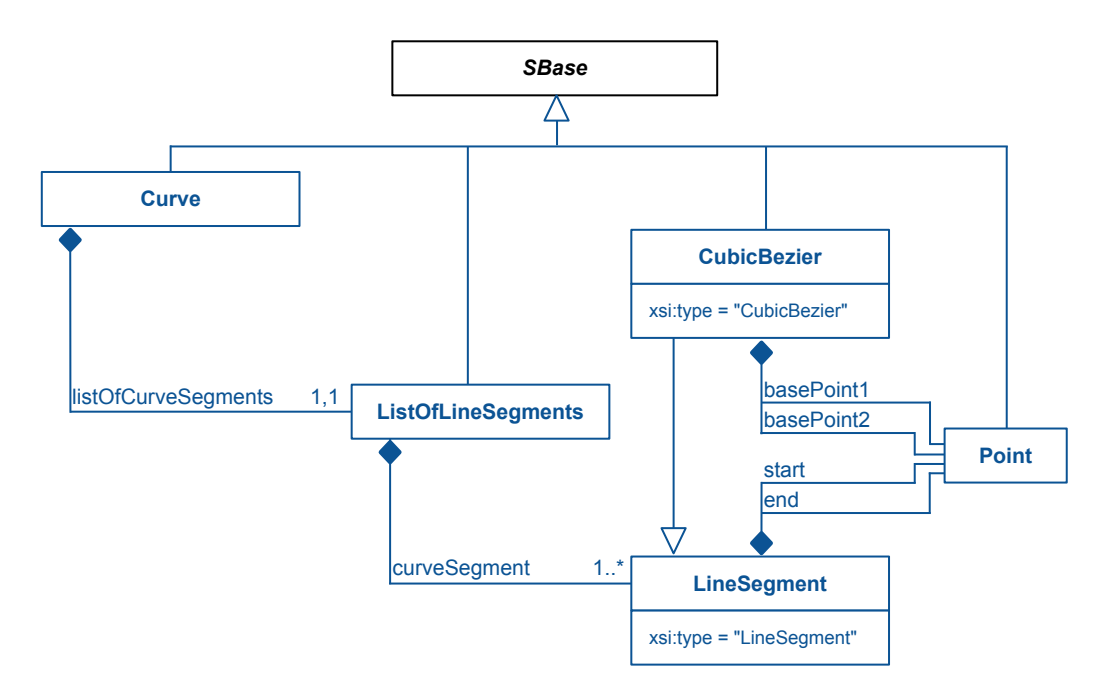

Figure 5: The definitions of the **[Curve](#page-7-2)** class.

<span id="page-9-1"></span>The class **[CubicBezier](#page-8-1)** is derived from **[LineSegment](#page-8-0)**. It consists of four elements: the two inherited elements start <sup>1</sup> and end, which specify the starting point and the endpoint of the cubic bezier curve, and two elements basePoint1 and basePoint2, which specify the two additional base points that are needed to describe a cubic bezier curve.

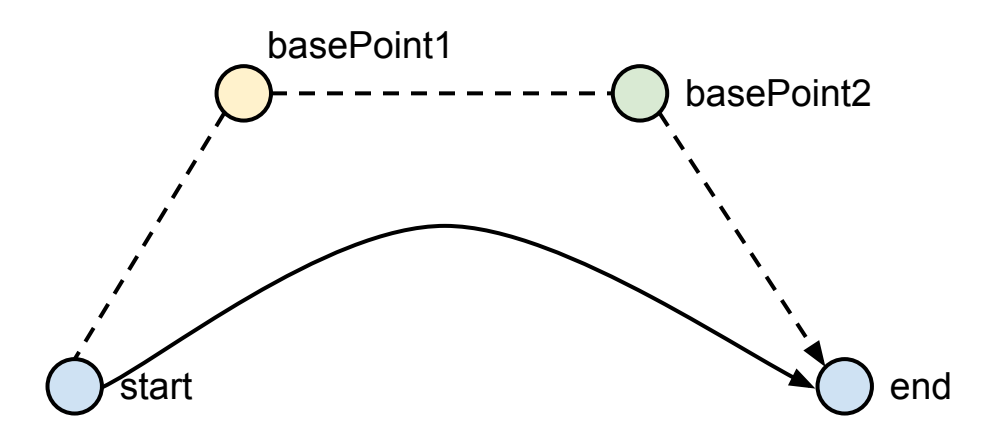

Figure 6: A depiction of a cubic bezier curve, including the points start, end as well as basePoint1 and basePoint2.

The basePoint1 element represents the base point closer to the start point and basePoint2 the base point closer to end point. This allows tools not able to render bezier curves to approximate them by directly connecting the four  $\sim$ points (as visible in the dashed line of [Figure 6\)](#page-9-1).

#### *The* xsi:type *attribute* <sup>1</sup>

For cubic bezier curves, the attribute  $xsi:type$  must have the value set to:

"CubicBezier" <sup>3</sup>

```
Note that the xsi: type is from the xsi namespace:
```
#### "http://www.w3.org/2001/XMLSchema-instance" <sup>5</sup>

## <span id="page-10-0"></span>**3.5 The extended Model class**

The Layout package extends the **SBML Model** class with the addition of one child element: the listOfLayouts. A <sup>7</sup> **Model** may contain at most one such list. [Figure 7](#page-10-3) gives the definition of the extended **Model** class used in Layout. <sup>8</sup>

<span id="page-10-3"></span>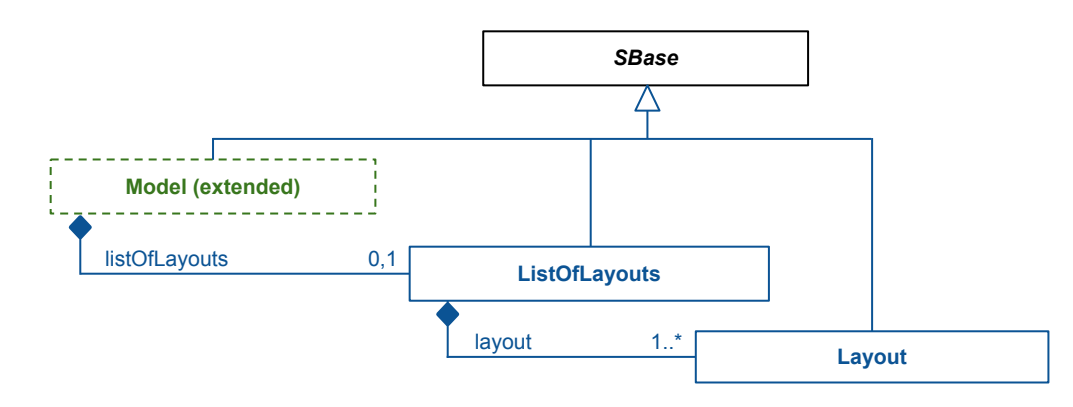

Figure 7: The definitions of the extended **Model** class.

#### <span id="page-10-2"></span>**The listOfLayouts class**

As shown in [Figure 7,](#page-10-3) the **[ListOfLayouts](#page-10-2)** is derived from *SBase* and inherits the attributes metaid and sboTerm, as <sup>10</sup> well as the subcomponents for **Annotation** and **Notes**. The **[ListOfLayouts](#page-10-2)** must contain at least one Layout (defined <sup>11</sup>  $\frac{1}{2}$  in [Section 3.6\)](#page-10-1).

Should the Layout package be used in an **SBML** Level 2 model, the **[ListOfLayouts](#page-10-2)** needs to be placed in an **Annota-** <sup>13</sup> **tion** on the **Model** element. For a complete example that uses SBML Level 2, please see [Section 4.6 on page](#page-32-0) [33.](#page-32-0)

## <span id="page-10-1"></span>**3.6 The Layout class** <sup>15</sup>

The [Layout](#page-10-1) class stores layout information for some or all elements of the SBML model as well as additional objects that need not be connected to the model. **[Layout](#page-10-1)** is defined in [Figure 8 on the following page.](#page-11-0)

The **[Layout](#page-10-1)** has two attributes: id and name. Additionally, a **[Dimensions](#page-7-0)** element specifies the size of the layout. <sup>18</sup> [T](#page-12-1)he actual layout elements are contained in several lists, namely: a **[ListOfCompartmentGlyphs](#page-11-1)**, a **[ListOfSpecies-](#page-12-1)** <sup>19</sup> **[Glyphs](#page-12-1)**, a **[ListOfReactionGlyphs](#page-12-2)**, a **[ListOfTextGlyphs](#page-12-3)**, and a **[ListOfAdditionalGraphicalObjects](#page-12-4)**. Each of these lists <sup>20</sup> can only occur once, and, if present, is not allowed to be empty.

#### *The* id *attribute* <sup>22</sup>

The id attributes takes a required value of type SId. The id which uniquely identifies the layout. 23

#### *The* name *attribute* <sup>24</sup>

The name attribute takes an optional value of type string. It allows one to specify a human readable name for a  $25$ **[Layout](#page-10-1)** object. <sup>26</sup>

<span id="page-11-0"></span>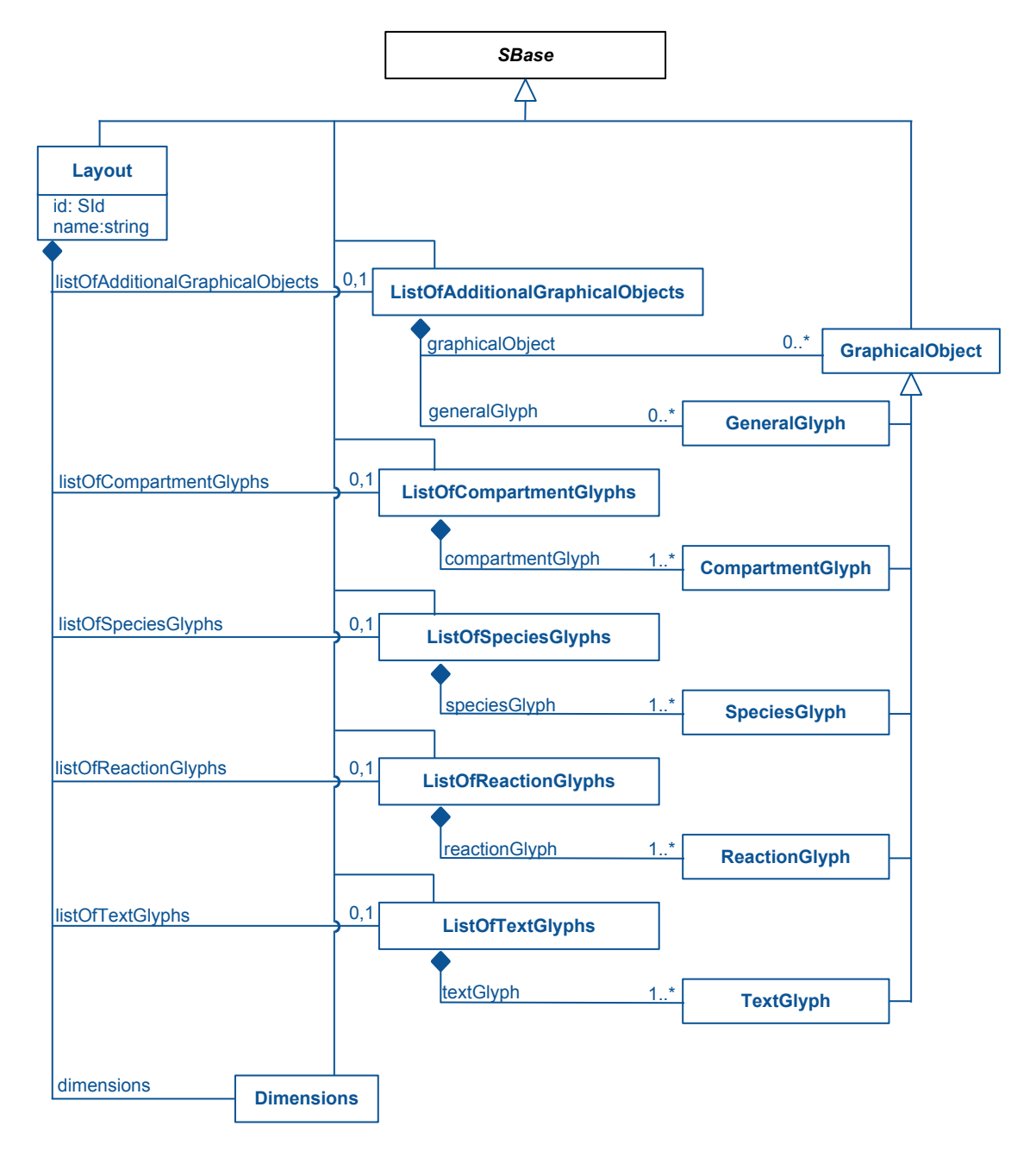

Figure 8: A UML representation of the Layout package. Derived from *SBase*, the classes of the Layout package inherit support for constructs such as SBML **Notes** and **Annotation**s. See [Section 1.4 on page](#page-2-4) [3](#page-2-4) for an explanation of the conventions related to this figure. The individual classes shown in this diagram are discussed in the text.

#### *The* dimensions *element*

The dimensions element of type **[Dimensions](#page-7-0)** specifies the dimensions of this layout. This element is required. It <sup>2</sup> holds the dimensions of all layout elements (care should be taken when using cubic beziers (see [Section 3.4.6\)](#page-8-1), that the described curve also lies within the given dimensions). <sup>4</sup>

### <span id="page-11-1"></span> $The$  listOfCompartmentGlyphs *element*

The listOfCompartmentGlyphs, when present, must contain one or more **[CompartmentGlyph](#page-13-0)** elements. <sup>6</sup>

Note that not all **Compartment** elements have to be represented by a **[CompartmentGlyph](#page-13-0)**. In fact quite often the <sup>1</sup> [c](#page-11-1)ompartment is omitted in a layout for a uni-compartmental network. (In which case the **[ListOfCompartment-](#page-11-1)** <sup>2</sup> **[Glyphs](#page-11-1)** would be omitted altogether.) <sup>3</sup>

#### <span id="page-12-1"></span>*The* listOfSpeciesGlyphs *element* <sup>4</sup>

The listOfSpeciesGlyphs, when present, must contain one or more **[SpeciesGlyph](#page-14-0)** elements. Just as with <sup>5</sup> **[CompartmentGlyph](#page-13-0)** elements, not every **Species** of the model has to have a representation in this list. <sup>6</sup>

#### <span id="page-12-2"></span>*The* listOfReactionGlyphs *element* <sup>7</sup>

The listOf[ReactionGlyph](#page-14-1)s, when present, must contain one or more ReactionGlyph elements. Again, not all reactions of the containing SBML model have to be included in the containing layout. <sup>9</sup>

#### <span id="page-12-3"></span>*The* listOfTextGlyphs *element*

The **listOf[TextGlyph](#page-18-1)s**, when present, must contain one or more **TextGlyph** elements.

### <span id="page-12-4"></span>*The* listOfAdditionalGraphicalObjects *element* <sup>12</sup>

Most objects for which layout information is to be included in an SBML file have a corresponding object in the SBML model. As there might be cases where the user wants to include object types in the layout that do fall in any of the other categories described below, we include a listOfAdditionalGraphicalObjects in each Layout 15 object. This list holds an arbitrary number of graphicalObject elements. The graphicalObject only defines a 166 bounding box in a specific place in the layout without giving additional information about its contents. <sup>17</sup>

The listOfAdditionalGraphicalObjects, when present, must contain one or more of the following elements: **[GraphicalObject](#page-12-0), [GeneralGlyph](#page-16-0).** 1988. **1988.** 1999. **1999. 1999. 1999. 1999. 1999. 1999. 1999. 1999. 1999. 1999. 1999. 1999. 1999. 1999. 1999. 1999. 1999. 1999. 1999. 1999. 1999. 1999. 1999. 1999. 1999. 1999. 1999. 1999.** 

When using a **[GraphicalObject](#page-12-0)** it is recommended that some form of meta information is provided. For additional 20 relationships such as SBML events or rules, the **[GeneralGlyph](#page-16-0)** can be used, see [Section 3.11.](#page-16-0)

## <span id="page-12-0"></span>**3.7 The GraphicalObject class** <sup>22</sup>

<span id="page-12-5"></span>[A](#page-18-0)ll the more specific layout elements (**[CompartmentGlyph](#page-13-0)**, **[GeneralGlyph](#page-16-0)**, **[SpeciesGlyph](#page-14-0)**, **[ReactionGlyph](#page-14-1)**, **[Reference-](#page-18-0)** <sup>23</sup> **[Glyph](#page-18-0)**, **[TextGlyph](#page-18-1)**, and **[SpeciesReferenceGlyph](#page-15-0)**) are derived from the class **[GraphicalObject](#page-12-0)**. Each object of class <sup>24</sup> **[GraphicalObject](#page-12-0)** has a mandatory **[BoundingBox](#page-7-1)**, which specifies the position and the size of the object. [Figure 9](#page-12-5)  $\approx$ provides a UML diagram illustrating the definition of **[GraphicalObject](#page-12-0)**. <sup>26</sup>

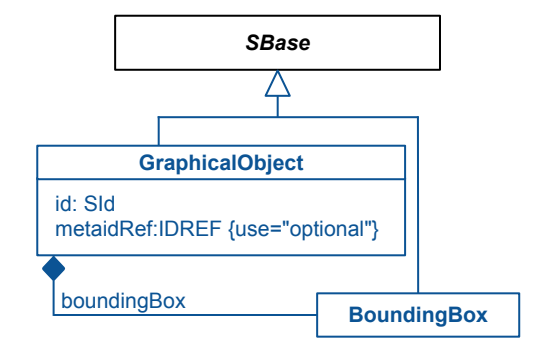

Figure 9: The definitions of the **[GraphicalObject](#page-12-0)** class.

While **[GraphicalObject](#page-12-0)** is the base class for most elements in the Layout package, it is **not** an abstract class. It can be instantiated when used in the listOfAdditionalGraphicalObjects to describe additional elements and 28 relationships. Since it only describes a **[BoundingBox](#page-7-1)**, programs are encouraged to add **Annotation** objects that <sup>29</sup> describe program specific graphical information.

#### *The* id *attribute*

The **[GraphicalObject](#page-12-0)** has a mandatory id attribute of type SId through which it can be identified. <sup>3</sup>

#### *The* metaidRef *attribute* <sup>4</sup>

The [GraphicalObject](#page-12-0) has an optional metaidRef attribute of type IDREF that allows the object to uniquely reference elements in the **Model**. Wherever possible it is preferred that the more specific reference mechanisms are used. <sup>6</sup>

## <span id="page-13-0"></span>**3.8 The CompartmentGlyph class**

The **[CompartmentGlyph](#page-13-0)** class is derived from **[GraphicalObject](#page-12-0)** and inherits its attributes. Additionally, it has two <sup>8</sup> optional attributes: compartment and order. For an example, see [Section 4.1 on page](#page-20-0) [21.](#page-20-0) <sup>9</sup>

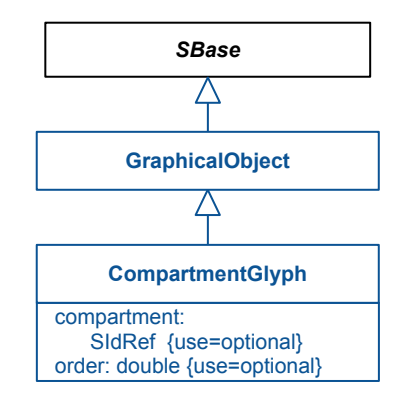

Figure 10: The definitions of the **[CompartmentGlyph](#page-13-0)** class.

#### **The compartment** *attribute* 10  $\frac{1}{2}$  10  $\frac{1}{2}$  10  $\frac{1}{2}$  10  $\frac{1}{2}$  10  $\frac{1}{2}$  10  $\frac{1}{2}$  10  $\frac{1}{2}$  10  $\frac{1}{2}$  10  $\frac{1}{2}$  10  $\frac{1}{2}$  10  $\frac{1}{2}$  10  $\frac{1}{2}$  10  $\frac{1}{2}$  10  $\frac{1}{2}$  10  $\frac{1}{2$

The compartment attribute is of type SIdRef. It is used to add a reference to the id of the corresponding compartment in the model. Since the **compartment** is optional, the user can specify compartments in the layout that are not part of the model.

If the compartment attribute is used together with the metaidRef attribute, they both need to refer to the same **object in the Model.** 15

#### *The* order *attribute* 16

The **order** attribute is an optional attribute of type **double**. It is there to handle the case where compartments in a layout overlap, and tools want to clearly disambiguate which **[CompartmentGlyph](#page-13-0)** is on top of the other. The order <sup>18</sup> attribute follows the coordinate system. There the z dimension points into the screen; thus, an element with a **lower** order value will be **in front** of elements with a **higher** value. If not specified, the order is undefined and <sup>20</sup> tools are free to display the compartment glyphs in the order that best fits their needs.

Note: usually the **order** attribute is only used for two dimensional layouts since in three dimensional layouts the  $22$ **z** coordinate can be used to easily distinguish **[CompartmentGlyph](#page-13-0)s**. However, there may be uses for having the 23 same z coordinate in three dimensional layouts, in which case, the **order** attribute can help to disambiguate the <sup>24</sup> drawing order.

## <span id="page-14-0"></span>**3.9 The SpeciesGlyph class**

In addition to the attributes from **[GraphicalObject](#page-12-0)**, the **[SpeciesGlyph](#page-14-0)** object has an optional species attribute. For <sup>2</sup> an example, see [Section 4.2 on page](#page-21-0) [22.](#page-21-0)

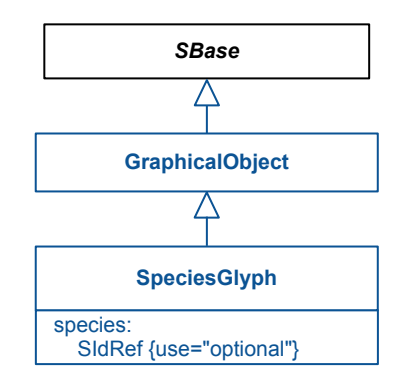

Figure 11: The definitions of the **[SpeciesGlyph](#page-14-0)** class.

### *The* species *attribute*

The species attribute of type SIdRef allows modelers to link the **[SpeciesGlyph](#page-14-0)** to the id of the corresponding <sup>5</sup> species object in the **Model**. The species attribute is optional to allow the program to specify species representations that do not have a direct correspondence in the model. This might be useful if some pathway has been <sup>7</sup> collapsed, but is still treated by layout programs.

If the species attribute is used together with the metaidRef attribute, they both need to refer to the same object in the **Model**.

## <span id="page-14-1"></span>**3.10 The ReactionGlyph class** 11 August 2012 11 August 2012 11 August 2013 12:30 August 2014 12:30 August 2014 12:30

The **[ReactionGlyph](#page-14-1)** is used to represent **Reaction** elements in the layout. Analogous to how a **Reaction** object has <sup>12</sup> to at least have one reactant or product, the **[ReactionGlyph](#page-14-1)** has to at least have one **[SpeciesReferenceGlyph](#page-15-0)** stored <sup>13</sup> in the [ListOfSpeciesReferenceGlyphs](#page-15-1). [Figure 12 on the following page](#page-15-2) provides the UML diagram for the class 144 definition. The contract of the contract of the contract of the contract of the contract of the contract of the contract of the contract of the contract of the contract of the contract of the contract of the contract of th

The **[ReactionGlyph](#page-14-1)** inherits from **[GraphicalObject](#page-12-0)**. In addition to the attributes inherited from **[GraphicalObject](#page-12-0)**, the <sup>16</sup> **[ReactionGlyph](#page-14-1)** is described by an attribute reaction, a **[Curve](#page-7-2)** element and a listOfSpeciesReferenceGlyphs 17 **element.** The set of the set of the set of the set of the set of the set of the set of the set of the set of the set of the set of the set of the set of the set of the set of the set of the set of the set of the set of th

The **[Curve](#page-7-2)** describes the center section of a **[ReactionGlyph](#page-14-1)**. The center section is frequently used by tools to sep- <sup>19</sup> arate the point where substrates arcs come together, from the point where product arcs split off. The **[Curve](#page-7-2)** is <sup>20</sup> optional, and when not present the dimensions of the inherited **[BoundingBox](#page-7-1)** describes the center section, by <sup>21</sup> storing its position and dimension. 22

For an example of **[ReactionGlyph](#page-14-1)**, see [Section 4.3.](#page-22-1)

### *The* reaction *attribute* <sup>24</sup>

The reaction attribute of type SIdRef is used to specify the id of the corresponding **Reaction** in the model. This <sup>25</sup> reference is optional.  $26$ 

If the **reaction** attribute is used together with the metaidRef, they need to refer to the same object in the **Model**. 27

<span id="page-15-2"></span>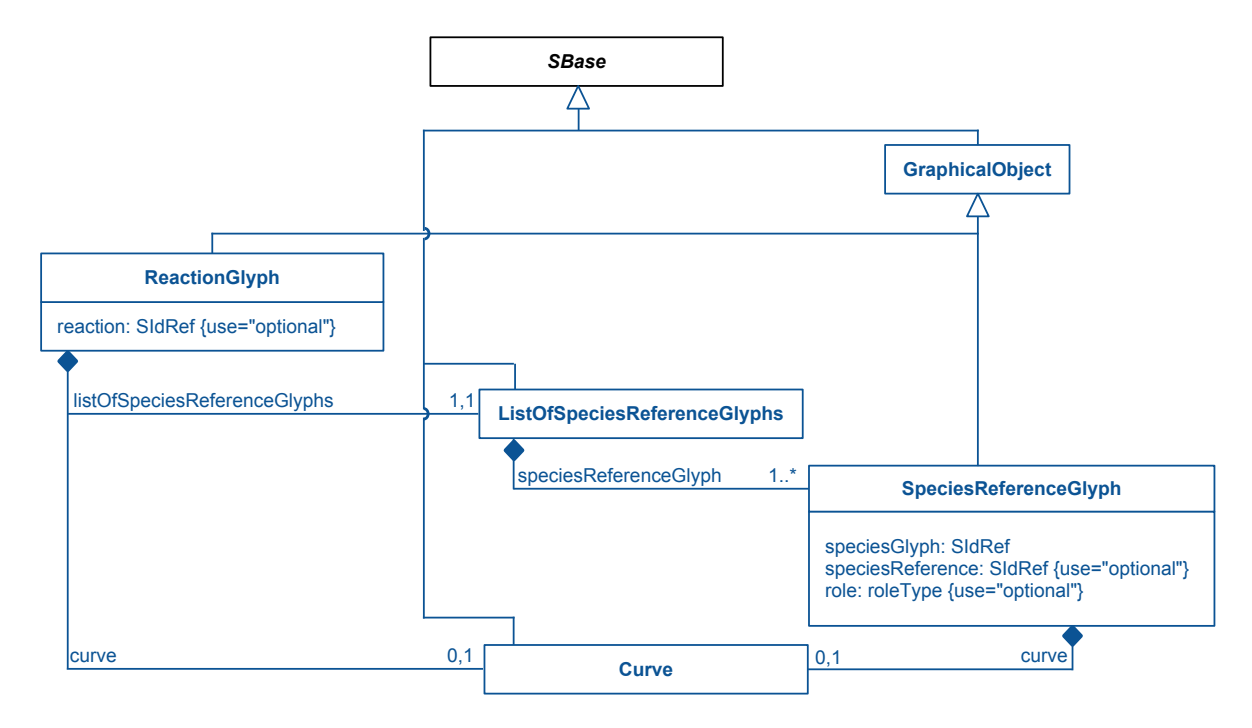

Figure 12: The definitions of the **[ReactionGlyph](#page-14-1)** class.

### <span id="page-15-1"></span>*The* listOfSpeciesReferenceGlyphs *element* <sup>1</sup>

Since a **Species** element can have several graphical representations in the layout there must be a way to specify <sup>2</sup> which **[SpeciesGlyph](#page-14-0)** should be connected to the **[ReactionGlyph](#page-14-1)**. This is done using the listOfSpeciesReference- $\operatorname{\mathsf{Glyphs.}}$ 

The **[ListOfSpeciesReferenceGlyphs](#page-15-1)** is mandatory, since every **Reaction** has to have at least one reactant or product. <sup>5</sup>

### **The curve element**

The optional **[Curve](#page-7-2)** element [\(Section 3.4.4\)](#page-7-2) can be used to describe a curve representation for the **[ReactionGlyph](#page-14-1)**. <sup>7</sup>

If a **[ReactionGlyph](#page-14-1)** specifies a curve, the bounding box is to be ignored.

### <span id="page-15-0"></span>*3.10.1 The SpeciesReferenceGlyph class* <sup>9</sup>

[T](#page-14-1)he speciesReferenceGlyph element describes the graphical connection between a **[SpeciesGlyph](#page-14-0)** and a **[Reaction-](#page-14-1)** <sup>10</sup> **[Glyph](#page-14-1)** (which would be an arrow or some curve in most cases).

As can be seen in the diagram [Figure 12,](#page-15-2) a **[SpeciesReferenceGlyph](#page-15-0)** inherits from **[GraphicalObject](#page-12-0)**. Additionally, it <sup>12</sup> has a mandatory attribute speciesGlyph and two optional attributes speciesReference and role. Optionally, **the [SpeciesReferenceGlyph](#page-15-0)** also has an element **curve**.

If the curve is specified, it overrides the inherited bounding box. 15

#### *The* **speciesGlyph** *attribute* 16 *n***<sub>16</sub> <b>***n*

The speciesGlyph is of type SIdRef. It contains a reference to the id of a **[SpeciesGlyph](#page-14-0)** object that is to be connected to the **[ReactionGlyph](#page-14-1)**. This attribute is mandatory so as to ensure unambiguity about which **[SpeciesGlyph](#page-14-0)** <sup>18</sup> has to be connected with this **[ReactionGlyph](#page-14-1)**. <sup>19</sup>

 $10^{-1}$ 

#### *The* speciesReference *attribute*

[T](#page-15-0)he speciesReference is an optional attribute of type SIdRef that allows modelers to connect the **[Species-](#page-15-0)** <sup>2</sup> **[ReferenceGlyph](#page-15-0)** with a particular **SpeciesReference** (or **ModifierSpeciesReference**) of the containing model. <sup>3</sup>

If the speciesReference attribute is used together with the metaidRef attribute, they both need to refer to the same object in the **Model**. <sup>5</sup>

Note: the id on a **SpeciesReference** and **ModifierSpeciesReference** was only introduced in SBML Level 3 Version 1 <sup>6</sup> Core. In order to successfully use the **speciesReference** in prior Levels of SBML, the corresponding species reference has to be annotated with an identifier. The annotation would look like this: <sup>8</sup>

```
<annotation> 10
    <layoutId xmlns="http://projects.eml.org/bcb/sbml/level2" id="theId"/> 11
\epsilon/annotation> 1313 \epsilon 1213 \epsilon 1213 \epsilon 1213 \epsilon 1213 \epsilon 1213 \epsilon 1213 \epsilon 1213 \epsilon 1213 \epsilon 1213 \epsilon 1213 \epsilon 1213 \epsilon 1213 \epsilon 1213 \epsilon 1213 \epsilon 1213 \epsilon 1213 \epsilon 1213 \epsilon 1213 \epsilon 1213 \epsilon 12
```
This id has to be unique within the global SId namespace of the SBML model and can thus be used to reference a given species reference. For a complete example see also [Section 4.3.2.](#page-24-0)

### *The* role *attribute* <sup>16</sup>

The role attribute is of SpeciesReferenceRole (see [Section 3.3.1\)](#page-6-1) and is used to specify how the species reference  $\frac{1}{17}$ should be displayed. Allowed values are "substrate", "product", "sidesubstrate", "sideproduct", "modifier",  $\blacksquare$ "activator", "inhibitor" and "undefined". <sup>19</sup>

This attribute is optional and should only be necessary if the optional speciesReference attribute is not given or  $20$ if the respective information from the model needs to be overridden.  $21$ 

- The values "substrate" and "product" are used if the species reference is a main product or substrate in 22 the reaction.  $\frac{23}{2}$
- $\blacksquare$  "sidesubstrate" and "sideproduct" are used for simple chemicals like ATP, NAD+, etc. This allows programs to render them as side reactions.  $\frac{25}{25}$
- $\blacksquare$  "activator" and "inhibitor" are modifiers where their influence on the reaction is known and "modifier"  $\qquad$ is a more general term if the influence is unknown or changes during the course of the simulation.

To define more specific types of interactions, the recommended practice is to use the **sboTerm** attribute on the 28 **SpeciesReference**. If both role and sboTerm are specified and they conflict, it is the role that takes precedence.

#### **The curve element** 30

The curve is an optional element of type **[Curve](#page-7-2)**. When present, the glyphs bounding box (as inherited from the **[GraphicalObject](#page-12-0)**) is to be disregarded.  $\frac{32}{2}$ 

So as to make the drawing of these curves as easy as possible, the line segments should be ordered depending on  $\frac{33}{10}$ the role of the **[SpeciesReferenceGlyph](#page-15-0)**. If no **role** attribute is defined, the role to be assumed is taken from the role that the **SpeciesReference** referenced via the attribute **speciesReference** has, otherwise it is "undefined".

- "product", "sideproduct", "substrate", "sidesubstrate", "undefined": The line segments have their 36 **start element at the [ReactionGlyph](#page-14-1) and their end element at the [SpeciesGlyph](#page-14-0).** 37
- "activator", "inhibitor", "modifier": The line segments have their start element at the **[SpeciesGlyph](#page-14-0)** 38 and their **end** element at the **[ReactionGlyph](#page-14-1)**.  $\frac{39}{20}$

## <span id="page-16-0"></span>**3.11 The GeneralGlyph class** 40 and 40 and 40 and 40 and 40 and 40 and 40 and 40 and 40 and 40 and 40 and 40 and 40 and 40 and 40 and 40 and 40 and 40 and 40 and 40 and 40 and 40 and 40 and 40 and 40 and 40 and 40 and 40

The **[GeneralGlyph](#page-16-0)** is used to facilitate the representation of elements other than **Compartment**, **Species** and **Reac-** <sup>41</sup> **tion** and thus can be used for the display of relationships of **Rule** or elements defined by other SBML packages. It closely follows the structure of the **[ReactionGlyph](#page-14-1)**. <sup>43</sup> As can be seen from the UML diagram of [Figure 13,](#page-17-0) **[GeneralGlyph](#page-16-0)** is defined to have an optional attribute reference <sup>1</sup> as well as the elements curve, listOfReferenceGlyphs and listOfSubGlyphs. <sup>2</sup>

For an example that uses the **[GeneralGlyph](#page-16-0)** to represents a basic influence, see [Section 4.7.](#page-36-0)

<span id="page-17-0"></span>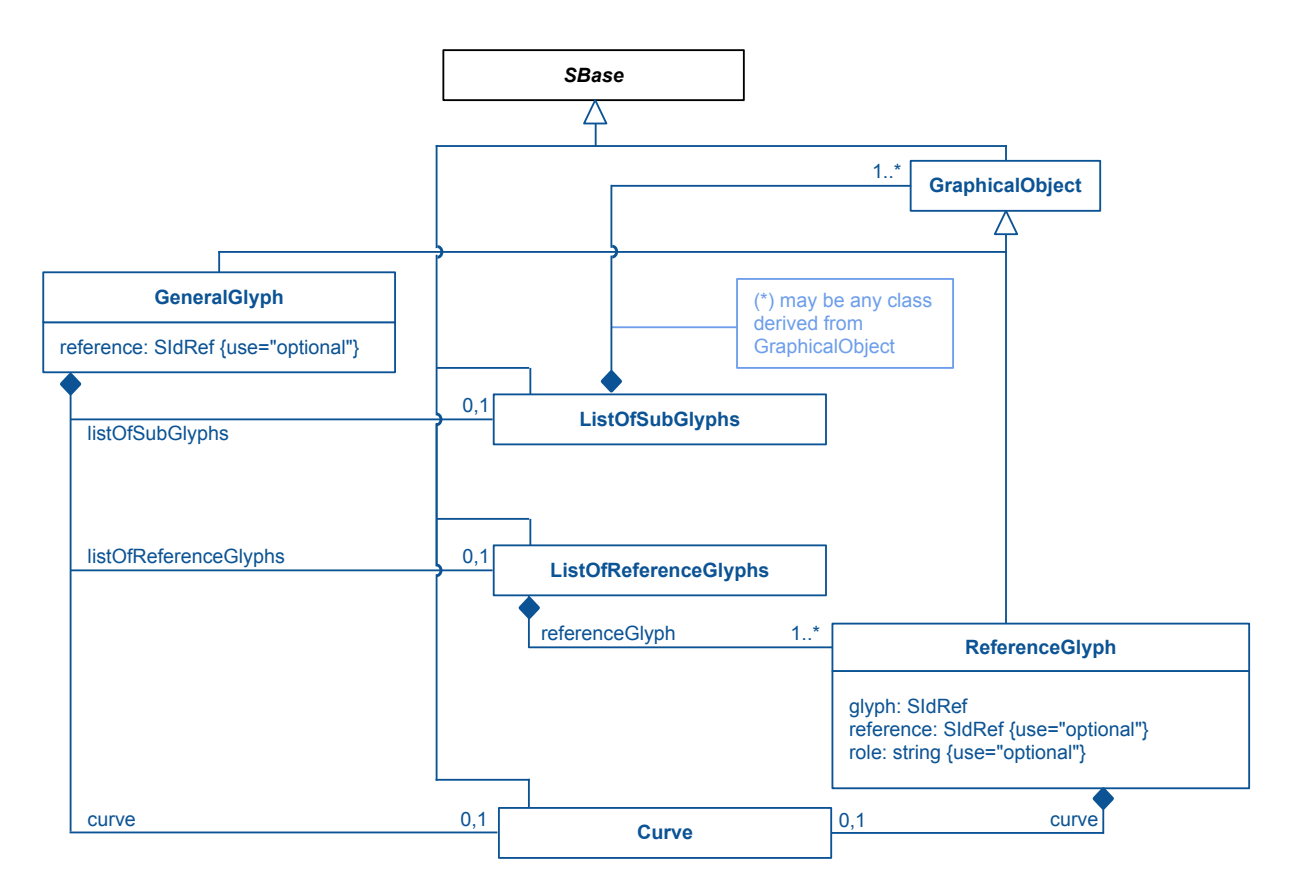

Figure 13: The definitions of the **[GeneralGlyph](#page-16-0)** class.

### *The* reference *attribute*

The optional reference attribute of type SIdRef that can be used to specify the id of the corresponding element in the model that is represented.

If the reference attribute is used together with the metaidRef, they need to refer to the same object in the **Model**. <sup>7</sup>

#### <span id="page-17-1"></span> $The$  listOfSubGlyphs *element*

The **[ListOfSubGlyphs](#page-17-1)** is an optional list that can contain sub glyphs of the **[GeneralGlyph](#page-16-0)**. One example of its use <sup>9</sup> could be a sub-module containing species glyphs and reaction glyphs that are not necessarily part of the enclosing **Model**. Another example is an **Event**, visualized with its **Trigger** and additional **[GeneralGlyph](#page-16-0)**s for its **EventAssign-** <sup>11</sup> **[m](#page-12-4)ents.** The **[ListOfSubGlyphs](#page-17-1)** consists of **[GraphicalObject](#page-12-0)** or derived classes. Thus, unlike the **[ListOfAdditional-](#page-12-4) [GraphicalObjects](#page-12-4)** (which may only contain **[GraphicalObject](#page-12-0)**s or **[GeneralGlyph](#page-16-0)**s), the listOfSubGlyphs may con- <sup>13</sup> tain any derived class, such as for example **[TextGlyph](#page-18-1)** elements. <sup>14</sup>

The element names of the children of [ListOfSubGlyphs](#page-17-1) are the de-capitalized forms of their class: graphicalObject, <sup>15</sup> compartmentGlyph, generalGlyph, reactionGlyph, referenceGlyph, speciesGlyph, speciesReferenceGlyph, <sup>16</sup> or textGlyph. The state of the state of the state of the state of the state of the state of the state of the state of the state of the state of the state of the state of the state of the state of the state of the state of

When present, the **listOfSubGlyphs** must contain at least one element.

<span id="page-18-2"></span>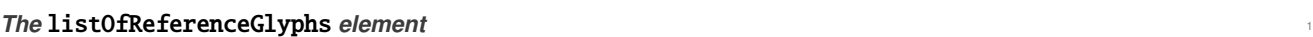

The **[ListOfReferenceGlyphs](#page-18-2)** is optional, since conceivably the **[GeneralGlyph](#page-16-0)** could just contain a number of subg- <sup>2</sup> lyphs. When present, it must include at least one **[ReferenceGlyph](#page-18-0)**.

#### **The curve element**

The optional **[Curve](#page-7-2)** element [\(Section 3.4.4\)](#page-7-2) can be used to describe a curve representation for the **[GeneralGlyph](#page-16-0)**. <sup>5</sup>

If a **[GeneralGlyph](#page-16-0)** specifies a curve, the bounding box is to be ignored. <sup>6</sup>

### <span id="page-18-0"></span>*3.11.1 The ReferenceGlyph class* <sup>7</sup>

The referenceGlyph element describes the graphical connection between an arbitrary [GraphicalObject](#page-12-0) (or derived element) and a **[GeneralGlyph](#page-16-0)** (which would be an arrow or some curve in most cases).

As can be seen in [Figure 13 on the preceding page,](#page-17-0) a **[ReferenceGlyph](#page-18-0)** inherits from **[GraphicalObject](#page-12-0)**. Additionally it <sup>10</sup> has a mandatory attribute glyph and two optional attributes reference and role. Optionally, the **[ReferenceGlyph](#page-18-0)** also has an element curve. The second second second second second second second second second second second second second second second second second second second second second second second second second second second se

The ReferenceGlyph should either contain a bounding box or a curve specification, if both are given, the bounding box should be ignored. <sup>14</sup>

#### **The glyph** *attribute* 15

The glyph is of type SIdRef. It contains a reference to the id of a **[GraphicalObject](#page-12-0)** (or derived) object that is to be <sup>16</sup> **connected to the [GeneralGlyph](#page-16-0).** 17

[T](#page-16-0)his attribute is mandatory so as to ensure unambiguously which glyph has to be connected with this **[General-](#page-16-0)** <sup>18</sup> **[Glyph](#page-16-0)**. <sup>19</sup>

#### **The reference** *attribute* 20  $\alpha$

The **reference** is an optional attribute of type SIdRef that is used to connect the **[ReferenceGlyph](#page-18-0)** with an element 21 of the containing SBML model. 22

#### *The* role *attribute* <sup>23</sup>

The role attribute is of type string and is used to specify how the reference should be displayed.

While as a string, the value of the role attribute is unconstrained, current implementations use the same values  $\frac{25}{5}$ as specified in [Section 3.3.1.](#page-6-1)

#### *The* curve *element* <sup>27</sup>

The curve is an optional element of type **[Curve](#page-7-2)**. When present, the glyph's bounding box (as inherited from the 28 **[GraphicalObject](#page-12-0)**) is to be disregarded. 29

So as to make the drawing of these curves as easy as possible the line segments should be ordered depending on  $\frac{30}{20}$ **the role of the [ReferenceGlyph](#page-18-0):**  $31$ 

- If the glyph represents a modification it should start at the glyph and end at the center of the **[GeneralGlyph](#page-16-0)**. <sup>32</sup>
- otherwise it should begin at the center section of the **[GeneralGlyph](#page-16-0)** and end at the reference glyph. <sup>33</sup>

## <span id="page-18-1"></span>**3.12 The TextGlyph class** 3.12 The TextGlyph class

The **[TextGlyph](#page-18-1)** class describes the position and dimension of text labels. It inherits from **[GraphicalObject](#page-12-0)** and adds <sup>35</sup> the attributes graphicalObject, text and originOfText.

For an example, see [Section 4.4.](#page-25-0)  $\frac{37}{27}$ 

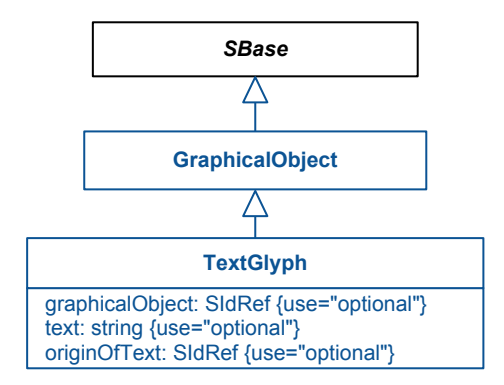

Figure 14: The definitions of the **[TextGlyph](#page-18-1)** class.

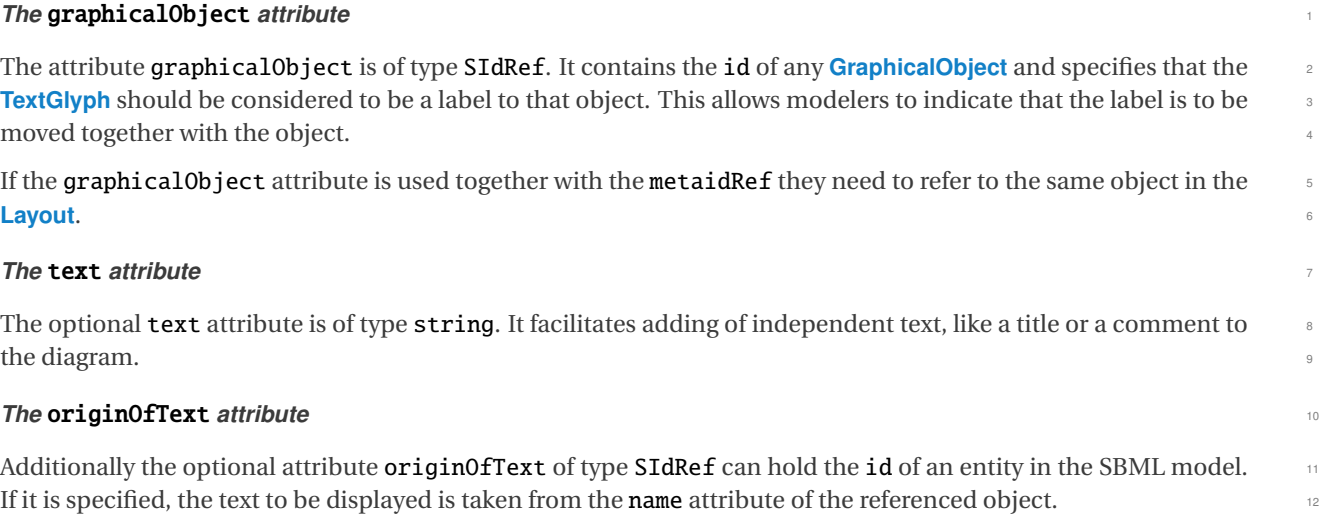

<span id="page-19-0"></span>If both attributes originOfText and text are specified, the text attribute value overrides the value of originOfText. 13

# **4 Examples** <sup>1</sup>

## <span id="page-20-0"></span>**4.1 CompartmentGlyph Example**

Below a **[CompartmentGlyph](#page-13-0)** is defined for the compartment Yeast. It is located at position  $x = 5$ ,  $y = 5$  and has dimensions width="390", height="220".

### <span id="page-20-1"></span>**4.1.1 SBML Level 3 Version 1 Core using the Layout package**

```
\langle?xml version="1.0" encoding="UTF-8"?>
<sbml xmlns="http://www.sbml.org/sbml/level3/version1/core" 8
   xmlns:layout="http://www.sbml.org/sbml/level3/version1/layout/version1" 9
   level="3" version="1" layout:required="false" > 10
 <model id="TestModel_with_modifiers"> 11
              . The contract of the contract of the contract of the contract of the contract of the contract of the contract of the contract of the contract of the contract of the contract of the contract of the contract of the contrac
              . 13
              . 14
   \leqlistOfCompartments> 15
     <compartment id="Yeast" spatialDimensions="3" constant="true"/> 16
   </listOfCompartments> 17
              . 18 April 20 April 20 April 20 April 20 April 20 April 20 April 20 April 20 April 20 April 20 April 20 April 20 April 20 April 20 April 20 April 20 April 20 April 20 April 20 April 20 April 20 April 20 April 20 April 20 
              . 1980 . 1990 . 1990 . 1990 . 1990 . 1990 . 1990 . 1990 . 1990 . 1990 . 1990 . 1990 . 1990 . 1990 . 1990 . 1990 . 1990 . 1990 . 1990 . 1990 . 1990 . 1990 . 1990 . 1990 . 1990 . 1990 . 1990 . 
              . 20
   <layout:listOfLayouts xmlns:xsi="http://www.w3.org/2001/XMLSchema-instance" 21
   xmlns:layout="http://www.sbml.org/sbml/level3/version1/layout/version1"> 22
     <layout:layout layout:id="Layout_1"> 23
      <layout:dimensions layout:width="400" layout:height="230"/> 24
      \langlelayout:listOfCompartmentGlyphs> 25
        <layout:compartmentGlyph layout:id="CompartmentGlyph_1" layout:compartment="Yeast"> 26
          <layout:boundingBox layout:id="bb1"> 27
            \langlelayout:position layout:x="5" layout:y="5"/> 28
            <layout:dimensions layout:width="390" layout:height="220"/> 29
          \langle /layout:boundingBox> 30
        \langle /layout:compartmentGlyph> 31
      </layout:listOfCompartmentGlyphs> 32
              . The contract of the contract of the contract of the contract of the contract of the contract of the contract of the contract of the contract of the contract of the contract of the contract of the contract of the contrac
              . 344 1999 - 1999 - 1999 - 1999 - 1999 - 1999 - 1999 - 1999 - 1999 - 1999 - 1999 - 1999 - 1999 - 1999 - 1999 - 199
              . The contract of the contract of the contract of the contract of the contract of the contract of the contract of the contract of the contract of the contract of the contract of the contract of the contract of the contrac
     \langle /layout:layout> \frac{36}{2}\lt/layout:listOfLayouts> 37
 \lt/model> \thinspace \thinspace \th\lt/sbml> \frac{38}{40}
```
### <span id="page-20-2"></span>*4.1.2 SBML Level 2 Version 1 using the Annotation Scheme* <sup>41</sup>

```
<?xml version="1.0" encoding="UTF-8"?> 43
<sbml xmlns="http://www.sbml.org/sbml/level2" level="2" version="1"> 44
 <model id="TestModel_with_modifiers"> 45
  <annotation> 46
  <listOfLayouts xmlns="http://projects.eml.org/bcb/sbml/level2" 47
       xmlns:xsi="http://www.w3.org/2001/XMLSchema-instance"> 48
   \lelayout id="Layout 1"> \le<dimensions width="400" height="230"/> 50
    \langle\text{listOfCompartmentGlyphs}\rangle<compartmentGlyph id="CompartmentGlyph_1" compartment="Yeast"> 52
      \leboundingBox id="bb1"> 533 \le 533 \le 533 \le 533 \le 533 \le 533 \le 533 \le 533 \le 533 \le 533 \le 533 \le 533 \le 533 \le 533 \le 533 \le 533 \le 533 \le 533 \le 533 \le 533 \le 533 \le 533 \le<position x="5" y="5"/> 54
       \ledimensions width="390" height="220"/> \le</boundingBox> 56
     \le/compartmentGlyph> 57
    </listOfCompartmentGlyphs> 58
```

```
. The contract of the contract of the contract of the contract of the contract of the contract of the contract of the contract of the contract of the contract of the contract of the contract of the contract of the contrac
                 . The contract of the contract of the contract of the contract of the contract of the contract of the contract of the contract of the contract of the contract of the contract of the contract of the contract of the contrac
                 . A strong contract the contract of the contract of the contract of the contract of the contract of the contract of
      </layout> 4
     \langle/listOfLayouts>
    </annotation><listOfCompartments> 7
      <compartment id="Yeast"/>
    </listOfCompartments> 9
        . The contract of the contract of the contract of the contract of the contract of the contract of the contract of the contract of the contract of the contract of the contract of the contract of the contract of the contrac
        . 11
        . The contract of the contract of the contract of the contract of the contract of the contract of the contract of the contract of the contract of the contract of the contract of the contract of the contract of the contrac
  \lt/model> 13
\lt/sbml> 1415
```
## <span id="page-21-0"></span>**4.2 SpeciesGlyph Example** 16 and 16 and 16 and 16 and 16 and 16 and 16 and 16 and 16 and 16 and 16 and 16 and 16 and 16 and 16 and 16 and 16 and 16 and 16 and 16 and 16 and 16 and 16 and 16 and 16 and 16 and 16 and 16 and

Below a **[SpeciesGlyph](#page-14-0)** is defined for the species Glucose at position  $x=$  "105",  $y=$  "20" with dimensions width= "130",  ${\tt height=``20".}$ 

### <span id="page-21-1"></span>*4.2.1 SBML Level 3 Version 1 Core using the Layout package* <sup>19</sup>

```
<?xml version="1.0" encoding="UTF-8"?> 21 21 22 22 22 23 24 25 26 27 28 27 28 27 28 27 28 27 28 27 28 27 28 27 28 27 28 27 28 27 28 27 28 27 28 27 28 27 28 27 28 27 28 27 28 27 28 27 28 27 28 27 28 27 28 27 28 27 28 27 28 
<sbml xmlns="http://www.sbml.org/sbml/level3/version1/core" 22
   xmlns:layout="http://www.sbml.org/sbml/level3/version1/layout/version1" 23
   level="3" version="1" layout:required="false" > 24
 <model id="TestModel_with_modifiers"> 25
               . 26
               . 27
               . 28
   \langle\text{listOfSpecies}\rangle . The contract of the contract of the contract of the contract of the contract of the contract of the contract of the contract of the contract of the contract of the contract of the contract of the contract 
     <species id="Glucose" compartment="Yeast" substanceUnits="substance" 30 \, 30 \, 30 \, 30 \, 30 \, 30 \, 30 \, 30 \, 30 \, 30 \, 30 \, 30 \, 30 \, 30 \, 30 \, 30 \, 30 \, 30 \, 30 \, 3
     hasOnlySubstanceUnits="false" boundaryCondition="false" constant="false"/> 31
   </listOfSpecies> 32
               . The contract of the contract of the contract of the contract of the contract of the contract of the contract of the contract of the contract of the contract of the contract of the contract of the contract of the contrac
               . The contract of the contract of the contract of the contract of the contract of the contract of the contract of the contract of the contract of the contract of the contract of the contract of the contract of the contract
               . The contract of the contract of the contract of the contract of the contract of the contract of the contract of the contract of the contract of the contract of the contract of the contract of the contract of the contrac
   <layout:listOfLayouts xmlns:xsi="http://www.w3.org/2001/XMLSchema-instance" 36
   xmlns:layout="http://www.sbml.org/sbml/level3/version1/layout/version1"> 37
     \lelayout:layout layout:id="Layout_1"> 38
       \langlelayout:dimensions layout:width="400" layout:height="230"/> 399 \langle. The contract of the contract of the contract of the contract of the contract of the contract of the contract of the contract of the contract of the contract of the contract of the contract of the contract of the contract
               . 41 . 41 A A A A A A A A A A A A A A A A A A
               . The contract of the contract of the contract of the contract of the contract of the contract of the contract of the contract of the contract of the contract of the contract of the contract of the contract of the contract
       <layout:listOfSpeciesGlyphs> 43
         <layout:speciesGlyph layout:id="SpeciesGlyph_Glucose" layout:species="Glucose"> 44
           <layout:boundingBox layout:id="bb2"> 45
             \langlelayout:position layout:x="105" layout:y="20"/>
             <layout:dimensions layout:width="130" layout:height="20"/> 47
           </layout:boundingBox> 48
         \langle /layout:speciesGlyph> 49
       </layout:listOfSpeciesGlyphs> 50
               . The contract of the contract of the contract of the contract of the contract of the contract of the contract of the contract of the contract of the contract of the contract of the contract of the contract of the contrac
               . The contract of the contract of the contract of the contract of the contract of the contract of the contract of the contract of the contract of the contract of the contract of the contract of the contract of the contrac
               . 53
     \langle /layout:layout> 54
 \langle/layout:listOfLayouts> 55<br>
\langle/model>
  \lt/model> 56 \lt/ \lt/ \lt/ \lt/ \lt/ \lt/ \lt/ \lt/ \lt/ \lt/ \lt/ \lt/ \lt/ \lt/ \lt/ \lt/ \lt/ \lt/ \lt/ \lt/ \lt/ \lt/ \lt/ \lt/ \lt/ \lt/ \lt/ \lt/ \lt/ \lt/ \lt/ \lt/ \lt/ \lt/ 
\le/sbml> \frac{1}{3}
```
2

### <span id="page-22-0"></span>*4.2.2 SBML Level 2 Version 1 using the Annotation Scheme* <sup>1</sup>

```
\langle?xml version="1.0" encoding="UTF-8"?>
<sbml xmlns="http://www.sbml.org/sbml/level2" level="2" version="1"> 4
 <model id="TestModel_with_modifiers"> 5
   \lambda -annotation \lambda -annotation \lambda -annotation \lambda -annotation \lambda -annotation \lambda<listOfLayouts xmlns="http://projects.eml.org/bcb/sbml/level2" 7
            xmlns:xsi="http://www.w3.org/2001/XMLSchema-instance"> 8
     \lelayout id="Layout_1"> 9
      <dimensions width="400" height="230"/> 10
              . The contract of the contract of the contract of the contract of the contract of the contract of the contract of the contract of the contract of the contract of the contract of the contract of the contract of the contrac
              . The contract of the contract of the contract of the contract of the contract of the contract of the contract of the contract of the contract of the contract of the contract of the contract of the contract of the contrac
              . The contract of the contract of the contract of the contract of the contract of the contract of the contract of the contract of the contract of the contract of the contract of the contract of the contract of the contrac
      \langle\text{listOfSpeciesGlyphs}\rangle 14
        <speciesGlyph id="SpeciesGlyph_Glucose" species="Glucose"> 15
          <br/>boundingBox id="bb2"> 16
            \epsilon \sim \epsilon \sim <dimensions width="130" height="20"/> 18
          \langleboundingBox> 19
        \langle/speciesGlyph> 2020 and 2020 and 2020 and 2020 and 2020 and 2020 and 2020 and 2020 and 2020 and 2020 and 2020 and 2020 and 2020 and 2020 and 2020 and 2020 and 2020 and 2020 and 2020 and 2020 and 2020 and 2020 and 2020 
      \langle/listOfSpeciesGlyphs> 21
          . 22 22 22 22 22 22 22 22 22 22 22 22 22 22 22 22 22 22 22 22 22 22 22
          . 23
          . 24 24 24 24 25 26 26 27 27 28 27 27 27 27 27 27 27 27 27 27 27
      \langle / layout> \frac{25}{25}\langle/listOfLayouts> ^{26}</annotions> 27
        . 28
        . 29
        . The contract of the contract of the contract of the contract of the contract of the contract of the contract of the contract of the contract of the contract of the contract of the contract of the contract of the contrac
   \langle\text{listOfSpecies}\rangle 31 \langle\text{listOfSpecies}\rangle<species id="Glucose" compartment="Yeast"/> 32
   </listOfSpecies> 33
      . 34 . 34 . 34 . 34 . 34 . 34 . 34 . 34 . 34 . 34 . 34 . 34 . 34 . 34 . 34 . 35 . 34 . 2 . 2 . 2 . 2 . 2 . 2 . 2 . 2 . 2 
      . A strong contract the contract of the contract of the contract of the contract of the contract of the contract of the contract of the contract of the contract of the contract of the contract of the contract of the contra
      . A strong state of the strong state of the strong state of the strong strong strong strong strong strong strong
 \lt/model> 37
\lt/sbml> \qquad
```
## <span id="page-22-1"></span>**4.3 ReactionGlyph Example** 4.3 **ReactionGlyph Example**

The following defines a **[ReactionGlyph](#page-14-1)** for reaction **Hexokinase** containing only a center segment represented as  ${\sf straight line}.$   $\hspace{1cm}$ 

```
4.3.1 SBML Level 3 Version 1 Core using the Layout package 43.1 August 2.43 August 2.43 August 2.43 August 2.43
```

```
\langle?xml version="1.0" encoding="UTF-8"?>
<sbml xmlns="http://www.sbml.org/sbml/level3/version1/core" 46
    xmlns:layout="http://www.sbml.org/sbml/level3/version1/layout/version1" 47
    level="3" version="1" layout:required="false" > 48
  <model id="TestModel_with_modifiers"> 49
                   . 50
                   . The contract of the contract of the contract of the contract of the contract of the contract of the contract of the contract of the contract of the contract of the contract of the contract of the contract of the contrac
                   . The contract of the contract of the contract of the contract of the contract of the contract of the contract of the contract of the contract of the contract of the contract of the contract of the contract of the contrac
    <listOfReactions> 53
       <reaction id="Hexokinase" reversible="false" fast="false"> 54
                   . The contract of the contract of the contract of the contract of the contract of the contract of the contract of the contract of the contract of the contract of the contract of the contract of the contract of the contrac
                   . The contract of the contract of the contract of the contract of the contract of the contract of the contract of the contract of the contract of the contract of the contract of the contract of the contract of the contract
                   . . 57
       \prec/reaction \Box 58 \Box 58 \Box 58 \Box 58 \Box 58 \Box 58 \Box 58 \Box 58 \Box 58 \Box 58 \Box 58 \Box 58 \Box 58 \Box 58 \Box 58 \Box 58 \Box 58 \Box 58 \Box 58 \Box 58 \Box 58 \Box 58 \Box 58 \Box 58 \Box 58 \Box 58
    \langle/listOfReactions> 59
                   . The contract of the contract of the contract of the contract of the contract of the contract of the contract of the contract of the contract of the contract of the contract of the contract of the contract of the contrac
                   . 61. September 2008 . 61. September 2008 . September 2008 . September 2008 . September 2008 . September 2008 . September 2008 . September 2008 . September 2008 . September 2008 . September 2008 . September 2008 . Sept
```
 $\frac{44}{45}$ 

```
. The contract of the contract of the contract of the contract of the contract of the contract of the contract of the contract of the contract of the contract of the contract of the contract of the contract of the contrac
    <layout:listOfLayouts xmlns:xsi="http://www.w3.org/2001/XMLSchema-instance" 2
   xmlns:layout="http://www.sbml.org/sbml/level3/version1/layout/version1"> 3
     <layout:layout layout:id="Layout_1"> 4
       \langlelayout:dimensions layout:width="400" layout:height="230"/>
              . 6
              . The contract of the contract of the contract of the contract of the contract of the contract of the contract of the contract of the contract of the contract of the contract of the contract of the contract of the contrac
              . 8 an am bhainn an t-an-san an t-an-san an t-an-san an t-an-san an t-an-san an t-an-san an t-an-san an t-an-s
       <layout:listOfReactionGlyphs> 9
        <layout:reactionGlyph layout:id="glyph_Hexokinase" layout:reaction="Hexokinase"> 10
          <layout:curve> 11
            <layout:list0fCurveSegments> 12
              \lelayout:curveSegment 13
        xmlns:xsi="http://www.w3.org/2001/XMLSchema-instance" 14
        xsi:type="LineSegment"> 15
                <layout:start layout:x="170" layout:y="100"/> 16
                <layout:end layout:x="170" layout:y="130"/> 17
              \langle /layout:curveSegment> 18
            </layout:listOfCurveSegments> 19
           \langle /layout:curve> ^{20}<layout:listOfSpeciesReferenceGlyphs> 21
              . 22
              . 23
              . 24 24 24 25 26 27 28 29 29 20 21 22 23 24 25 26 27 28 29 20 21 22 23 24 25 26 27 28 29 29 29 29 20 21 22 24
          </layout:listOfSpeciesReferenceGlyphs> 25
         </layout:reactionGlyph> 26
       </layout:listOfReactionGlyphs> 27
              . 28
              . 29
              . The contract of the contract of the contract of the contract of the contract of the contract of the contract of the contract of the contract of the contract of the contract of the contract of the contract of the contrac
     \langle /layout:layout> 31 \rightarrow 31 \rightarrow 3
   </layout:listOfLayouts> 32
 \lt/model> \thinspace \thinspace \th\langle \langle sbml \rangle 34355 \langle 35555 \rangle 34355 \langle 35555 \rangle 34355 \langle 35555 \rangle 34355 \langle 35555 \rangle 34355 \langle 35555 \rangle 34355 \langle 35555 \rangle 35555 \langle 35555 \rangle 35555 \rangle 35555 \langle 35555 \rangle 35555 \rangle 355
```
<span id="page-23-0"></span>*4.3.2 SBML Level 2 Version 1 using the Annotation Scheme* <sup>36</sup>

```
\langle?xml version="1.0" encoding="UTF-8"?>
<sbml xmlns="http://www.sbml.org/sbml/level2" level="2" version="1"> 39
 <model id="TestModel_with_modifiers"> 40
  <annotation> 41
  <listOfLayouts xmlns="http://projects.eml.org/bcb/sbml/level2" 42
       xmlns:xsi="http://www.w3.org/2001/XMLSchema-instance"> 43
   \langlelayout id="Layout_1"> \langle44
    <dimensions width="400" height="230"/> 45
        . 46
        . 47
        . A series of the series of the series of the series of the series of the series of the series of the series o
    <listOfReactionGlyphs> 49
     <reactionGlyph id="glyph_Hexokinase" reaction="Hexokinase"> 50
       \langle curve\rangle 51
        \lelistOfCurveSegments> 52
         <curveSegment xsi:type="LineSegment"> 53
          \text{start } x = "170" y = "100" />\epsilon \times \epsilon \times \le/curveSegment> 56
       \langle/listOfCurveSegments> 57
       \langle / curve\rangle 58
      \lelistOfSpeciesReferenceGlyphs> 59
           . The contract of the contract of the contract of the contract of the contract of the contract of the contract of the contract of the contract of the contract of the contract of the contract of the contract of the contrac
           . 61
           . 62
      \le/listOfSpeciesReferenceGlyphs> 633
     \langle {\tt /reactionGlyph} \rangle</listOfReactionGlyphs> 65
```

```
. 1
            . The contract of the contract of the contract of the contract of the contract of the contract of the contract of the contract of the contract of the contract of the contract of the contract of the contract of the contrac
            . A strong contract the contract of the contract of the contract of the contract of the contract of the contract of the contract of the contract of the contract of the contract of the contract of the contract of the contra
     </layout> 4
    \langle/listOfLayouts>
   </annotation>
         . The contract of the contract of the contract of the contract of the contract of the contract of the contract of the contract of the contract of the contract of the contract of the contract of the contract of the contrac
         . 8 an am bhainn an t-an-saol an t-an-saol an t-an-saol an t-an-saol an t-an-saol an t-an-saol an t-an-saol an
         . A set of the set of the set of the set of the set of the set of the set of the set of the set of the set of <br>The set of the set of the set of the set of the set of the set of the set of the set of the set of the set of
   \sim 1istOfReactions> 10
     <reaction id="Hexokinase" reversible="false"> 11
                   . The contract of the contract of the contract of the contract of the contract of the contract of the contract of the contract of the contract of the contract of the contract of the contract of the contract of the contrac
                   . 13
                   . 14
     \epsilon/reaction> \epsilon</listOfReactions> 16
       . 17
       . 18
       . The contract of the contract of the contract of the contract of the contract of the contract of the contract of the contract of the contract of the contract of the contract of the contract of the contract of the contrac
 \lt/model> 20
\lt/sbml> 22222 and 22222 and 22222 and 2222 and 2222 and 2222 and 2222 and 2222 and 2222 and 2222 and 2222 and 2222 and 2222 and 2222 and 2222 and 2222 and 2222 and 2222 and 2222 and 2222 and 2222 and 2222 and 2222 and
```
<span id="page-24-0"></span>The following adds a **[SpeciesReferenceGlyph](#page-15-0)** and demonstrates adding an id to a **SpeciesReference** in SBML <sup>23</sup> Level 2 Version 1. This is not necessary in SBML Level 3 Version 1 Core, as there **SpeciesReference** elements have <sup>24</sup> an id attribute.  $\frac{25}{25}$ 

```
\langle?xml version="1.0" encoding="UTF-8"?>
<sbml xmlns="http://www.sbml.org/sbml/level2" level="2" version="1"> 28
 <model id="TestModel_with_modifiers"> 29
    <annotation> 30
    <listOfLayouts xmlns="http://projects.eml.org/bcb/sbml/level2" 31
             xmlns:xsi="http://www.w3.org/2001/XMLSchema-instance"> 32
     \langle layout id="Layout_1"> 333
       <dimensions width="400" height="230"> 34
       \prec/dimensions> \Box 35 \Box 35 \Box 35 \Box 35 \Box 35 \Box 35 \Box 35 \Box 35 \Box 35 \Box 35 \Box 35 \Box 35 \Box 35 \Box 35 \Box 35 \Box 35 \Box 35 \Box 35 \Box 35 \Box 35 \Box 35 \Box 35 \Box 35 \Box 35 \Box 35 \. A set of the set of the set of the set of the set of the set of the set of the set of the set of the set of the set of the set of the set of the set of the set of the set of the set of the set of the set of the set of th
              . 37 . 37 . 37 . 37 . 37 . 37 . 37 . 37 . 37 . 37 . 37 . 37 . 37 . 37 . 37 . 37 . 37 . 37 . 37 . 37 . 37 . 37 . 37 . 37 . 37 . 37 . 37 . 37 . 37 . 37 . 37 . 3
              . A set of the set of the set of the set of the set of the set of the set of the set of the set of the set of the set of the set of the set of the set of the set of the set of the set of the set of the set of the set of th
       \lelistOfReactionGlyphs> 39
         <reactionGlyph id="glyph_Hexokinase" reaction="Hexokinase"> 40
                   . 41
                   . 42
                   . 43
           <listOfSpeciesReferenceGlyphs> 44
             <speciesReferenceGlyph id="SpeciesReferenceGlyph_Glucose" 45
                  speciesReference="SpeciesReference_Glucose" 46
                  speciesGlyph="SpeciesGlyph_Glucose" role="substrate"> 47
                \langle curve\rangle \rightarrow 48
                 \lelistOfCurveSegments> 49
                   <curveSegment xsi:type="LineSegment"> 50
                     \text{start } x = "170" y = "100" > 51\langle start> \frac{1}{2} start \frac{1}{2} start \frac{1}{2} start \frac{1}{2} start \frac{1}{2} start \frac{1}{2} start \frac{1}{2} start \frac{1}{2} start \frac{1}{2} start \frac{1}{2} start \frac{1}{2} start \frac{1}{2} start \frac{1}{2} start \epsilon \times \epsilon \times \langle end \rangle \sim 54
                   \le/curveSegment> 55
                 </listOfCurveSegments> 56
                \epsilon/curve>\epsilon\le/speciesReferenceGlyph> 58 \le 58 \le 58 \le 58 \le 58 \le 58 \le 58 \le 58 \le 58 \le 58 \le 58 \le 58 \le 58 \le 58 \le 58 \le 58 \le 58 \le 58 \le 58 \le 58 \le 58 \le 58 \le 58 \le 58 \le 58
                       . The contract of the contract of the contract of the contract of the contract of the contract of the contract of the contract of the contract of the contract of the contract of the contract of the contract of the contract
                       . 60. In the case of the case of the case of the case of the case of the case of the case of the case of the case of the case of the case of the case of the case of the case of the case of the case of the case of the case
                       . 61. In the case of the case of the case of the case of the case of the case of the case of the case of the case of the case of the case of the case of the case of the case of the case of the case of the case of the case
           \langle/listOfSpeciesReferenceGlyphs> 62
         \langle/reactionGlyph> 63
       </listOfReactionGlyphs> 64
             . The contract of the contract of the contract of the contract of the contract of the contract of the contract of the contract of the contract of the contract of the contract of the contract of the contract of the contract
```

```
. 1
           . The contract of the contract of the contract of the contract of the contract of the contract of the contract of the contract of the contract of the contract of the contract of the contract of the contract of the contrac
     \langle/layout> 3 \langle 3 \rangle 3 \langle 3 \rangle 3 \langle 3 \rangle 3 \langle 3 \rangle 3 \langle 3 \rangle 3 \langle 3 \rangle 3 \langle 3 \rangle 3 \langle 3 \rangle 3 \langle 3 \rangle 3 \langle 3 \rangle 3 \langle 3 \rangle 4 \langle 4 \rangle 4 \langle 4 \rangle 5 \langle 4 \rangle 5 \langle 4 \rangle</listOfLayouts> 4
   </annotation>
      . 6
      . The contract of the contract of the contract of the contract of the contract of the contract of the contract of the contract of the contract of the contract of the contract of the contract of the contract of the contrac
      . A set of the set of the set of the set of the set of the set of the set of the set of the set of the set of <br>A set of the set of the set of the set of the set of the set of the set of the set of the set of the set of th
   \langlelistOfReactions>
    <reaction id="Hexokinase" reversible="false"> 10
      \langle\text{listOfReactants}\rangle<speciesReference species="Glucose"> 12
         \leannotation>13
           <layoutId xmlns="http://projects.eml.org/bcb/sbml/level2" 14
                   id="SpeciesReference_Glucose"/> 15
         \leq annotation> 16
        </speciesReference> 17
             . 18 April 20 April 20 April 20 April 20 April 20 April 20 April 20 April 20 April 20 April 20 April 20 April 20 April 20 April 20 April 20 April 20 April 20 April 20 April 20 April 20 April 20 April 20 April 20 April 20 
             . 1980 . 1990 . 1990 . 1990 . 1990 . 1990 . 1990 . 1990 . 1990 . 1990 . 1990 . 1990 . 1990 . 1990 . 1990 . 1990 . 1990 . 1990 . 1990 . 1990 . 1990 . 1990 . 1990 . 1990 . 1990 . 1990 . 1990 . 
             . 20
      </listOfReactants> 21
     \epsilon/reaction> 22</listOfReactions> 23
        . 24 24 24 25 26 27 28 29 29 20 21 22 23 24 25 26 27 28 29 20 21 22 23 24 25 26 27 28 29 29 29 29 20 21 22 23
        . The contract of the contract of the contract of the contract of the contract of the contract of the contract of the contract of the contract of the contract of the contract of the contract of the contract of the contrac
        . 26
 \lt/model> 27
\lt/sbml> \geq
```
## <span id="page-25-0"></span>**4.4 TextGlyph Example** 30 **30 30 30 30 30 30 30 4.4 TextGlyph Example**

The following defines a **[TextGlyph](#page-18-1)** with id="TextGlyph\_Glucose" that is connected to a **[SpeciesGlyph](#page-14-0)** 31 "SpeciesGlyph\_Glucose" and retrieves the text to display from the **Species** with id="Glucose". <sup>32</sup>

<span id="page-25-1"></span>*4.4.1 SBML Level 3 Version 1 Core using the Layout package* <sup>33</sup>

```
<?xml version="1.0" encoding="UTF-8"?> 35
<sbml xmlns="http://www.sbml.org/sbml/level3/version1/core" 36
    xmlns:layout="http://www.sbml.org/sbml/level3/version1/layout/version1" 37
    level="3" version="1" layout:required="false" > 38
  <model id="TestModel_with_modifiers"> 39
                  . The contract of the contract of the contract of the contract of the contract of the contract of the contract of the contract of the contract of the contract of the contract of the contract of the contract of the contract
                  . 41 . 41 A A A A A A A A A A A A A A A A A A
                  . The contract of the contract of the contract of the contract of the contract of the contract of the contract of the contract of the contract of the contract of the contract of the contract of the contract of the contract
    \langle\text{listOfSpecies}\rangle 43
       <species id="Glucose" compartment="Yeast" substanceUnits="substance" 44
      hasOnlySubstanceUnits="false" boundaryCondition="false" constant="false"/> 45
    </listOfSpecies> 46
                  . A set of the set of the set of the set of the set of the set of the set of the set of the set of the set of the set of the set of the set of the set of the set of the set of the set of the set of the set of the set of 
                  . A set of the set of the set of the set of the set of the set of the set of the set of the set of the set of the set of the set of the set of the set of the set of the set of the set of the set of the set of the set of th
                  . A construction of the construction of the construction of the construction of the construction of the construction of the construction of the construction of the construction of the construction of the construction of th
    <layout:listOfLayouts xmlns:xsi="http://www.w3.org/2001/XMLSchema-instance" 50
    xmlns:layout="http://www.sbml.org/sbml/level3/version1/layout/version1"> 51
       \lelayout:layout layout:id="Layout_1"> 52
         \langlelayout:dimensions layout:width="400" layout:height="230"/> \sim 533 \langle. The contract of the contract of the contract of the contract of the contract of the contract of the contract of the contract of the contract of the contract of the contract of the contract of the contract of the contract
                  . The contract of the contract of the contract of the contract of the contract of the contract of the contract of the contract of the contract of the contract of the contract of the contract of the contract of the contrac
                  . The contract of the contract of the contract of the contract of the contract of the contract of the contract of the contract of the contract of the contract of the contract of the contract of the contract of the contrac
         \langlelayout:listOfSpeciesGlyphs> 57 \frac{1}{2} 57 \frac{1}{2} 57 \frac{1}{2} 57 \frac{1}{2} 57 \frac{1}{2} 57 \frac{1}{2} 57 \frac{1}{2} 57 \frac{1}{2} 57 \frac{1}{2} 57 \frac{1}{2} 57 \frac{1}{2} 57 \frac{1}{2} 57 \frac{1}{2} 57 \frac{1}{2} 57 \frac{1<layout:speciesGlyph layout:id="SpeciesGlyph_Glucose" layout:species="Glucose"> 58
              <layout:boundingBox layout:id="bb2"> 59
                <layout:position layout:x="105" layout:y="20"/>
                <layout:dimensions layout:width="130" layout:height="20"/> 61
```

```
\langlelayout: boundingBox>
        </layout:speciesGlyph> 2
      </layout:listOfSpeciesGlyphs> 3
             . A construction of the construction of the construction of the construction of the construction of the construction of the construction of the construction of the construction of the construction of the construction of th
             . The contract of the contract of the contract of the contract of the contract of the contract of the contract of the contract of the contract of the contract of the contract of the contract of the contract of the contract
             . 6
      <layout:listOfTextGlyphs> 7
       <layout:textGlyph layout:id="TextGlyph_Glucose" 8
    layout:originOfText="Glucose" 9
    layout:graphicalObject="SpeciesGlyph_Glucose"> 10
         <layout:boundingBox layout:id="bbA"> 11
           <layout:position layout:x="115" layout:y="20"/> 12<br>
12
           <layout:dimensions layout:width="110" layout:height="20"/> 13
         </layout:boundingBox> 14
       \langle /layout:textGlyph> 15
      </layout:listOfTextGlyphs> 16
             . The contract of the contract of the contract of the contract of the contract of the contract of the contract of the contract of the contract of the contract of the contract of the contract of the contract of the contrac
             . 18 April 20 April 20 April 20 April 20 April 20 April 20 April 20 April 20 April 20 April 20 April 20 April 20 April 20 April 20 April 20 April 20 April 20 April 20 April 20 April 20 April 20 April 20 April 20 April 20 
             . 1980 . 1990 . 1990 . 1990 . 1990 . 1990 . 1990 . 1990 . 1990 . 1990 . 1990 . 1990 . 1990 . 1990 . 1990 . 1990 . 1990 . 1990 . 1990 . 1990 . 1990 . 1990 . 1990 . 1990 . 1990 . 1990 . 1990 . 
    \langle /layout:layout> 20\langle /layout:listOfLayouts> 21
 \lt/model> 22
\lt/sbml> \frac{23}{24}
```
<span id="page-26-0"></span>*4.4.2 SBML Level 2 Version 1 using the Annotation Scheme* <sup>25</sup>

```
\langle?xml version="1.0" encoding="UTF-8"?>
<sbml xmlns="http://www.sbml.org/sbml/level2" level="2" version="1"> 28
 <model id="TestModel_with_modifiers"> 29
    \leannotation>30 \leannotation>30 \leannotation>30 \leannotation>30 \leannotation>30 \le<listOfLayouts xmlns="http://projects.eml.org/bcb/sbml/level2" 31
              xmlns:xsi="http://www.w3.org/2001/XMLSchema-instance"> 32
      \langle layout id="Layout_1"> 33
        \ledimensions width="400" height="230"/> \frac{34}{34}. The contract of the contract of the contract of the contract of the contract of the contract of the contract of the contract of the contract of the contract of the contract of the contract of the contract of the contrac
                 . The contract of the contract of the contract of the contract of the contract of the contract of the contract of the contract of the contract of the contract of the contract of the contract of the contract of the contrac
                 . 37 . 37 . 37 . 37 . 37 . 37 . 37 . 37 . 37 . 37 . 37 . 37 . 37 . 37 . 37 . 37 . 37 . 37 . 37 . 37 . 37 . 37 . 37 . 37 . 37
        \lelistOfSpeciesGlyphs> 38
          <speciesGlyph id="SpeciesGlyph_Glucose" species="Glucose"> 39
            <boundingBox id="bb2"> 40
              \epsilon \approx \epsilon \approx \ledimensions width="130" height="20"/> \le\langleboundingBox> 43
          \langle/speciesGlyph> ^{44}</listOfSpeciesGlyphs> 45
                 . A construction of the construction of the construction of the construction of the construction of the construction of the construction of the construction of the construction of the construction of the construction of th
                 . And the contract of the contract of the contract of the contract of the contract of the contract of the contract of the contract of the contract of the contract of the contract of the contract of the contract of the con
                 . A construction of the construction of the construction of the construction of the construction of the construction of the construction of the construction of the construction of the construction of the construction of th
        \langle\text{listOfTextGlyphs}\rangle<textGlyph id="TextGlyph_Glucose" graphicalObject="SpeciesGlyph_Glucose" 50
                     originOfText="Glucose"> 51
            \leboundingBox id="bbA"> 52
              \epsilon \sim \epsilon \sim </position> \sim<dimensions width="110" height="20"> 55
              \langle dimensions> \frac{56}{2}\le/boundingBox> 57
          \langle /textGlyph> \frac{1}{2}\langle/listOfTextGlyphs> 59
            . The contract of the contract of the contract of the contract of the contract of the contract of the contract of the contract of the contract of the contract of the contract of the contract of the contract of the contract
            . 61. September 2008 . 61. September 2008 . 61. September 2008 . 61. September 2008 . 61. September 2008
            . 62. In the contract of the contract of the contract of the contract of the contract of the contract of the contract of the contract of the contract of the contract of the contract of the contract of the contract of the 
      \langle / layout> 63 \langle . The set of the set of the set of the set of the set of the set of the set of the set of the set of the set of the set of the set of the set of the set of the set of the set of the set of the set o
     \langle/listOfLayouts> 64
    \leq /annotation> 655 \, 655 \, 655 \, 655 \, 655 \, 655 \, 655 \, 655 \, 655 \, 655 \, 655 \, 655 \, 655 \, 655 \, 655 \, 655 \, 655 \, 655 \, 655 \, 655 \, 655 \, 655 \, 655
```

```
. 1
          . The contract of the contract of the contract of the contract of the contract of the contract of the contract of the contract of the contract of the contract of the contract of the contract of the contract of the contrac
          . The contract of the contract of the contract of the contract of the contract of the contract of the contract of the contract of the contract of the contract of the contract of the contract of the contract of the contrac
    <listOfSpecies> 4
      <species id="Glucose" name="Glucose" compartment="Yeast"/> 5
    </listOfSpecies>
       . The contract of the contract of the contract of the contract of the contract of the contract of the contract of the contract of the contract of the contract of the contract of the contract of the contract of the contrac
       . 8 an am bhainn an t-an-san an t-an-san an t-an-san an t-an-san an t-an-san an t-an-san an t-an-san an t-an-s
       . A series of the series of the series of the series of the series of the series of the series of the series o
  \langle \text{model}>\lt/sbml> 1212
```
## <span id="page-27-0"></span>**4.5 Complete Example using SBML Level 3 Version 1** 133 and 133 and 133 and 133 and 133 and 133 and 133 and 133 and 133 and 133 and 133 and 133 and 133 and 133 and 133 and 133 and 133 and 133 and 133 and 133 and 133 and 13

Here a small complete example to illustrate and complement the paragraphs above. The model consists of the 14 Hexokinase reaction. <sup>15</sup>

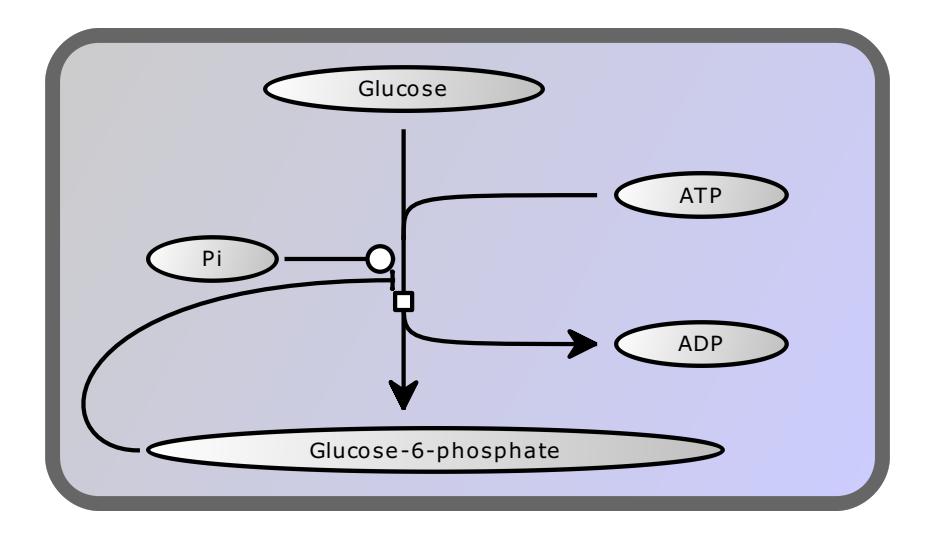

Figure 15: One possible rendering of the example layout.

This reaction has a feedback inhibition by glucose-6-phosphate and it is activated by free organic phosphate. These 16 two relations are represented by species reference glyphs and a corresponding role attribute. We did not include  $\frac{1}{17}$ any coordinates in the third dimension.

```
<?xml version="1.0" encoding="UTF-8"?> 20
<sbml xmlns="http://www.sbml.org/sbml/level3/version1/core" 21
  xmlns:layout="http://www.sbml.org/sbml/level3/version1/layout/version1" 22
  level="3" version="1" layout:required="false" > 23
<model id="TestModel_with_modifiers" timeUnits="time"> 24
  \lelistOfUnitDefinitions> 25\leunitDefinition id="volume"> 26<listOfUnits> 27
     <unit kind="litre" exponent="1" scale="0" multiplier="1"/> 28
    </listOfUnits> 29
   \le/unitDefinition>30
   Annual School School School School School School School School School School School School School School School School School School School School School School School School School School School School School School Scho
    \langle\text{listOfUnits}\rangle<unit kind="mole" exponent="1" scale="0" multiplier="1"/> \frac{33}{33}\langle/listOfUnits> \frac{34}{4}\le/unitDefinition>35
```

```
<unitDefinition id="time"> 1
  <listOfUnits> 2
    <unit kind="second" exponent="1" scale="0" multiplier="1"/> 3
  \langlelistOfUnits>
 \langle/unitDefinition\rangle</listOfUnitDefinitions> 6
<listOfCompartments> 7
 <compartment id="Yeast" spatialDimensions="3" units="volume" constant="true"/> 8
</listOfCompartments> 9
\langle\text{listOfSpecies}\rangle<species id="Glucose" compartment="Yeast" substanceUnits="substance" 11
 hasOnlySubstanceUnits="false" boundaryCondition="false" constant="false"/> 12
 <species id="G6P" name="Glucose-6-phosphate" compartment="Yeast" 13
 substanceUnits="substance" hasOnlySubstanceUnits="false" 14
 boundaryCondition="false" constant="false"/> 15
 <species id="ATP" compartment="Yeast" substanceUnits="substance" 16
 hasOnlySubstanceUnits="false" boundaryCondition="false" constant="false"/> 17
 <species id="ADP" compartment="Yeast" substanceUnits="substance" 18
 hasOnlySubstanceUnits="false" boundaryCondition="false" constant="false"/> 19
 <species id="Pi" compartment="Yeast" substanceUnits="substance" 20
 hasOnlySubstanceUnits="false" boundaryCondition="false" constant="false"/> 21
</listOfSpecies> 22
\langlelistOfReactions> \qquad \qquad 23
 <reaction id="Hexokinase" reversible="false" fast="false"> 24
   \langlelistOfReactants> ^{25}<speciesReference id="SpeciesReference_Glucose" species="Glucose" 26
 stoichiometry="1" constant="true"/> 27
    <speciesReference id="SpeciesReference_ATP" species="ATP" 28
 stoichiometry="1" constant="true"/> 29 and 2012 and 2012 and 2012 and 2012 and 2012 and 2012 and 2012 and 2012 and 2012 and 2012 and 2012 and 2012 and 2012 and 2012 and 2012 and 2012 and 2012 and 2012 and 2012 and 2012 and
  \langle/listOfReactants> \frac{30}{20}\langle\text{listOfProducts}\rangle<speciesReference id="SpeciesReference_G6P" species="G6P" 32
 stoichiometry="1" constant="true"/> 33
    <speciesReference id="SpeciesReference_ADP" species="ADP" 34
 stoichiometry="1" constant="true"/> 35
  set of \mathsf{S} and \mathsf{S} and \mathsf{S} and \mathsf{S} and \mathsf{S} and \mathsf{S} and \mathsf{S} and \mathsf{S} and \mathsf{S} and \mathsf{S} and \mathsf{S} and \mathsf{S} and \mathsf{S} and \mathsf{S} and \mathsf{S} and \mathsf{S} and \mathsf{S}\epsilonlistOfModifiers> \frac{37}{2}<modifierSpeciesReference id="ModifierSpeciesReference_G6P" species="G6P"/> 38
    <modifierSpeciesReference id="ModifierSpeciesReference_Pi" species="Pi"/> 39
  \langle/listOfModifiers> 40 \pm 40 \pm 40 \pm 40 \pm 40 \pm 40 \pm 40 \pm 40 \pm 40 \pm 40 \pm 40 \pm 40 \pm 40 \pm 40 \pm 40 \pm 40 \pm 40 \pm 40 \pm 40 \pm 40 \pm 40 \pm 40 \pm 40 \pm 40 \pm 40 \\epsilon/reaction> \epsilon</listOfReactions> 42
<layout:listOfLayouts xmlns:xsi="http://www.w3.org/2001/XMLSchema-instance" 43
xmlns:layout="http://www.sbml.org/sbml/level3/version1/layout/version1"> 44
 <layout:layout layout:id="Layout_1"> 45
  <layout:dimensions layout:width="400" layout:height="230"/> 46
  \leqlayout:listOfCompartmentGlyphs> 47
    <layout:compartmentGlyph layout:id="CompartmentGlyph_1" layout:compartment="Yeast"> 48
     <layout:boundingBox layout:id="bb1"> 49
       \langlelayout:position layout:x="5" layout:y="5"/> \frac{1}{50}<layout:dimensions layout:width="390" layout:height="220"/> 51
     \lt/\text{layout:boundingBox}\geq\langle /layout:compartmentGlyph> 53
  </layout:listOfCompartmentGlyphs> 54
  \langlelayout:listOfSpeciesGlyphs> 555 Second Decay of the California Community of the California Community of the California Community of the California Community of the California Community of the California Community of th
    <layout:speciesGlyph layout:id="SpeciesGlyph_Glucose" layout:species="Glucose"> 56
     <layout:boundingBox layout:id="bb2"> 57
       \langlelayout:position layout:x="105" layout:y="20"/> \frac{1}{\sqrt{2}}\langlelayout:dimensions layout:width="130" layout:height="20"/> 59
     </layout:boundingBox> 600 \, 600 \, 600 \, 600 \, 600 \, 600 \, 600 \, 600 \, 600 \, 600 \, 600 \, 600 \, 600 \, 600 \, 600 \, 600 \, 600 \, 600 \, 600 \, 600 \, 600 \, 600 \, 
    \langle /layout:speciesGlyph> 61
    <layout:speciesGlyph layout:id="SpeciesGlyph_G6P" layout:species="G6P"> 62
     <layout:boundingBox layout:id="bb5"> 63
       <layout:position layout:x="50" layout:y="190"/> 64
       \langlelayout:dimensions layout:width="270" layout:height="20"/> \delta55 m
     </layout:boundingBox> 66
```

```
\langlelayout:speciesGlyph>
 <layout:speciesGlyph layout:id="SpeciesGlyph_ATP" layout:species="ATP"> 2
  <layout:boundingBox layout:id="bb3">
    \langlelayout:position layout:x="270" layout:y="70"/>
    <layout:dimensions layout:width="80" layout:height="20"/> 5
  \langlelayout:boundingBox>
 </layout:speciesGlyph> 7
 <layout:speciesGlyph layout:id="glyph_ADP" layout:species="ADP"> 8
  <layout:boundingBox layout:id="bb4"> 9
    \langlelayout:position layout:x="270" layout:y="140"/>
    <layout:dimensions layout:width="80" layout:height="20"/> 11
  </layout:boundingBox> 12
 \langle/layout:speciesGlyph> 13 and 13 and 13 and 13 and 13 and 13 and 13 and 13 and 13 and 13 and 13 and 13 and 13 and 13 and 13 and 13 and 13 and 13 and 13 and 13 and 13 and 13 and 13 and 13 and 13 and 13 and 13 and 13 and 
 <layout:speciesGlyph layout:id="SpeciesGlyph_Pi" layout:species="Pi"> 14
  <layout:boundingBox layout:id="bb6"> 15
    <layout:position layout:x="50" layout:y="100"/> 16
    <layout:dimensions layout:width="60" layout:height="20"/> 17
  \langle /layout:boundingBox> 18
 \langle/layout:speciesGlyph> 1986 and 2008 and 2008 and 2008 and 2008 and 2008 and 2008 and 2008 and 2008 and 2008 and 2008 and 2008 and 2008 and 2008 and 2008 and 2008 and 2008 and 2008 and 2008 and 2008 and 2008 and 2008 an
</layout:listOfSpeciesGlyphs> 20
\langle layout:listOfReactionGlyphs> 21
 <layout:reactionGlyph layout:id="glyph_Hexokinase" layout:reaction="Hexokinase"> 22
  <layout:curve> 23 and 23 and 23 and 23 and 23 and 23 and 23 and 23 and 23 and 23 and 23 and 23 and 23 and 23 and 23 and 23 and 23 and 23 and 23 and 23 and 23 and 23 and 23 and 23 and 23 and 23 and 23 and 23 and 23 and 23 a
    <layout:listOfCurveSegments> 24
     \lelayout:curveSegment 25
 xmlns:xsi="http://www.w3.org/2001/XMLSchema-instance" 26
 xsi:type="LineSegment"> 27
       <layout:start layout:x="170" layout:y="100"/> 28
       \langlelayout:end layout:x="170" layout:y="130"/> \hbox{29}\langle/layout:curveSegment> 30
    \langle /layout:listOfCurveSegments> 31
  \langle /layout:curve>32 and 32 and 32 and 32 and 32 and 32 and 32 and 32 and 32 and 32 and 32 and 32 and 32 and 32 and 32 and 32 and 32 and 32 and 32 and 32 and 32 and 32 and 32 and 32 and 32 and 32 and 32 and 32 and 32 a
  <layout:listOfSpeciesReferenceGlyphs> 33
    <layout:speciesReferenceGlyph layout:id="SpeciesReferenceGlyph_Glucose" 34
layout:speciesReference="SpeciesReference_Glucose" 35
layout:speciesGlyph="SpeciesGlyph_Glucose" 36
layout:role="substrate"> 37
     \lelayout:curve>38 \le\lelayout:listOfCurveSegments> 39
        \lelayout:curveSegment 40
  xmlns:xsi="http://www.w3.org/2001/XMLSchema-instance" 41
  xsi:type="LineSegment"> 42
         \langlelayout:start layout:x="170" layout:y="100"/> \langle\langle layout:end layout:x="170" layout:y="50"/> \frac{44}{44}</layout:curveSegment> 45
       </layout:listOfCurveSegments> 46
     \langle /layout:curve> 47
    </layout:speciesReferenceGlyph> 48
    <layout:speciesReferenceGlyph layout:id="SpeciesReferenceGlyph_ATP" 49
layout:speciesReference="SpeciesReference_ATP" 50
layout:speciesGlyph="SpeciesGlyph_ATP" 51
layout:role="sidesubstrate"> 52% and 52% and 52% and 52% and 52% and 52% and 52% and 52% and 52% and 52% and 52%
     \langle \text{layout:curve} \rangle<layout:listOfCurveSegments> 54
        \lelayout:curveSegment 55
  xmlns:xsi="http://www.w3.org/2001/XMLSchema-instance" 56
  xsi:type="CubicBezier"> 57
         \langlelayout:start layout:x="170" layout:y="100"/> \frac{1}{\sqrt{2}}<layout:end layout:x="260" layout:y="80"/> 59
         \langlelayout:basePoint1 layout:x="170" layout:y="80"/> 600 minimum control 600 minimum control 600 minimum control 600 minimum control 600 minimum control 600 minimum control 600 minimum control 600 minimum control 600 minim
         \langlelayout:basePoint2 layout:x="170" layout:y="80"/> 61
        </layout:curveSegment> 62
       </layout:listOfCurveSegments> 63
     \langle /layout:curve> 64
    \langle/layout:speciesReferenceGlyph> 655 and 7.000 minutes and 7.000 minutes and 7.000 minutes and 7.000 minutes and 7.000 minutes and 7.000 minutes and 7.000 minutes and 7.000 minutes and 7.000 minutes and 7.000 minutes and
    \langlelayout:speciesReferenceGlyph layout:id="SpeciesReferenceGlyph_G6P_1" 66
```

```
layout:speciesReference="SpeciesReference_G6P" 1
layout:speciesGlyph="SpeciesGlyph_G6P" 2
layout:role="product">
     <layout:curve>
      <layout:listOfCurveSegments>
       <layout:curveSegment 6
  xmlns:xsi="http://www.w3.org/2001/XMLSchema-instance" 7
  xsi:type="LineSegment"> 8
        <layout:start layout:x="170" layout:y="130"/> 9
        <layout:end layout:x="170" layout:y="180"/> 10
       </layout:curveSegment> 11
      </layout:listOfCurveSegments> 12
     \langle /layout:curve> 13
   </layout:speciesReferenceGlyph> 14
   <layout:speciesReferenceGlyph layout:id="SpeciesReferenceGlyph_ADP" 15
layout:speciesReference="SpeciesReference_ADP" 16
layout:speciesGlyph="glyph_ADP" 17
layout:role="sideproduct"> 18 and 18 and 18 and 18 and 18 and 18 and 18 and 18 and 18 and 18 and 18 and 18 and
    \langle layout:curve> 19
      \lelayout:listOfCurveSegments> 20\lelayout:curveSegment 21 and 21 and 21 and 21 and 21 and 21 and 21 and 21 and 21 and 21 and 21 and 21 and 21
  xmlns:xsi="http://www.w3.org/2001/XMLSchema-instance" 22
  xsi:type="CubicBezier"> 23
        \langlelayout:start layout:x="170" layout:y="130"/> 24
        \langlelayout:end layout:x="260" layout:y="150"/> 25
        \langlelayout:basePoint1 layout:x="170" layout:y="150"/> 26
        \langlelayout:basePoint2 layout:x="170" layout:y="150"/> 27
       </layout:curveSegment> 28
      </layout:listOfCurveSegments> 29
     \langle /layout:curve>30 \langle 30 \rangle 30 \langle 30 \rangle 30 \langle 30 \rangle 30 \langle 30 \rangle 30 \langle 30 \rangle 30 \langle 30 \rangle 30 \langle 30 \rangle 30 \langle 30 \rangle 30 \langle 30 \rangle 30 \langle 30 \rangle 30 \langle 30 \rangle 30 \langle 30 \rangle 30 \langle 
   \lt/layout:speciesReferenceGlyph> 31
   <layout:speciesReferenceGlyph layout:id="SpeciesReferenceGlyph_G6P_2" 32
layout:speciesReference="ModifierSpeciesReference_G6P" 33
layout:speciesGlyph="SpeciesGlyph_G6P" 34
layout:role="inhibitor"> 35
    \langle layout:curve> 36
      \lelayout:listOfCurveSeqments> 37
       \lelayout:curveSegment 38
  xmlns:xsi="http://www.w3.org/2001/XMLSchema-instance" 39
  xsi:type="CubicBezier"> 40
        \langlelayout:start layout:x="45" layout:y="200"/> \frac{41}{41}\langlelayout:end layout:x="165" layout:y="120"/> \frac{42}{42}\langlelayout:basePoint1 layout:x="0" layout:y="200"/>
        \langlelayout:basePoint2 layout:x="0" layout:y="120"/>
       </layout:curveSegment> 45
      </layout:listOfCurveSegments> 46
     \langle /layout:curve> 47
   </layout:speciesReferenceGlyph> 48
   <layout:speciesReferenceGlyph layout:id="SpeciesReferenceGlyph_PI" 49
layout:speciesReference="ModifierSpeciesReference_Pi" 50
layout:speciesGlyph="SpeciesGlyph_Pi" 51
layout:role="activator"> 52
    \langle \text{layout:curve} \rangle<layout:listOfCurveSegments> 54
       \lelayout:curveSegment 55
  xmlns:xsi="http://www.w3.org/2001/XMLSchema-instance" 56
  xsi:type="CubicBezier"> 57
        \langlelayout:start layout:x="115" layout:y="110"/> \frac{1}{\sqrt{2}}\langle layout:end layout:x="165" layout:y="110"/> \frac{1}{59} sets and \frac{1}{59} sets and \frac{1}{59} sets and \frac{1}{59} sets and \frac{1}{59} sets and \frac{1}{59} sets and \frac{1}{59} sets and \frac{1}{59} sets and \frac{1}{59} se
        \langlelayout:basePoint1 layout:x="140" layout:y="110"/> 60
        \langlelayout:basePoint2 layout:x="140" layout:y="110"/>
       </layout:curveSegment> 62
      </layout:listOfCurveSegments> 63
     \langle /layout:curve> 64
   \langle/layout:speciesReferenceGlyph> 655 and 7.000 minutes and 7.000 minutes and 7.000 minutes and 7.000 minutes and 7.000 minutes and 7.000 minutes and 7.000 minutes and 7.000 minutes and 7.000 minutes and 7.000 minutes and
  </layout:listOfSpeciesReferenceGlyphs> 66
```

```
</layout:reactionGlyph> 1
    </layout:listOfReactionGlyphs> 2
    <layout:listOfTextGlyphs> 3
     <layout:textGlyph layout:id="TextGlyph_Glucose" 4
   layout:originOfText="Glucose" 5
   layout:graphicalObject="SpeciesGlyph_Glucose"> 6
      <layout:boundingBox layout:id="bbA"> 7
       <layout:position layout:x="115" layout:y="20"/> 8
       <layout:dimensions layout:width="110" layout:height="20"/> 9
      \langle /layout:boundingBox> 10
     \langle /layout:textGlyph> 11 and 11 and 11 and 11 and 11 and 11 and 11 and 11 and 11 and 11 and 11 and 11 and 11 and 11 and 11 and 11 and 11 and 11 and 11 and 11 and 11 and 11 and 11 and 11 and 11 and 11 and 11 and 11 and 11
     <layout:textGlyph layout:id="TextGlyph_G6P" 12 and 22 and 22 and 22 and 22 and 22 and 22 and 22 and 22 and 22 and 22 and 22 and 22 and 22 and 22 and 22 and 22 and 22 and 22 and 22 and 22 and 22 and 22 and 22 and 22 and 22 
   layout:originOfText="G6P" 13
   layout:graphicalObject="SpeciesGlyph_G6P"> 14
      <layout:boundingBox layout:id="bbD"> 15
       <layout:position layout:x="60" layout:y="190"/> 16
       <layout:dimensions layout:width="250" layout:height="20"/> 17
      \langle /layout:boundingBox> 18
     \langle /layout:textGlyph> 19
     <layout:textGlyph layout:id="TextGlyph_ATP" 20
   layout:originOfText="ATP" 21
   layout:graphicalObject="SpeciesGlyph_ATP"> 22
      <layout:boundingBox layout:id="bbB"> 23
       <layout:position layout:x="280" layout:y="70"/> 24
       <layout:dimensions layout:width="60" layout:height="20"/> 25
      </layout:boundingBox> 26
     </layout:textGlyph> 27
     \langlelayout:textGlyph layout:id="TextGlyph_ADP" 28
   layout:originOfText="ADP" 29
   layout:graphicalObject="glyph_ADP"> 30
      <layout:boundingBox layout:id="bbC"> 31
       <layout:position layout:x="280" layout:y="140"/> 32
       \langlelayout:dimensions layout:width="60" layout:height="20"/> \frac{33}{33}\langle /layout:boundingBox> 34
     \langle /layout:textGlyph> 35
     \langlelayout:textGlyph layout:id="TextGlyph_PI" 36
   layout:originOfText="Pi" 37
   layout:graphicalObject="SpeciesGlyph_Pi"> 38
      <layout:boundingBox layout:id="bbE"> 39
       <layout:position layout:x="60" layout:y="100"/> 40
       <layout:dimensions layout:width="40" layout:height="20"/> 41
      </layout:boundingBox> 42
     \langle /layout:textGlyph> 43
    </layout:listOfTextGlyphs> 44
   \langle /layout:layout> \frac{45}{45}</layout:listOfLayouts> 46
 \lt/model> \approx 47 \approx 47 \approx 47 \approx 47 \approx 47 \approx 47 \approx 47 \approx 47 \approx 47 \approx 47 \approx 47 \approx 47 \approx 47 \approx 47 \approx 47 \approx 47 \approx 47 \approx 47 \approx 47 \approx 47 \approx 47 \approx 47 \approx 47 \approx 47 \approx 47 \approx 47
\lt/sbml> \approx
```
## <span id="page-32-0"></span>**4.6 Complete Example using SBML Level 2 Version 1** <sup>1</sup>

As mentioned before, the Layout package has been used since 2003 in **SBML** Level 2 documents. Whereas the <sup>2</sup> previous example used the Level 3 package, here we are using the **SBML** annotations. <sup>3</sup>

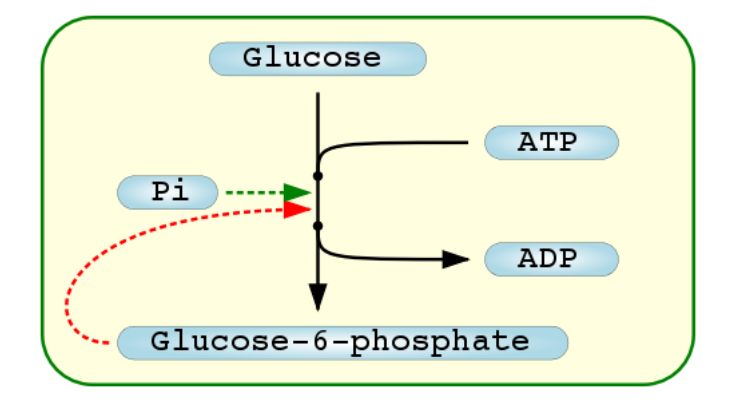

Figure 16: Another possible rendering of the example layout.

In order to use the Layout package in **SBML** Level 2 documents, all that is needed is to use the Level 2 Namespace <sup>4</sup> (see [Section 3.1\)](#page-5-1) and move the **[ListOfLayouts](#page-10-2)** into the **Model** annotation element. <sup>5</sup>

```
\langle?xml version="1.0" encoding="UTF-8"?>
<sbml xmlns="http://www.sbml.org/sbml/level2" level="2" version="1"> 8
 <model id="TestModel_with_modifiers"> 9
   <annotation> 10
    <listOfLayouts xmlns="http://projects.eml.org/bcb/sbml/level2" 11
            xmlns:xsi="http://www.w3.org/2001/XMLSchema-instance"> 12
     <layout id="Layout_1"> 13 and 13 and 13 and 13 and 13 and 13 and 13 and 13 and 13 and 13 and 13 and 13 and 13 and 13 and 13 and 13 and 13 and 13 and 13 and 13 and 13 and 13 and 13 and 13 and 13 and 13 and 13 and 13 and 13 
       <dimensions width="400" height="230"/> 14
       \langle\text{listOfCompartmentGlyphs}\rangle<compartmentGlyph id="CompartmentGlyph_1" compartment="Yeast"> 16
           \lambda soundingBox id="bb1"> 17 and 17 and 17 and 17 and 17 and 17 and 17 and 17 and 17 and 17 and 17 and 17 and 17 and 17 and 17 and 17 and 17 and 17 and 17 and 17 and 17 and 17 and 17 and 17 and 17 and 17 and 17 and 17 and
            <position x="5" y="5"/> 18
            <dimensions width="390" height="220"/> 19
           </boundingBox> 20
         </compartmentGlyph> 21
       </listOfCompartmentGlyphs> 22
       \lelistOfSpeciesGlyphs> 23
         <speciesGlyph id="SpeciesGlyph_Glucose" species="Glucose"> 24
           <boundingBox id="bb2"> 25
            \epsilon \approx \epsilon \approx \ledimensions width="130" height="20"/> 27
           \langle/boundingBox> 28
         \langle/speciesGlyph> ^{29}<speciesGlyph id="SpeciesGlyph_G6P" species="G6P"> 30
           \lambda soundingBox id="bb5"> \lambda31 \lambda31 \lambda31 \lambda31 \lambda31 \lambda31 \lambda31 \lambda31 \lambda31 \lambda31 \lambda31 \lambda31 \lambda31 \lambda31 \lambda31 \lambda31 \lambda31 \lambda31 \lambda31 \lambda31 \lambda31 \lambda31 \lambda31 \lambda31 \lambda31 \lambda31 \lambda31 \lambda3
            \epsilon \approx \epsilon \approx \alpha <dimensions width="270" height="20"/> \alpha 333 \alpha 333 \alpha 333 \alpha 333 \alpha 343 \alpha 343 \alpha 343 \alpha 343 \alpha 353 \alpha 353 \alpha 353 \alpha 353 \alpha 353 \alpha 353 \alpha 353 \alpha 353 \alpha 353 \alpha 353 \alpha 353 \alpha 35
           </boundingBox>34
         \langle/speciesGlyph> 35
         <speciesGlyph id="SpeciesGlyph_ATP" species="ATP"> <\lambda soundingBox id="bb3"> 37\epsilon \gamma \approx \gamma \approx \gamma \approx \gamma \approx \gamma \approx \gamma \approx \gamma \approx \gamma \approx \gamma \approx \gamma \approx \gamma \approx \gamma \approx \gamma \approx \gamma \approx \gamma \approx \gamma \approx \gamma \approx \gamma \sim \gamma \sim \gamma \sim \gamma \sim \gamma \ledimensions width="80" height="20"/> \le\langleboundingBox> 40
         \langle/speciesGlyph> ^{41}<speciesGlyph id="glyph_ADP" species="ADP"> 42
           \epsilon soundingBox id="bb4"> \epsilon 43
```

```
<position x="270" y="140"/>
    <dimensions width="80" height="20"/>
  </boundingBox>
 </speciesGlyph> 4
 <speciesGlyph id="SpeciesGlyph_Pi" species="Pi">
  <br/>boundingBox id="bb6">
    \epsilon \gamma \approx \gamma \approx \gamma <dimensions width="60" height="20"/> 8
  \le/boundingBox> 9
 \langle/speciesGlyph> 10
\langle/listOfSpeciesGlyphs> 11
\lelistOfReactionGlyphs> 12
 <reactionGlyph id="glyph_Hexokinase" reaction="Hexokinase"> 13
   \langle curve\rangle 14
    \lelistOfCurveSegments> 15
     <curveSegment xsi:type="LineSegment"> 16
       <start x="170" y="100"/> 17
       \epsilon \times \epsilon \times \langle/curveSegment> 19
    </listOfCurveSegments> 20
   \langle / curve>\frac{21}{21}<listOfSpeciesReferenceGlyphs> 22
    <speciesReferenceGlyph id="SpeciesReferenceGlyph_Glucose" 23
               speciesReference="SpeciesReference_Glucose" 24
               speciesGlyph="SpeciesGlyph_Glucose" role="substrate"> 25
      \langle curve>\ge\lelistOfCurveSegments> 27
        <curveSegment xsi:type="LineSegment"> 28
          \text{start } x = "170" y = "100" />\epsilon and x="170" y="50"/> 30 \epsilon 30" \epsilon 30 \epsilon 30" \epsilon 30 \epsilon 30 \epsilon 30 \epsilon 30 \epsilon 30 \epsilon 30 \epsilon 30 \epsilon 30 \epsilon 30 \epsilon 30 \epsilon 30 \epsilon 30 \epsilon 30 \epsilon 30 \epsilon 30 \epsilon 30 \epsilon 30 \epsilon 30 \epsilon 30 \epsilon 30 \epsilon\le/curveSegment> 31
       </listOfCurveSegments> 32
      \langle/curve\rangle 33
    \langle/speciesReferenceGlyph> 34
    <speciesReferenceGlyph id="SpeciesReferenceGlyph_ATP" 35
               speciesReference="SpeciesReference_ATP" 36
               speciesGlyph="SpeciesGlyph_ATP" role="sidesubstrate"> 37<curve> 38
       \lelistOfCurveSegments> 39
        <curveSegment xsi:type="CubicBezier"> 40
          \text{start } x = "170" y = "100" />\epsilon <end x="260" y="80"/>
          \frac{1}{2} \frac{1}{2} \frac{1}{2} \frac{1}{2} \frac{1}{2} \frac{1}{2} \frac{1}{2} \frac{1}{2} \frac{1}{2} \frac{1}{2} \frac{1}{2} \frac{1}{2} \frac{1}{2} \frac{1}{2} \frac{1}{2} \frac{1}{2} \frac{1}{2} \frac{1}{2} \frac{1}{2} \frac{1}{2} \frac{1}{2} \frac{1}{2} <basePoint2 x="170" y="80"/> 44
         \langle/curveSegment> 45
       </listOfCurveSegments> 46
      \epsilon/curve> 47
    \langle/speciesReferenceGlyph> 48
    <speciesReferenceGlyph id="SpeciesReferenceGlyph_G6P_1" 49
                speciesReference="SpeciesReference_G6P" 500 SpeciesReference_G6P" 500 SpeciesReference="SpeciesReference_G6P"
                speciesGlyph="SpeciesGlyph_G6P" role="product"> 51 51
      \langle curve\rangle 52 \langle 52 \rangle 52 \langle 52 \rangle 52 \langle 52 \rangle 52 \langle 52 \rangle 52 \langle 52 \rangle 52 \langle 52 \rangle 52 \langle 52 \rangle 52 \langle 52 \rangle 52 \langle 52 \rangle 52 \langle 52 \rangle 52 \langle 52 \rangle 52 \langle 52 \rangle 52 \langle 52 \rangle\lelistOfCurveSegments> 53
        <curveSegment xsi:type="LineSegment"> 54
          \text{start } x = "170" y = "130" />\epsilon <end x="170" y="180"/>
         \le/curveSegment> 57
       \langle/listOfCurveSegments> 58
      \langle/curve>\longrightarrow\prec/speciesReferenceGlyph> 600 \prec 600 \prec 600 \prec 600 \prec 600 \prec 600 \prec 600 \prec 600 \prec 600 \prec 600 \prec 600 \prec 600 \prec 600 \prec 600 \prec 600 \prec 600 \prec 600 \prec 600 \prec 600 \prec 600 \prec 600 \prec 600 <speciesReferenceGlyph id="SpeciesReferenceGlyph_ADP" 61
               speciesReference="SpeciesReference_ADP" 62
               speciesGlyph="glyph_ADP" role="sideproduct"> 633 models and 633 models are found to the 633 models and 633 models are found to 63\langle curve>\longrightarrow\lelistOfCurveSegments> 655 and 655 and 655 and 655 and 655 and 655 and 655 and 655 and 655 and 655 and 655 and 655 and 655 and 655 and 655 and 655 and 655 and 655 and 655 and 655 and 655 and 655 and 655 and 655 and 655 a
        <curveSegment xsi:type="CubicBezier"> 66
```
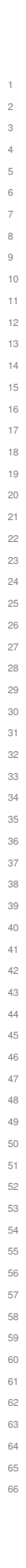

```
<start x="170" y="130"/>
         \text{150}" x="260" y="150"/>
         <basePoint1 x="170" y="150"/>
         <basePoint2 x="170" y="150"/>
       </curveSegment>
      </listOfCurveSegments> 6
     </curve> 72</curve> 72</curve> 72
   </speciesReferenceGlyph> 8
   <speciesReferenceGlyph id="SpeciesReferenceGlyph_G6P_2" 9
         speciesReference="ModifierSpeciesReference_G6P" 10
         speciesGlyph="SpeciesGlyph_G6P" role="inhibitor"> 111
     \langle curve>\frac{1}{2}\lelistOfCurveSegments> 13
       <curveSegment xsi:type="CubicBezier"> 14
        \text{start } x = "45" y = "200" />\epsilon and x="165" y="120"/> 16
         <basePoint1 x="0" y="200"/> 17
         \epsilonbasePoint2 x="0" y="120"/> 18
       \langle /curveSegment> 19
      </listOfCurveSegments> 20
     \langle / curve>\frac{21}{21}\langle/speciesReferenceGlyph> 22
   <speciesReferenceGlyph id="SpeciesReferenceGlyph_PI" 23
       speciesReference="ModifierSpeciesReference_Pi" 24
       speciesGlyph="SpeciesGlyph_Pi" role="activator"> 25
     \langle curve>\ge\lelistOfCurveSegments> 27
       <curveSegment xsi:type="CubicBezier"> 28
         <start x="115" y="110"/> 29
         \epsilon and x="165" y="110"/> 30
         \epsilonbasePoint1 x="140" y="110"/> \frac{31}{31}\lambda <br/>basePoint2 x="140" y="110"/> \frac{32}{2}\le/curveSegment> 33
      </listOfCurveSegments> 34
     \langle/curve\rangle 35
   \le/speciesReferenceGlyph> 36
  </listOfSpeciesReferenceGlyphs> 37
 \langle/reactionGlyph> 38
\langle/listOfReactionGlyphs> 39
<listOfTextGlyphs> 40
 <textGlyph id="TextGlyph_Glucose" graphicalObject="SpeciesGlyph_Glucose" 41
        originOfText="Glucose"> 42
  <boundingBox id="bbA"> 43
   \epsilon \gamma \approx \frac{115}{9} y="20"/> \frac{44}{9}<dimensions width="110" height="20"/> 45
  \langleboundingBox> 46
 \prec/textGlyph> \overline{47}<textGlyph id="TextGlyph_G6P" graphicalObject="SpeciesGlyph_G6P" 48
        originOfText="G6P"> 49
  \leboundingBox id="bbD"> 50 \le 50 \le 50 \le 50 \le 50 \le 50 \le 50 \le 50 \le 50 \le 50 \le 50 \le 50 \le 50 \le 50 \le 50 \le 50 \le 50 \le 50 \le 50 \le 50 \le 50 \le 50 \le 50 \le 50 \le 50 \epsilon \sim \epsilon \sim \ledimensions width="250" height="20"/> 52 Seconds and the second seconds of the second seconds of the second seconds of the second seconds of the seconds of the second seconds of the seconds of the second seconds of the 
  </boundingBox> 53
 \langle /textGlyph> \frac{54}{100}<textGlyph id="TextGlyph_ATP" graphicalObject="SpeciesGlyph_ATP" 55
        originOfText="ATP"> 56
  \leboundingBox id="bbB"> 57
   \epsilon \sim \epsilon \sim <dimensions width="60" height="20"/> 59
  </boundingBox>600 \, 600\, 600\, 600\, 60\, 60\, 60\, 60\, 60\, 60\, 60\, 60\, 60\, 60\, 60\, 60\, 60\, 60\, 60\, 60\, 60\, 60\, 60\, 60\, 60\, 60\, 60\, 60\, 60
 \langle /textGlyph> \frac{1}{61}<textGlyph id="TextGlyph_ADP" graphicalObject="glyph_ADP" 62
        originOfText="ADP"> 63
  \leboundingBox id="bbC"> 64
   \epsilon \sim \epsilon \sim <dimensions width="60" height="20"/> 66
```

```
\langleboundingBox>
   </textGlyph>
   <textGlyph id="TextGlyph_PI" graphicalObject="SpeciesGlyph_Pi" 3
        originOfText="Pi"> 4
    <boundingBox id="bbE"> 5
     <position x="60" y="100"/>
     <dimensions width="40" height="20"/>
    \langleboundingBox>
   \prec/textGlyph> 9
  </listOfTextGlyphs> 10
 </layout> 11 november 2014 11:00 to 11:00 to 11:00 to 11:00 to 11:00 to 11:00 to 11:00 to 11:00 to 11:00 to 11:00 to 11:00 to 11:00 to 11:00 to 11:00 to 11:00 to 11:00 to 11:00 to 11:00 to 11:00 to 11:00 to 11:00 to 11:00 
\langle/listOfLayouts> 12
\le/annotation> 13
\lelistOfCompartments> 14
 <compartment id="Yeast"/> 15
</listOfCompartments> 16
\lelistOfSpecies> 17
 <species id="Glucose" compartment="Yeast"/> 18 and 18 and 18 and 18 and 18 and 18 and 18 and 18 and 18 and 18 and 18 and 18 and 18 and 18 and 18 and 18 and 18 and 18 and 18 and 18 and 18 and 18 and 18 and 18 and 18 and 18 
 <species id="G6P" name="Glucose-6-phosphate" compartment="Yeast"/> 19
 <species id="ATP" compartment="Yeast"/> 20
 <species id="ADP" compartment="Yeast"/> 21
 <species id="Pi" compartment="Yeast"/> 22
</listOfSpecies> 23
<listOfReactions> 24
 <reaction id="Hexokinase" reversible="false"> 25
  <listOfReactants> 26
   <speciesReference species="Glucose"> 27
    <annotation> 28
     <layoutId xmlns="http://projects.eml.org/bcb/sbml/level2" 29
          id="SpeciesReference_Glucose"/> 30
    \langle /annotation>31
   \langle/speciesReference> 32
   <speciesReference species="ATP"> 33
    <annotation> 34
     <layoutId xmlns="http://projects.eml.org/bcb/sbml/level2" 35
          id="SpeciesReference_ATP"/> 36
    \leq annotation>37
   </speciesReference> 38
  \langle/listOfReactants> 39
  \langle\text{listOfProducts}\rangle<speciesReference species="G6P"> 41
    \leannotation> \le<layoutId xmlns="http://projects.eml.org/bcb/sbml/level2" 43
          id="SpeciesReference_G6P"/> 44
    \langle /annotation> 45
   \langle/speciesReference> 46
   <speciesReference species="ADP"> 47
    <annotation> 48
     <layoutId xmlns="http://projects.eml.org/bcb/sbml/level2" 49
          id="SpeciesReference_ADP"/> 50
    \langle annotation> 51
   \langle/speciesReference> 52
  \langle /listOfProducts> 53<listOfModifiers> 54
   <modifierSpeciesReference species="G6P"> 55
    <annotation> 56
     <layoutId xmlns="http://projects.eml.org/bcb/sbml/level2" 57
          id="ModifierSpeciesReference_G6P"/> 58
    \leq/annotation>59 \leq 59 \leq 59 \leq 59 \leq 59 \leq 59 \leq 59 \leq 59 \leq 59 \leq 59 \leq 59 \leq 59 \leq 59 \leq 59 \leq 59 \leq 59 \leq 59 \leq 59 \leq 59 \leq 59 \leq 59 \leq 59 \leq 59 \lt/modifierSpeciesReference> 600 \leq 600 \leq 600 \leq 600 \leq 600 \leq 600 \leq 600 \leq 600 \leq 600 \leq 600 \leq 600 \leq 600 \leq 600 \leq 600 \leq 600 \leq 600 \leq 600 \leq 600 \leq 600 \leq 6
   <modifierSpeciesReference species="Pi"> 61
    <annotation> 62
     <layoutId xmlns="http://projects.eml.org/bcb/sbml/level2" 63
          id="ModifierSpeciesReference_Pi"/> 64
    \leq /annotation> 655 \, 655 \, 655 \, 655 \, 655 \, 655 \, 655 \, 655 \, 655 \, 655 \, 655 \, 655 \, 655 \, 655 \, 655 \, 655 \, 655 \, 655 \, 655 \, 655 \, 655 \, 655 \, 655 </modifierSpeciesReference> 66
```
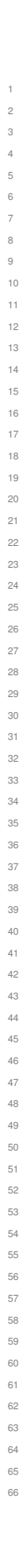

```
</listOfModifiers>
 \epsilon/reaction> \epsilon</listOfReactions><br>>>
\lt/model> \lt\langle /sbml> \vert
```
## <span id="page-36-0"></span>**4.7 Example using the GeneralGlyph**

Here a small complete example that shows how to draw a basic influence diagram, where Node0 negatively influences Node 1. The set of the set of the set of the set of the set of the set of the set of the set of the set of the set of the set of the set of the set of the set of the set of the set of the set of the set of the set of

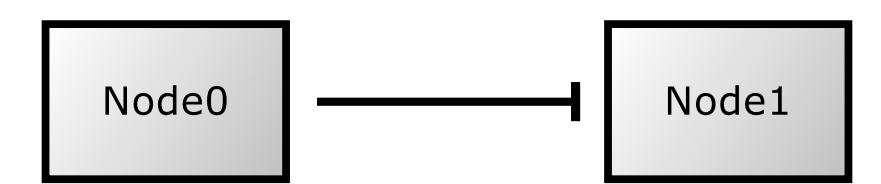

Figure 17: One possible rendering of an influence diagram.

In this example we have a simple SBML model that contains two species, **Node0** and **Node1**. For both of them there are species glyph elements and associated Text labels. A **[GeneralGlyph](#page-16-0)** then represents the influence.

```
<?xml version="1.0" encoding="UTF-8"?> 13
<sbml xmlns="http://www.sbml.org/sbml/level3/version1/core" 14
   xmlns:layout="http://www.sbml.org/sbml/level3/version1/layout/version1" 15
  level="3" version="1" layout:required="false" > 16
 <model id="GeneralGlyphExample" > 17
 and the state of the state of the state of the state of the state of the state of the state of the state of the state of the state of the state of the state of the state of the state of the state of the state of the state 
   <compartment id="compartment" 20
  spatialDimensions="3" size="1" constant="true"/> 21 \cdots and 21 \cdots and 21 \cdots and 21 \cdots and 21 \cdots and 21 \cdots and 21 \cdots and 21 \cdots and 21 \cdots and 21 \cdots and 21 \cdots and 21 \cdots and 21 \c
  </listOfCompartments> 22
 \langle\text{listOfSpecies}\rangle 24
   <species sboTerm="SBO:0000395" id="Node0" 25
   compartment="compartment" initialConcentration="0" 26
   hasOnlySubstanceUnits="false" boundaryCondition="false" constant="false"/> 27
   <species sboTerm="SBO:0000395" id="Node1" 28 and 28 and 28 and 28 and 28 and 28 and 28 and 28 and 28 and 28 and 28 and 28 and 28 and 28 and 28 and 28 and 28 and 28 and 28 and 28 and 28 and 28 and 28 and 28 and 28 and 28 an
   compartment="compartment" initialConcentration="0" 29
   hasOnlySubstanceUnits="false" boundaryCondition="false" constant="false"/> 30
  \langle/listOfSpecies> 31
  \simlayout:listOfLayouts 333
   xmlns:xsi="http://www.w3.org/2001/XMLSchema-instance" 34
   xmlns:layout="http://www.sbml.org/sbml/level3/version1/layout/version1"> 35
   \langlelayout:layout layout:id="example"> 36
     <layout:dimensions layout:width="239.037328720093" layout:height="76.5"/> 37
  <layout:listOfSpeciesGlyphs> 39
      <layout:speciesGlyph layout:id="sGlyph_0" layout:species="Node0" > 40
        <layout:boundingBox> 41
         \langle layout:position layout:x="16" layout:y="18"/>
         <layout:dimensions layout:width="62" layout:height="40"/> 43
        </layout:boundingBox> 44
      </layout:speciesGlyph><br><layout:speciesGlyph layout:id="sGlyph 1" layout:species="Node1" >
      <layout:speciesGlyph layout:id="sGlyph_1" layout:species="Node1" > 46
        <layout:boundingBox> 47
         <layout:position layout:x="161" layout:y="18"/> 48
```
12

18

23

32

```
<layout:dimensions layout:width="62" layout:height="40"/> 1
        </layout:boundingBox> 2
      \langle /layout:speciesGlyph> 33
     </layout:listOfSpeciesGlyphs> 4
  <layout:listOfAdditionalGraphicalObjects> 6
      <layout:generalGlyph layout:id="rGlyph_0" layout:reference="sGlyph_0"> 7
     <!-- unused bounding box --> 8
        \langle layout:boundingBox> 9
         <layout:position layout:x="0" layout:y="0"/> 10
         <layout:dimensions layout:width="0" layout:height="0"/> 11
        \langle /layout:boundingBox> 12 and 12 and 12 and 12 and 12 and 12 and 12 and 12 and 12 and 12 and 12 and 12 and 12 and 12 and 12 and 12 and 12 and 12 and 12 and 12 and 12 and 12 and 12 and 12 and 12 and 12 and 12 and 12 and 
        \langlelayout:listOfReferenceGlyphs> 13
     <!-- reference glyph representing the inhibited species --> 14
         ability of the contract of the contract of the contract of the contract of the contract of the contract of the contract of the contract of the contract of the contract of the contract of the contract of the contract of t
        layout:id="SpeciesReference_J0_0" 16 and 20 and 20 and 20 and 20 and 20 and 20 and 20 and 20 and 20 and 20 and 20 and 20 and 20 and 20 and 20 and 20 and 20 and 20 and 20 and 20 and 20 and 20 and 20 and 20 and 20 and 20 and
      layout:reference="Node1" 17 and 17 and 17 and 17 and 17 and 17 and 17 and 17 and 17 and 17 and 17 and 17 and 17
      layout:glyph="sGlyph_1" 18
      layout:role="inhibitor"> 1988. The contract of the contract of the contract of the contract of the contract of the contract of the contract of the contract of the contract of the contract of the contract of the contract of
           <layout:curve> 21 21 22 22 22 23 24 25 26 27 27 28 29 29 20 21 22 23 24 25 27 28 27 28 29 29 20 21 22 23 24 25 27 28 27 28 29 29 20 21 22 23 24 25 27 28 27 28 27 28 27 28 27 28 27 28 27 28 27 28 27 28 27 28 27 28 27 28 27 
            <layout:listOfCurveSegments> 22
              \lelayout:curveSegment 23
        xmlns:xsi="http://www.w3.org/2001/XMLSchema-instance" 24
        xsi:type="LineSegment"> 25
               \langlelayout:start layout:x="86" layout:y="38"/> 26
               \langle layout:end layout:x="153" layout:y="38"/> 27
              </layout:curveSegment> 28
            </layout:listOfCurveSegments> 29
           \langle /layout:curve>30 \langle 30 \rangle 30 \langle 30 \rangle 30 \langle 30 \rangle 30 \langle 30 \rangle 30 \langle 30 \rangle 30 \langle 30 \rangle 30 \langle 30 \rangle 30 \langle 30 \rangle 30 \langle 30 \rangle 30 \langle 30 \rangle 30 \langle 30 \rangle 30 \langle 30 \rangle 30 \langle 
         \langle /layout:referenceGlyph> 32
        \langle /layout:listOfReferenceGlyphs> 33
       </layout:generalGlyph> 34
     </layout:listOfAdditionalGraphicalObjects> 35
  \lelayout:listOfTextGlyphs> 37
       <layout:textGlyph layout:id="tGlyph_0" layout:text="Node0" 39
       layout:graphicalObject="sGlyph_0"> 40
        \langle -1 ayout : boundingBox> 41
         \langle layout:position layout:x="16" layout:y="18"/>
         <layout:dimensions layout:width="62" layout:height="40"/> 43
        </layout:boundingBox> 44
       </layout:textGlyph> 45
      <layout:textGlyph layout:id="tGlyph_1" layout:text="Node1" 47
                 layout:graphicalObject="sGlyph_1"> 48
        <layout:boundingBox> 49
         \lelayout:position layout:x="161" layout:y="18"/>
         <layout:dimensions layout:width="62" layout:height="40"/> 51
        </layout:boundingBox> 52
       \langle /layout:textGlyph> 533 \langle 7.1 \rangle 533 \langle 533 \rangle 533 \langle 533 \rangle 533 \langle 533 \rangle 533 \langle 533 \rangle 533 \langle 533 \rangle 533 \langle 533 \rangle 533 \langle 533 \rangle 533 \langle 533 \rangle 533 \langle 533 \rangle 533 \langle 533 \rangle 
     \langle/layout:listOfTextGlyphs> 55
    \langle /layout:layout> \frac{1}{56}\lt/layout:listOfLayouts> 57
 \lt/model> \leq\lt/sbml> \ge
```
# **A Validation of SBML documents** <sup>1</sup>

## <span id="page-38-0"></span>**A.1 Validation and consistency rules** <sup>2</sup>

This section summarizes all the conditions that must (or in some cases, at least *should*) be true of an SBML Level 3 <sup>3</sup> Version 1 model that uses the Layout package. We use the same conventions as are used in the SBML Level 3 <sup>4</sup> Version 1 Core specification document. In particular, there are different degrees of rule strictness. Formally, the <sup>5</sup> differences are expressed in the statement of a rule: either a rule states that a condition *must* be true, or a rule <sup>6</sup> states that it *should* be true. Rules of the former kind are strict SBML validation rules—a model encoded in SBML <sup>7</sup> must conform to all of them in order to be considered valid. Rules of the latter kind are consistency rules. To help <sup>8</sup> highlight these differences, we use the following three symbols next to the rule numbers:

- $\overline{\mathbf{z}}$  A checked box indicates a *requirement* for SBML conformance. If a model does not follow this rule, it does  $\overline{\mathbf{z}}$ not conform to the Layout specification. (Mnemonic intention behind the choice of symbol: "This must be <sup>11</sup>  $\mathsf{checked.")}$  12
- ▲ A triangle indicates a *recommendation* for model consistency. If a model does not follow this rule, it is not <sup>13</sup> considered strictly invalid as far as the Layout specification is concerned; however, it indicates that the model <sup>14</sup> contains a physical or conceptual inconsistency. (Mnemonic intention behind the choice of symbol: "This <sup>15</sup> is a cause for warning.")  $\blacksquare$
- A star indicates a strong recommendation for good modeling practice. This rule is not strictly a matter of  $\overline{17}$ SBML encoding, but the recommendation comes from logical reasoning. As in the previous case, if a model does not follow this rule, it is not strictly considered an invalid SBML encoding. (Mnemonic intention behind <sup>19</sup> the choice of symbol: "You're a star if you heed this.")  $20$

The validation rules listed in the following subsections are all stated or implied in the rest of this specification  $\frac{21}{21}$ document. They are enumerated here for convenience. Unless explicitly stated, all validation rules concern objects 22 and attributes specifically defined in the Layout package. 23 and 23 and 23 and 23 and 23 and 23 and 23 and 23 and 23 and 23 and 23 and 23 and 23 and 23 and 23 and 23 and 23 and 23 and 23 and 23 and 23 and 23 and 23 and 24

**E** For convenience and brevity, we use the shorthand "**layout:x**" to stand for an attribute or element name **x** in the <sup>24</sup> namespace for the Layout package, using the namespace prefix **layout**. In reality, the prefix string may be different <sup>25</sup> from the literal "layout" used here (and indeed, it can be any valid XML namespace prefix that the modeler or  $\approx$ software chooses). We use "layout: x" because it is shorter than to write a full explanation everywhere we refer to  $\frac{27}{27}$ an attribute or element in the Layout package namespace.  $28$ 

## *General rules about this package* <sup>29</sup>

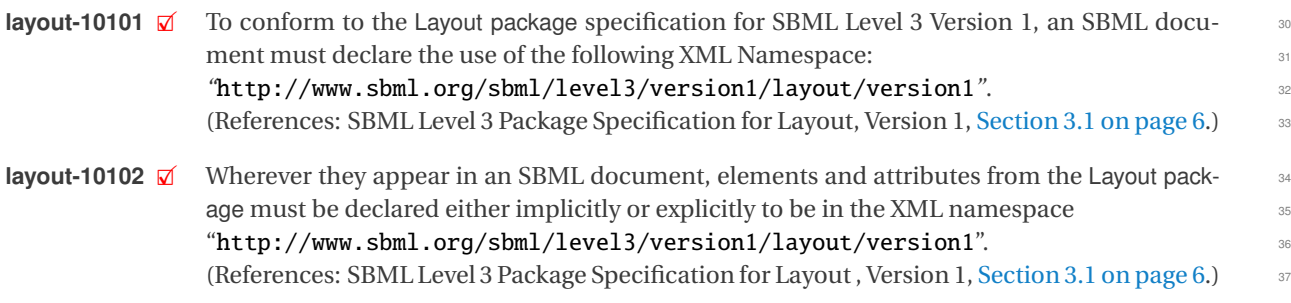

### **General rules about identifiers**

**layout-10301**  $\vec{a}$  (Extends validation rule #10301 in the SBML Level 3 Version 1 Core specification.) Within  $\vec{a}$  a **Model** the values of the attributes **id** and **layout** id on every instance of the following a Model the values of the attributes id and layout: id on every instance of the following classes of objects must be unique across the set of all  $id$  and  $layout$ :  $id$  attribute values of  $41$ all such objects in a model: the **Model** itself, plus all contained **FunctionDefinition**, **Compart-** <sup>42</sup> **ment**, **Species**, **Reaction**, **SpeciesReference**, **ModifierSpeciesReference**, **Event**, and **Parame-** <sup>43</sup> **ter** objects, plus the **[BoundingBox](#page-7-1)**, **[CompartmentGlyph](#page-13-0)**, **[GeneralGlyph](#page-16-0)**, **[GraphicalObject](#page-12-0)**, **[Lay-](#page-10-1)** <sup>1</sup> **[out](#page-10-1)**, **[SpeciesGlyph](#page-14-0)**, **[SpeciesReferenceGlyph](#page-15-0)**, **[ReactionGlyph](#page-14-1)**, **[ReferenceGlyph](#page-18-0)**, and **[TextGlyph](#page-18-1)** <sup>2</sup> objects defined by the Layout package. (References: SBML Level 3 Package Specification for <sup>3</sup> Layout, Version 1, [Section 3.3 on page](#page-6-0) [7.](#page-6-0)) <sup>4</sup>

**layout-10302**  $\mathbb{Z}$  The value of the layout: id attribute must always conform to the syntax of the SBML data type SId. (References: SBML Level 3 Package Specification for Layout , Version 1, [Section 3.3 on](#page-6-0) <sup>6</sup>  $page 7.)$  $page 7.)$  $page 7.)$  $page 7.)$ 

### *General rules about xsi:type*

- **layout-10401**  $\boxtimes$  The attribute **xsi:type** must be present on all **[LineSegment](#page-8-0)** and **[CubicBezier](#page-8-1)** objects. It is 99<br>19 not permitted on any other element from the SBML Level 3 Layout namespace (References: not permitted on any other element from the SBML Level 3 Layout namespace. (References: <sup>10</sup> SBML Level 3 Package Specification for Layout, Version 1, [Section 3.3 on page](#page-6-0) [7.](#page-6-0))
- **layout-10402**  $\boxtimes$  The value of the **xsi:type** attribute must be either "**LineSegment**" or "CubicBezier" appro-<br>priate to the object where it is located. No other values are permitted. (References: SBML priate to the object where it is located. No other values are permitted. (References: SBML <sup>13</sup> Level 3 Package Specification for Layout, Version 1, [Section 3.3 on page](#page-6-0) [7.](#page-6-0))

### *Rules for the extended SBML class* <sup>15</sup>

- **layout-20101**  $\vec{a}$  In all SBML documents using the Layout package, the **SBML** object must include a value for  $\vec{a}$  the attribute **layout: required** attribute (References: SBML Level 3 Version 1 Core, Secthe attribute layout: required attribute. (References: SBML Level 3 Version 1 Core, Sec- $\frac{1}{18}$  tion 4.1.2.)
- **layout-20102**  $\vec{a}$  The value of attribute **layout: required** on the **SBML** object must be of the data type **boolean.** 1990 (References: SBML Level 3 Version 1 Core, Section 4.1.2.)
- **layout-20103**  $\boxtimes$  The value of attribute layout:required on the **SBML** object must be set to "false". (Refer-<br>ences: SBML Level 3 Package Specification for Layout, Version 1, Section 3.1 on page 6.) ences: SBML Level 3 Package Specification for Layout, Version 1, [Section 3.1 on page](#page-5-1) [6.](#page-5-1)) <sup>22</sup>

### *Rules for extended Model object* <sup>23</sup>

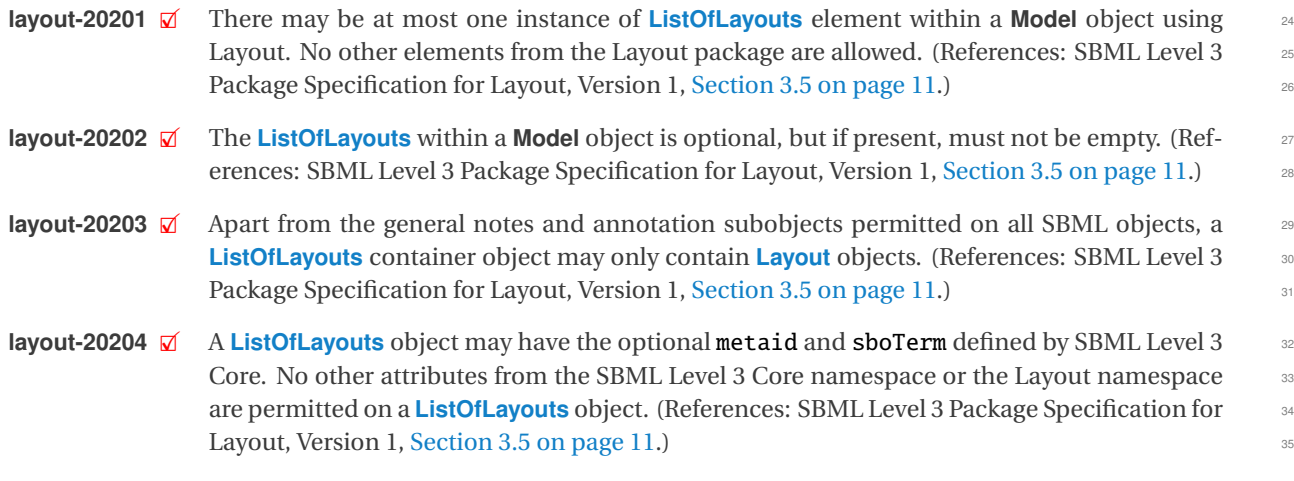

### *Rules for the Layout object* <sup>36</sup>

- **layout-20301**  $\boxtimes$  A **[Layout](#page-10-1)** object may have the optional SBML Level 3 Core subobjects for notes and annota-<br>
set ions. No other elements from the SBML Level 3 Core namespace are permitted on a **Layout**. tions. No other elements from the SBML Level 3 Core namespace are permitted on a **[Layout](#page-10-1)**. (References: SBML Level 3 Version 1 Core, Section 3.2.) 39
- **layout-20302**  $\boxtimes$  A **[Layout](#page-10-1)** object may have the optional SBML Level 3 Core attributes metaid and sboTerm. And Show No other attributes from the SBML Level 3 Core namespace are permitted on a **Layout**. (Ref. No other attributes from the SBML Level 3 Core namespace are permitted on a **[Layout](#page-10-1)**. (Ref- <sup>41</sup> erences: SBML Level 3 Version 1 Core, Section 3.2.)
- **layout-20303**  $\mathcal{V}$  There may be at most one instance of each of the following ListOf kinds of objects within a **[Layout](#page-10-1)** object: **[ListOfCompartmentGlyphs](#page-11-1)**, **[ListOfSpeciesGlyphs](#page-12-1)**, **[ListOfReactionGlyphs](#page-12-2)**, **[List-](#page-12-3)** <sup>2</sup> **[OfTextGlyphs](#page-12-3)**, **[ListOfAdditionalGraphicalObjects](#page-12-4)**. (References: SBML Level 3 Package Speci- <sup>3</sup> fication for Layout, Version 1, [Section 3.6 on page](#page-10-1) [11.](#page-10-1)) <sup>4</sup>
- **layout-20304**  $\vec{a}$  The various **ListOf** subobjects within a **[Layout](#page-10-1)** object are optional, but if present, these secontainer object must not be empty. Specifically, if any of the following classes of objects container object must not be empty. Specifically, if any of the following classes of objects <sup>6</sup> are present on the **[Layout](#page-10-1)**, it must not be empty: **[ListOfCompartmentGlyphs](#page-11-1)**, **[ListOfSpecies-](#page-12-1)** <sup>7</sup> **[Glyphs](#page-12-1)**, **[ListOfReactionGlyphs](#page-12-2)**, **[ListOfTextGlyphs](#page-12-3)**, **[ListOfAdditionalGraphicalObjects](#page-12-4)**. (Refer- <sup>8</sup> ences: SBML Level 3 Package Specification for Layout, Version 1, [Section 3.6 on page](#page-10-1) [11.](#page-10-1)) <sup>9</sup>
- **layout-20305**  $\boxtimes$  A **[Layout](#page-10-1)** object must have the required attribute **layout:id** and may have the optional at-<br>tribute layout:name. No other attributes from the SBML Level 3 Layout namespace are pertribute layout:name. No other attributes from the SBML Level 3 Layout namespace are permitted on a **[Layout](#page-10-1)** object. (References: SBML Level 3 Package Specification for Layout, Ver- <sup>12</sup>  $\sin 1$ , [Section 3.6 on page](#page-10-1) [11.](#page-10-1))  $\sin 3$
- **layout-20306**  $\overline{M}$  The attribute layout:name of a [Layout](#page-10-1) must be of the data type string. (References: SBML 144<br>Level 3 Package Specification for Layout. Version 1. Section 3.6 on page 11. Level 3 Package Specification for Layout, Version 1, [Section 3.6 on page](#page-10-1) [11.](#page-10-1))
- **layout-20307**  $\boxtimes$  A **[ListOfCompartmentGlyphs](#page-11-1)** object may have the optional attributes **metaid** and sboTerm defined by SBML Level 3 Core. No other attributes from the SBML Level 3 Core namespace defined by SBML Level 3 Core. No other attributes from the SBML Level 3 Core namespace <sup>17</sup> or the Layout namespace are permitted on a **[ListOfCompartmentGlyphs](#page-11-1)** object. (References: <sup>18</sup> SBML Level 3 Package Specification for Layout, Version 1, [Section 3.6 on page](#page-11-1) [12.](#page-11-1))
- **layout-20308**  $\vec{a}$  Apart from the general notes and annotation subobjects permitted on all SBML objects, a 20<br>**ListOfCompartmentGlyphs** container object may only contain **CompartmentGlyph** objects. **[ListOfCompartmentGlyphs](#page-11-1)** container object may only contain **[CompartmentGlyph](#page-13-0)** objects. <sup>21</sup> (References: SBML Level 3 Package Specification for Layout, Version 1, [Section 3.6 on page](#page-11-1) [12.](#page-11-1)) 22
- **layout-20309**  $\boxtimes$  A **[ListOfSpeciesGlyphs](#page-12-1)** object may have the optional attributes metaid and sboTerm defined by SBML Level 3 Core. No other attributes from the SBML Level 3 Core namespace or the Layby SBML Level 3 Core. No other attributes from the SBML Level 3 Core namespace or the Lay- <sup>24</sup> out namespace are permitted on a **[ListOfSpeciesGlyphs](#page-12-1)** object. (References: SBML Level 3 <sup>25</sup> Package Specification for Layout, Version 1, [Section 3.6 on page](#page-12-1) [13.](#page-12-1))
- **layout-20310**  $\vec{a}$  Apart from the general notes and annotation subobjects permitted on all SBML objects, a 27<br>**ListOfSpeciesGlyphs** container object may only contain **SpeciesGlyph** objects. (References: **[ListOfSpeciesGlyphs](#page-12-1)** container object may only contain **[SpeciesGlyph](#page-14-0)** objects. (References: SBML Level 3 Package Specification for Layout, Version 1, [Section 3.6 on page](#page-12-1) [13.](#page-12-1))
- **layout-20311**  $\boxtimes$  A **[ListOfReactionGlyphs](#page-12-2)** object may have the optional attributes metaid and sboTerm defined  $\text{30}$  by SBML Level 3 Core. No other attributes from the SBML Level 3 Core namespace or the Layby SBML Level 3 Core. No other attributes from the SBML Level 3 Core namespace or the Layout namespace are permitted on a **[ListOfReactionGlyphs](#page-12-2)** object. (References: SBML Level 3 Package Specification for Layout, Version 1, [Section 3.6 on page](#page-12-2) [13.](#page-12-2)) 33
- **layout-20312**  $\vec{a}$  Apart from the general notes and annotation subobjects permitted on all SBML objects, a  $\vec{a}$  and  $\vec{b}$  and  $\vec{b}$  and  $\vec{c}$  and  $\vec{b}$  and  $\vec{c}$  and  $\vec{c}$  and  $\vec{c}$  and  $\vec{c}$  and  $\$ **[ListOfReactionGlyphs](#page-12-2)** container object may only contain **[ReactionGlyph](#page-14-1)** objects. (References: <sup>35</sup> SBML Level 3 Package Specification for Layout, Version 1, [Section 3.6 on page](#page-12-2) [13.](#page-12-2)) 36
- **layout-20313**  $\boxtimes$  A **[ListOfAdditionalGraphicalObjects](#page-12-4)** object may have the optional attributes metaid and sboTerm <sup>37</sup> defined by SBML Level 3 Core. No other attributes from the SBML Level 3 Core namespace defined by SBML Level 3 Core. No other attributes from the SBML Level 3 Core namespace or the Layout namespace are permitted on a **[ListOfAdditionalGraphicalObjects](#page-12-4)** object. (Ref- <sup>39</sup> erences: SBML Level 3 Package Specification for Layout, Version 1, [Section 3.6 on page](#page-12-4) [13.](#page-12-4))  $\qquad 40$
- **layout-20314**  $\vec{a}$  Apart from the general notes and annotation subobjects permitted on all SBML objects, a  $\vec{a}$ <br>**ListOfAdditionalGraphicalObjects** container object may only contain **GeneralGlyph** and **[ListOfAdditionalGraphicalObjects](#page-12-4)** container object may only contain **[GeneralGlyph](#page-16-0)** and <sup>42</sup> **[GraphicalObject](#page-12-0)** objects. (References: SBML Level 3 Package Specification for Layout, Ver- $\sin 1$ , [Section 3.6 on page](#page-12-4) [13.](#page-12-4))  $\frac{44}{4}$
- **layout-20315**  $\mathcal{A}$  A **[Layout](#page-10-1)** object must contain exactly one **[Dimensions](#page-7-0)** object. (References: SBML Level 3 Package Specification for Layout, Version 1, [Section 3.6 on page](#page-10-1) [11.](#page-10-1)) <sup>2</sup>
- **layout-20316**  $\boxtimes$  A **[ListOfTextGlyphs](#page-12-3)** object may have the optional attributes **metaid** and sboTerm defined by  $\frac{3}{2}$ <br>3 SBML Level 3 Core. No other attributes from the SBML Level 3 Core namespace or the Layout SBML Level 3 Core. No other attributes from the SBML Level 3 Core namespace or the Layout <sup>4</sup> namespace are permitted on a [ListOfTextGlyphs](#page-12-3) object. (References: SBML Level 3 Package 5 Specification for Layout, Version 1, [Section 3.12 on page](#page-18-1) [19.](#page-18-1)) <sup>6</sup>
- **layout-20317**  $\boxtimes$  Apart from the general notes and annotation subobjects permitted on all SBML objects, a *7*<br>**ListOfTextGlyphs** container object may only contain **TextGlyph** objects (References: SBML **[ListOfTextGlyphs](#page-12-3)** container object may only contain **[TextGlyph](#page-18-1)** objects. (References: SBML <sup>8</sup> Level 3 Package Specification for Layout, Version 1, [Section 3.12 on page](#page-18-1) [19.](#page-18-1)) <sup>9</sup>

### *Rules for the GraphicalObject class* <sup>10</sup>

- **layout-20401**  $\boxtimes$  A **[GraphicalObject](#page-12-0)** object may have the optional SBML Level 3 Core subobjects for notes and annotations. No other elements from the SBML Level 3 Core namespace are permitted on a annotations. No other elements from the SBML Level 3 Core namespace are permitted on a <sup>12</sup> **[GraphicalObject](#page-12-0)**. (References: SBML Level 3 Version 1 Core, Section 3.2.) 13
- **layout-20402**  $\vec{a}$  A **[GraphicalObject](#page-12-0)** object may have the optional SBML Level 3 Core attributes metaid and 14<br>**14 Shoterm** No other attributes from the SBML Level 3 Core namespace are permitted on a sboTerm. No other attributes from the SBML Level 3 Core namespace are permitted on a **[GraphicalObject](#page-12-0)**. (References: SBML Level 3 Version 1 Core, Section 3.2.) 16
- **layout-20403**  $\boxtimes$  There may be at most one instance of a **[BoundingBox](#page-7-1)** object on a **[GraphicalObject](#page-12-0)**. No other elements from the Layout namespace are permitted on a **GraphicalObject**. (References: SBML elements from the Layout namespace are permitted on a **[GraphicalObject](#page-12-0)**. (References: SBML <sup>18</sup> Level 3 Package Specification for Layout, Version 1, [Section 3.7 on page](#page-12-0) [13.](#page-12-0))
- **layout-20404**  $\boxtimes$  A **[GraphicalObject](#page-12-0)** object must have the required attribute layout:id and may have the 20<br>2011 optional attribute layout:metaidRef. No other attributes from the SBML Level 3 Layout optional attribute layout: metaidRef. No other attributes from the SBML Level 3 Layout namespace are permitted on a [GraphicalObject](#page-12-0) object. (References: SBML Level 3 Package 22 Specification for Layout, Version 1, [Section 3.7 on page](#page-12-0) [13.](#page-12-0)) 23
- **layout-20405**  $\vec{a}$  The attribute layout:metaidRef of a **[GraphicalObject](#page-12-0)** must be of the data type IDREF. (Ref-<br>experiment of 3 Rackage Specification for Layout Version 1 Section 3 7 on page 13 ) erences: SBML Level 3 Package Specification for Layout, Version 1, [Section 3.7 on page](#page-12-0) [13.](#page-12-0)) <sup>25</sup>
- **layout-20406**  $\boxtimes$  The value of a layout:metaidRef attribute of a **[GraphicalObject](#page-12-0)** must be of the metaid of an existing element in the **Model**. (References: SBML Level 3 Package Specification for Layout. existing element in the **Model**. (References: SBML Level 3 Package Specification for Layout, <sup>27</sup> Version 1, [Section 3.7 on page](#page-12-0) [13.](#page-12-0)) 28
- **layout-20407**  $\overline{M}$  A **[GraphicalObject](#page-12-0)** object must contain exactly one **[BoundingBox](#page-7-1)** object. (References: SBML 29<br>Level 3 Package Specification for Layout. Version 1. Section 3.7 on page 13.) Level 3 Package Specification for Layout, Version 1, [Section 3.7 on page](#page-12-0) [13.](#page-12-0))

#### *Rules for the CompartmentGlyph object* 31 **31 <b>31**  *Bullet 31* **<b>***Bullet 31 Bullet 31* **<b>***Bullet 31 Bullet 31* **<b>***Bullet 31 Bullet 31* **<b>***Bullet 31 Bullet 31* **<b>***Bullet 31 Bullet 31* **<b>***Bullet 31 Bul*

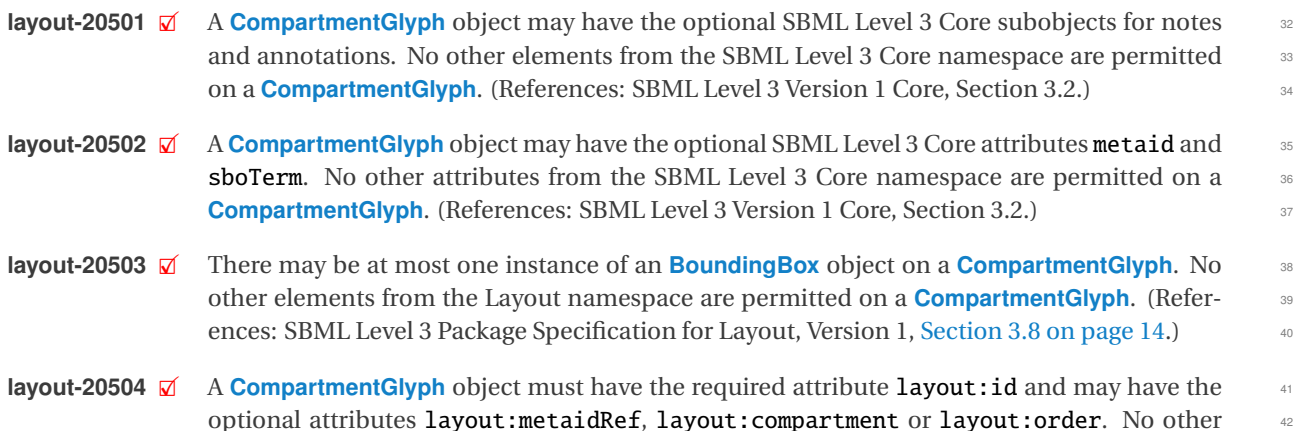

attributes from the SBML Level 3 Layout namespace are permitted on a **[CompartmentGlyph](#page-13-0)** <sup>1</sup> object. (References: SBML Level 3 Package Specification for Layout, Version 1, [Section 3.8 on](#page-13-0) <sup>2</sup>  $\log_{10}\left(14. \right)$  $\log_{10}\left(14. \right)$  $\log_{10}\left(14. \right)$ 

- **layout-20505**  $\mathbb{Z}$  The attribute layout:metaidRef of a **[CompartmentGlyph](#page-13-0)** must be of the data type IDREF. (References: SBML Level 3 Package Specification for Layout, Version 1, [Section 3.7 on page](#page-12-0) [13.](#page-12-0)) <sup>5</sup>
- **layout-20506**  $\mathcal{A}$  The value of a layout:metaidRef of a **[CompartmentGlyph](#page-13-0)** must be of the metaid of an existing element in the **Model**. (References: SBML Level 3 Package Specification for Layout, <sup>7</sup> Version 1, [Section 3.7 on page](#page-12-0) [13.](#page-12-0))
- **layout-20507**  $\boxtimes$  The attribute layout: compartment of a **[CompartmentGlyph](#page-13-0)** must be of the data type SIdRef. 9<br>(References: SBML Level 3 Package Specification for Layout. Version 1. Section 3.8 on page 14.) (References: SBML Level 3 Package Specification for Layout, Version 1, [Section 3.8 on page](#page-13-0) [14.](#page-13-0)) <sup>10</sup>
- **layout-20508**  $\boxtimes$  The value of the **layout:compartment** attribute of a **[CompartmentGlyph](#page-13-0)** must be of the id of 11<br>an existing **Compartment** in the **Model**. (References: SBML Level 3 Package Specification for an existing **Compartment** in the **Model**. (References: SBML Level 3 Package Specification for <sup>12</sup> Layout, Version 1, [Section 3.8 on page](#page-13-0) [14.](#page-13-0)) The same state of the state of the state of the state of the state of the state of the state of the state of the state of the state of the state of the state of the state of the
- **layout-20509** 2 If both attributes layout: compartment and layout: metaidRef are specified on a 144<br>Compartment Given they have to reference the same **Compartment** of the **Model**. (References: **[CompartmentGlyph](#page-13-0)** they have to reference the same **Compartment** of the **Model**. (References: SBML Level 3 Package Specification for Layout, Version 1, [Section 3.8 on page](#page-13-0) [14.](#page-13-0))
- **layout-20510**  $\vec{a}$  The attribute layout: order of a **[CompartmentGlyph](#page-13-0)** must be of the data type **double.** (Ref- 17)<br>erences: SBML Level 3 Package Specification for Layout, Version 1, Section 3.8 on page 14. erences: SBML Level 3 Package Specification for Layout, Version 1, [Section 3.8 on page](#page-13-0) [14.](#page-13-0)) <sup>18</sup>

### *Rules for the SpeciesGlyph object* <sup>19</sup>

- **layout-20601**  $\boxtimes$  A **[SpeciesGlyph](#page-14-0)** object may have the optional SBML Level 3 Core subobjects for notes and 20<br>20 annotations. No other elements from the SBML Level 3 Core namespace are permitted on a annotations. No other elements from the SBML Level 3 Core namespace are permitted on a **[SpeciesGlyph](#page-14-0).** (References: SBML Level 3 Version 1 Core, Section 3.2.) 22 **layout-20602**  $\boxtimes$  A **[SpeciesGlyph](#page-14-0)** object may have the optional SBML Level 3 Core attributes **metaid** and 24<br>**shoTerm**. No other attributes from the SBML Level 3 Core namespace are permitted on a sboTerm. No other attributes from the SBML Level 3 Core namespace are permitted on a **[SpeciesGlyph](#page-14-0).** (References: SBML Level 3 Version 1 Core, Section 3.2.) **layout-20603**  $\vec{a}$  There may be at most one instance of an **[BoundingBox](#page-7-1)** object on a **[SpeciesGlyph](#page-14-0)**. No other elements from the Layout namespace are permitted on a **SpeciesGlyph**. (References: SBML elements from the Layout namespace are permitted on a **[SpeciesGlyph](#page-14-0)**. (References: SBML <sup>27</sup> Level 3 Package Specification for Layout, Version 1, [Section 3.9 on page](#page-14-0) [15.](#page-14-0)) **layout-20604** 2 A **[SpeciesGlyph](#page-14-0)** object must have the required attribute **layout:id** and may have the op- 29<br> **divided attribute layout:metaidRef** or layout:species. No other attributes from the SBMI tional attribute layout:metaidRef or layout: species. No other attributes from the SBML Level 3 Layout namespace are permitted on a **[SpeciesGlyph](#page-14-0)** object. (References: SBML Level 3 311 Package Specification for Layout, Version 1, [Section 3.9 on page](#page-14-0) [15.](#page-14-0)) 32 **layout-20605**  $\boxtimes$  The attribute layout:metaidRef of a **[SpeciesGlyph](#page-14-0)** must be of the data type IDREF. (Refer- 33<br>ences: SBML Level 3 Package Specification for Layout. Version 1. Section 3.7 on page 13.) ences: SBML Level 3 Package Specification for Layout, Version 1, [Section 3.7 on page](#page-12-0) [13.](#page-12-0)) <sup>34</sup>
- **layout-20606**  $\boxtimes$  The value of a layout:metaidRef of a **[SpeciesGlyph](#page-14-0)** must be of the metaid of an existing 35<br>35 element in the **Model**. (References: SBML Level 3 Package Specification for Layout. Version 1. element in the **Model**. (References: SBML Level 3 Package Specification for Layout, Version 1, [Section 3.7 on page](#page-12-0) [13.](#page-12-0))  $37 \times 10^{-37}$
- **layout-20607**  $\boxtimes$  The attribute **layout: species** of a **[SpeciesGlyph](#page-14-0)** must be of the data type **SIdRef.** (Refer- 38<br>ences: SBML Level 3 Package Specification for Layout, Version 1, Section 3.9 on nage 15. ences: SBML Level 3 Package Specification for Layout, Version 1, [Section 3.9 on page](#page-14-0) [15.](#page-14-0)) <sup>39</sup>
- **layout-20608**  $\boxtimes$  The value of a layout: species of a **[SpeciesGlyph](#page-14-0)** must be of the id of an existing **Species** 40<br>40 in the Model. (References: SBML Level 3 Package Specification for Layout. Version 1, Secin the **Model**. (References: SBML Level 3 Package Specification for Layout, Version 1, [Sec-](#page-14-0)  $\frac{1}{2}$  [tion 3.9 on page](#page-14-0) [15.](#page-14-0))  $\frac{42}{2}$

layout-20609 **Ø** If both attributes layout: species and layout:metaidRef are specified on a **[SpeciesGlyph](#page-14-0)** they have to reference the same **Species** of the **Model**. (References: SBML Level 3 Package <sup>2</sup> Specification for Layout, Version 1, [Section 3.9 on page](#page-14-0) [15.](#page-14-0))

### **Rules for the ReactionGlyph object**

- **layout-20701**  $\mathbb{Z}$  A **[ReactionGlyph](#page-14-1)** object may have the optional SBML Level 3 Core subobjects for notes and annotations. No other elements from the SBML Level 3 Core namespace are permitted on a <sup>6</sup> **[ReactionGlyph](#page-14-1)**. (References: SBML Level 3 Version 1 Core, Section 3.2.) <sup>7</sup>
- **layout-20702**  $\boxtimes$  A **[ReactionGlyph](#page-14-1)** object may have the optional SBML Level 3 Core attributes metaid and 8 shoterm. No other attributes from the SBML Level 3 Core namespace are permitted on a sboTerm. No other attributes from the SBML Level 3 Core namespace are permitted on a **[ReactionGlyph](#page-14-1).** (References: SBML Level 3 Version 1 Core, Section 3.2.) 10
- **layout-20703**  $\vec{a}$  There may be at most one instance of each of the following kinds of objects within a **[Reaction-](#page-14-1)**<br>**Glyph** object: **BoundingBox** and **Curve** and there must be one instance of **ListOfSpecies-[Glyph](#page-14-1)** object: **[BoundingBox](#page-7-1)** and **[Curve](#page-7-2)** and there must be one instance of **[ListOfSpecies-](#page-15-1)** <sup>12</sup> **[ReferenceGlyphs](#page-15-1)**. No other elements from the Layout namespace are permitted on a **[Reaction](#page-14-1)-** <sup>13</sup> **[Glyph](#page-14-1).** (References: SBML Level 3 Package Specification for Layout, Version 1, [Section 3.10 on](#page-14-1)  $page 15.)$  $page 15.)$  $page 15.)$  $page 15.)$
- **layout-20704**  $\vec{a}$  A **[ReactionGlyph](#page-14-1)** object must have the required attribute layout:id and may have the op- 16<br>
17 attribute layout: metaidRef or layout: reaction No other attributes from the SBML tional attribute layout:metaidRef or layout:reaction. No other attributes from the SBML Level 3 Layout namespace are permitted on a **[ReactionGlyph](#page-14-1)** object. (References: SBML 18 Level 3 Package Specification for Layout, Version 1, [Section 3.10 on page](#page-14-1) [15.](#page-14-1)) 19
- **layout-20705**  $\boxtimes$  The attribute layout:metaidRef of a **[ReactionGlyph](#page-14-1)** must be of the data type IDREF. (Refer- 20<br>ences: SBML Level 3 Package Specification for Layout Version 1 Section 3.7 on nage 13.) ences: SBML Level 3 Package Specification for Layout, Version 1, [Section 3.7 on page](#page-12-0) [13.](#page-12-0)) <sup>21</sup>
- **layout-20706**  $\boxtimes$  The value of a layout:metaidRef of a **[ReactionGlyph](#page-14-1)** must be of the metaid of an existing 22<br>
element in the **Model** (References: SBML Level 3 Package Specification for Layout, Version 1, element in the **Model**. (References: SBML Level 3 Package Specification for Layout, Version 1, <sup>23</sup> [Section 3.7 on page](#page-12-0) [13.](#page-12-0)) 24
- **layout-20707**  $\boxtimes$  The attribute layout: reaction of a **[ReactionGlyph](#page-14-1)** must be of the data type SIdRef. (Refer-<br>ences: SBML Level 3 Package Specification for Layout, Version 1, Section 3.10 on page 15.) ences: SBML Level 3 Package Specification for Layout, Version 1, [Section 3.10 on page](#page-14-1) [15.](#page-14-1)) <sup>26</sup>
- **layout-20708**  $\boldsymbol{\mathcal{A}}$  The value of a layout:reaction of a **[ReactionGlyph](#page-14-1)** must be of the id of an existing **Reac-** 27<br> **1.1. The Model** (References: SBML Level 3 Package Specification for Layout, Version 1. **tion** in the **Model**. (References: SBML Level 3 Package Specification for Layout, Version 1, <sup>28</sup> [Section 3.10 on page](#page-14-1) [15.](#page-14-1)) 29
- **layout-20709**  $\vec{a}$  If both attributes layout:reaction and layout:metaidRef are specified on a **[Reaction-](#page-14-1)** 30<br>**Glyph** they have to reference the same **Reaction** of the **Model**. (References: SBML Level 3 **[Glyph](#page-14-1)** they have to reference the same **Reaction** of the **Model**. (References: SBML Level 3 <sup>31</sup> Package Specification for Layout, Version 1, [Section 3.10 on page](#page-14-1) [15.](#page-14-1)) 32
- **layout-20710**  $\vec{a}$  Apart from the general notes and annotation subobjects permitted on all SBML objects, a same **ListOfSpeciesReferenceGlyphs** container object may only contain **SpeciesReferenceGlyph [ListOfSpeciesReferenceGlyphs](#page-15-1)** container object may only contain **[SpeciesReferenceGlyph](#page-15-0)** <sup>34</sup> objects. (References: SBML Level 3 Package Specification for Layout, Version 1, [Section 3.10 on](#page-14-1) 35  $\log_{10}\left(15. \right)$  $\log_{10}\left(15. \right)$  $\log_{10}\left(15. \right)$  and  $\log_{10}\left(15. \right)$  and  $\log_{10}\left(15. \right)$
- **layout-20711**  $\boxtimes$  A **[ListOfSpeciesReferenceGlyphs](#page-15-1)** object may have the optional **metaid** and sboTerm defined by SBML Level 3 Core. No other attributes from the SBML Level 3 Core namespace or the by SBML Level 3 Core. No other attributes from the SBML Level 3 Core namespace or the Layout namespace are permitted on a **[ListOfSpeciesReferenceGlyphs](#page-15-1)** object. (References: 39 SBML Level 3 Package Specification for Layout, Version 1, [Section 3.10 on page](#page-14-1) [15.](#page-14-1))
- **layout-20712**  $\boxtimes$  A **[ListOfSpeciesReferenceGlyphs](#page-15-1)** container object must not be empty. (References: SBML 41 Level 3 Package Specification for Layout, Version 1, [Section 3.10 on page](#page-14-1) [15.](#page-14-1)) <sup>42</sup>

## *Rules for the GeneralGlyph object* 1992 **1993 1999 1999 1999 1999 1999 1999 1999 1999 1999 1999 1999 1999 1999 1999 1999 1999 1999 1999 1999 1999 1999 1999 1999 1999 199**

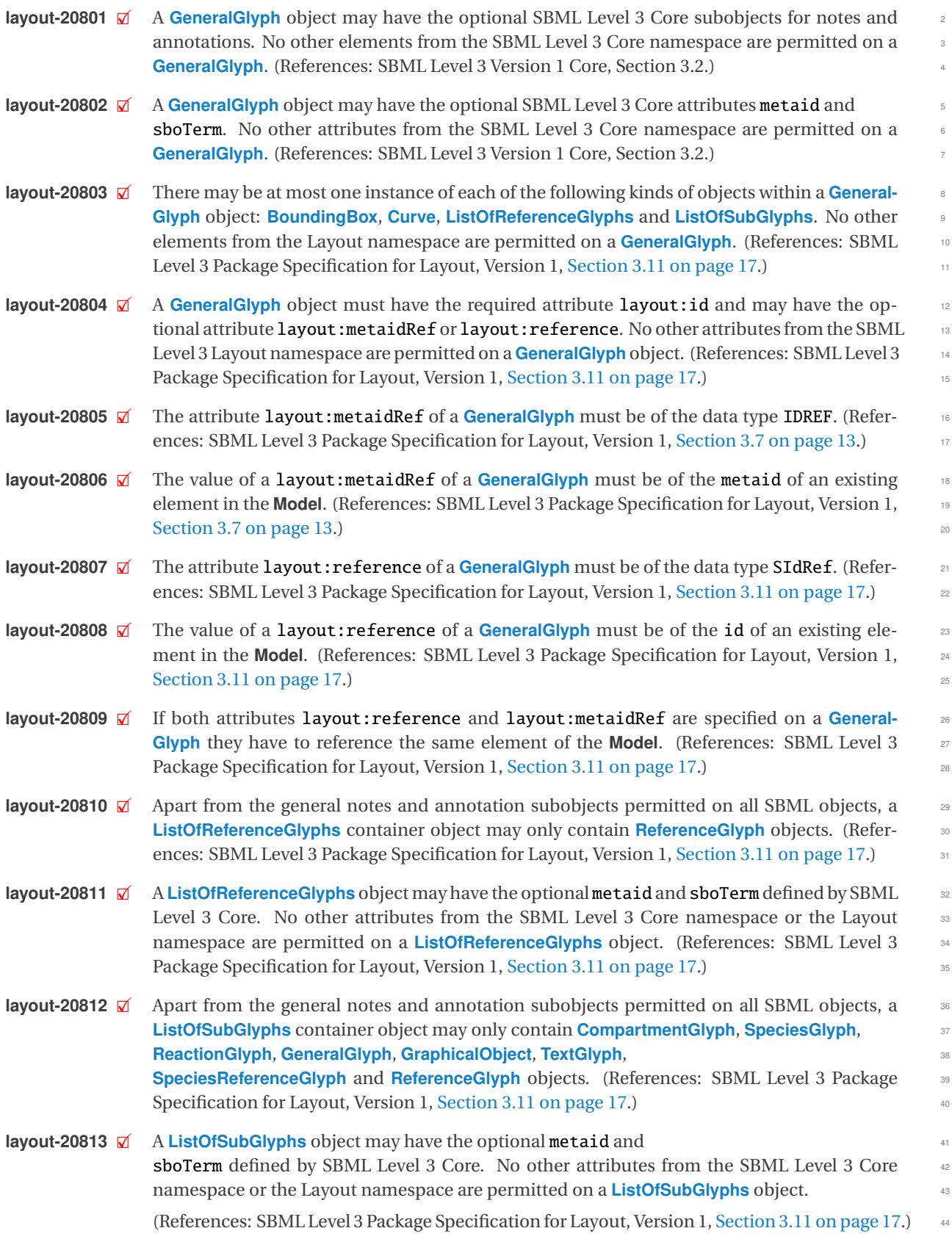

## *Rules for the TextGlyph object* 1999 **1999 1999 1999 1999 1999 1999 1999 1999 1999 1999 1999 1999 1999 1999 1999 1999 1999 1999 1999 1999 1999 1999 1999 1999 1999 1999**

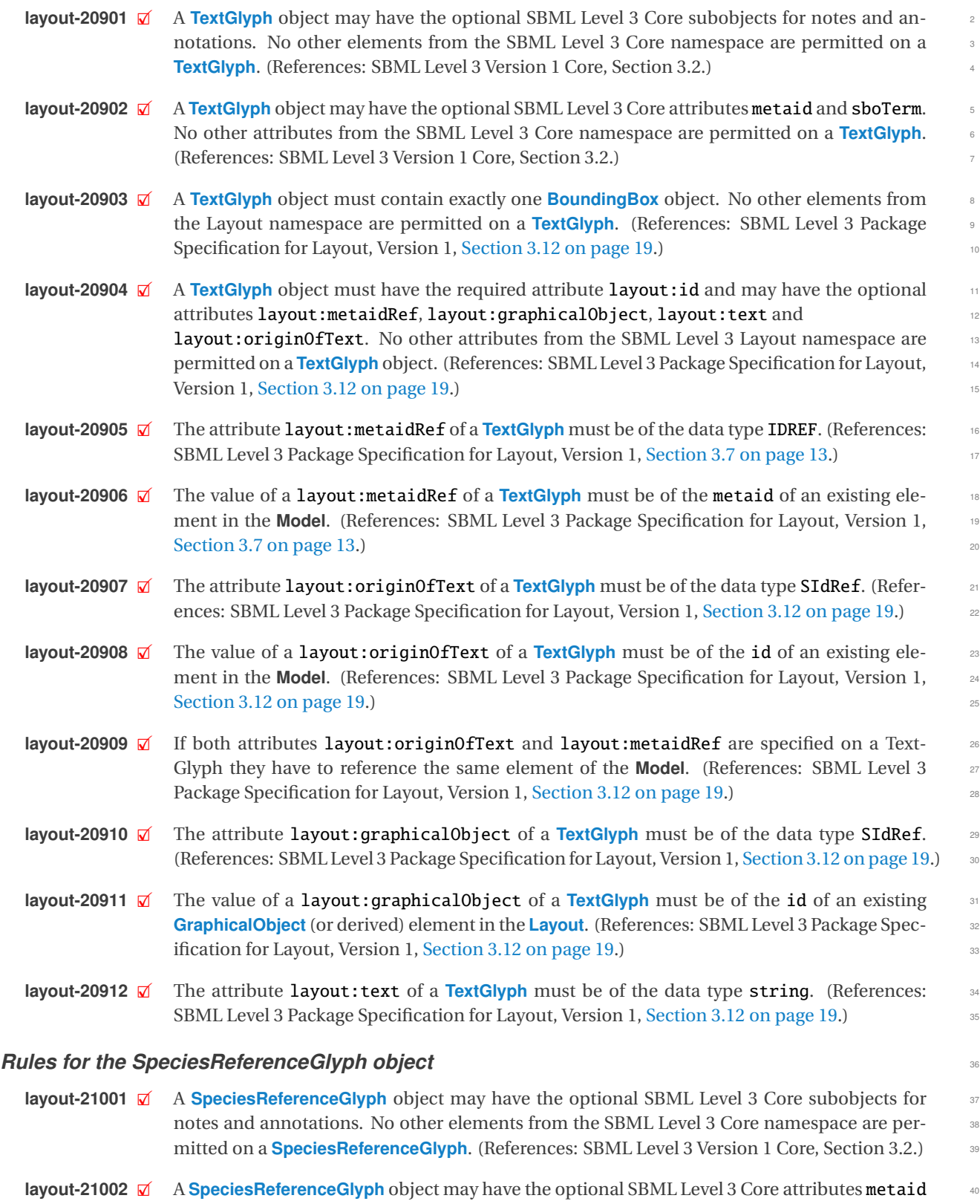

layout-21002 **1** A **[SpeciesReferenceGlyph](#page-15-0)** object may have the optional SBML Level 3 Core attributes metaid and sboTerm. No other attributes from the SBML Level 3 Core namespace are permitted on a **[SpeciesReferenceGlyph](#page-15-0).** (References: SBML Level 3 Version 1 Core, Section 3.2.)

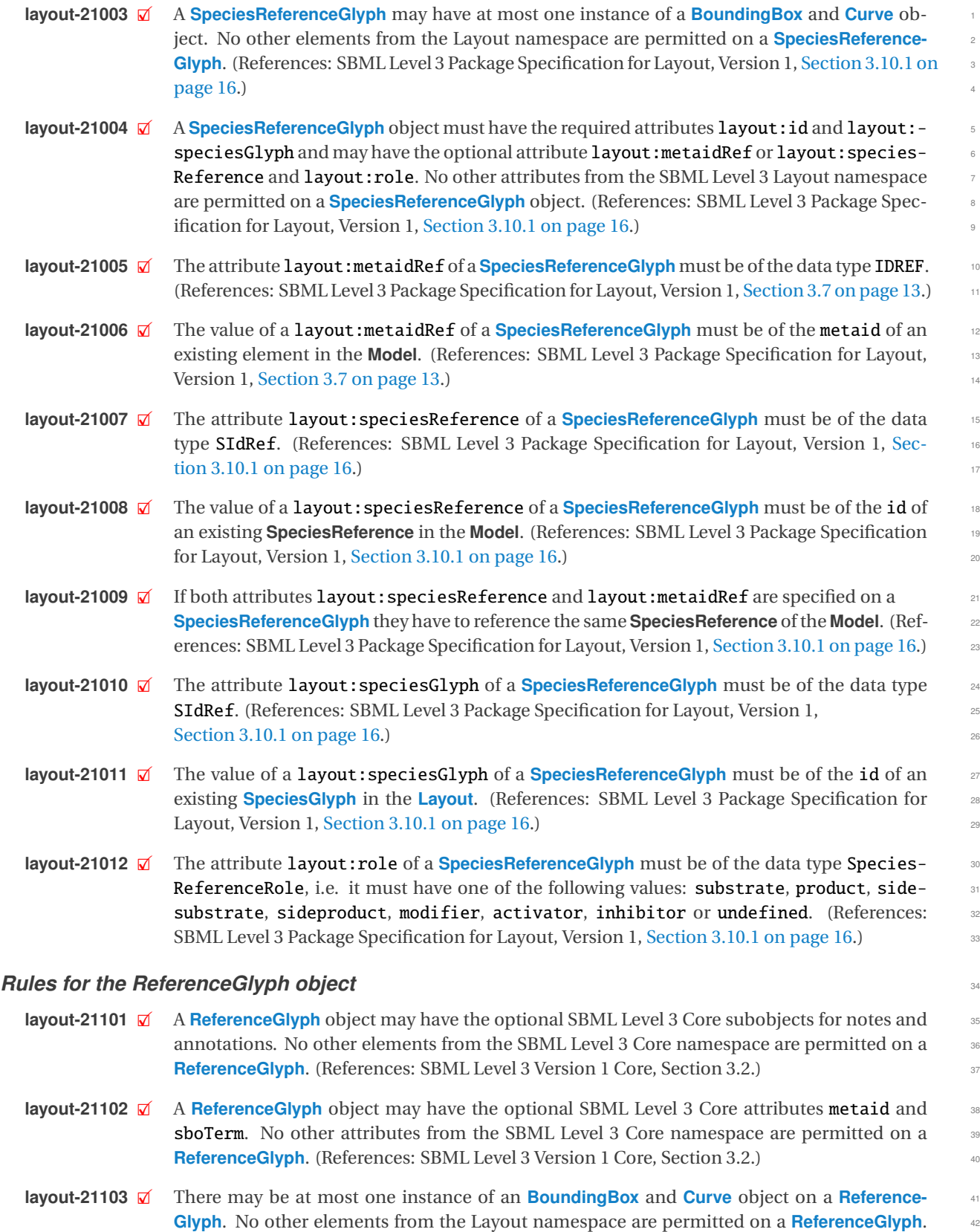

(References: SBML Level 3 Package Specification for Layout, Version 1, [Section 3.11.1 on](#page-18-0) 43  $page 19.)$  $page 19.)$  $page 19.)$  $page 19.)$ 

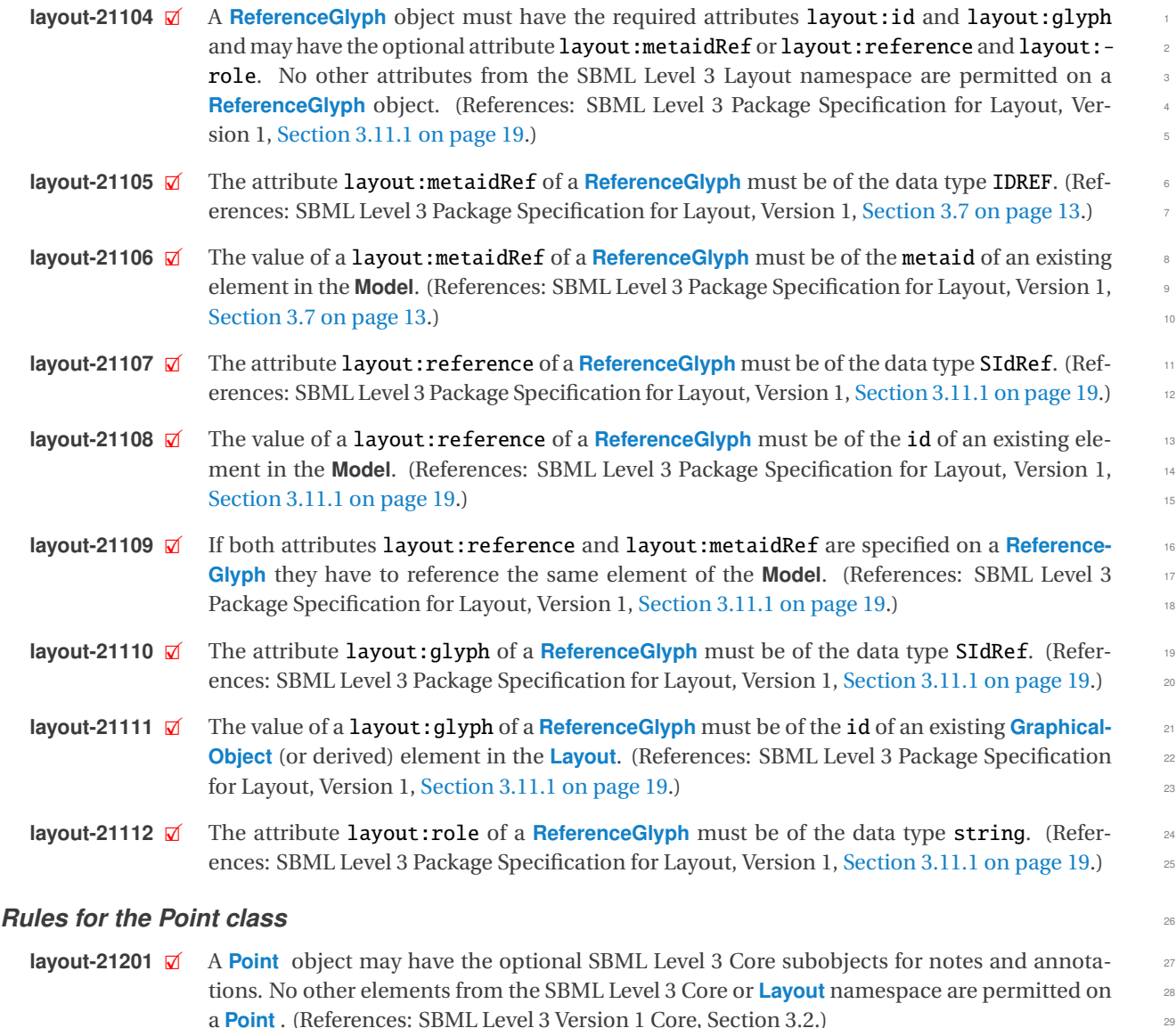

- **layout-21202**  $\overline{M}$  A **[Point](#page-6-4)** object may have the optional SBML Level 3 Core attributes metaid and sboTerm. No 30<br>30 other attributes from the SBML Level 3 Core namespace are permitted on a **Point**. (Reference as other attributes from the SBML Level 3 Core namespace are permitted on a **[Point](#page-6-4)** . (References: SBML Level 3 Version 1 Core, Section 3.2.) 32
- **layout-21203**  $\boxtimes$  A **[Point](#page-6-4)** object must have the required attributes **layout:x** and **layout:y** and may have the 33<br>optional attributes **layout:id** and **layout:z** No other attributes from the SBML Level 3 Lay optional attributes layout:id and layout:z. No other attributes from the SBML Level 3 Layout namespace are permitted on a **[Point](#page-6-4)** object. (References: SBML Level 3 Package Specifi- <sup>35</sup> cation for Layout, Version 1, [Section 3.4.1 on page](#page-6-4) [7.](#page-6-4)) 36
- **layout-21204**  $\mathbb{Z}$  The attributes layout:x, layout:y and layout:z of a **[Point](#page-6-4)** element must be of the data  $\mathbb{Z}$  type double (References: SBML Level 3 Package Specification for Layout, Version 1, Sec. type double. (References: SBML Level 3 Package Specification for Layout, Version 1, [Sec-](#page-6-4)  $\frac{1}{3}$  [tion 3.4.1 on page](#page-6-4) [7.](#page-6-4))  $\frac{1}{3}$

## *Rules for the BoundingBox class* <sup>40</sup>

**layout-21301**  $\boxtimes$  A **[BoundingBox](#page-7-1)** object may have the optional SBML Level 3 Core subobjects for notes and annotations. No other elements from the SBML Level 3 Core namespace are permitted on a annotations. No other elements from the SBML Level 3 Core namespace are permitted on a **[BoundingBox](#page-7-1)**. (References: SBML Level 3 Version 1 Core, Section 3.2.) 43

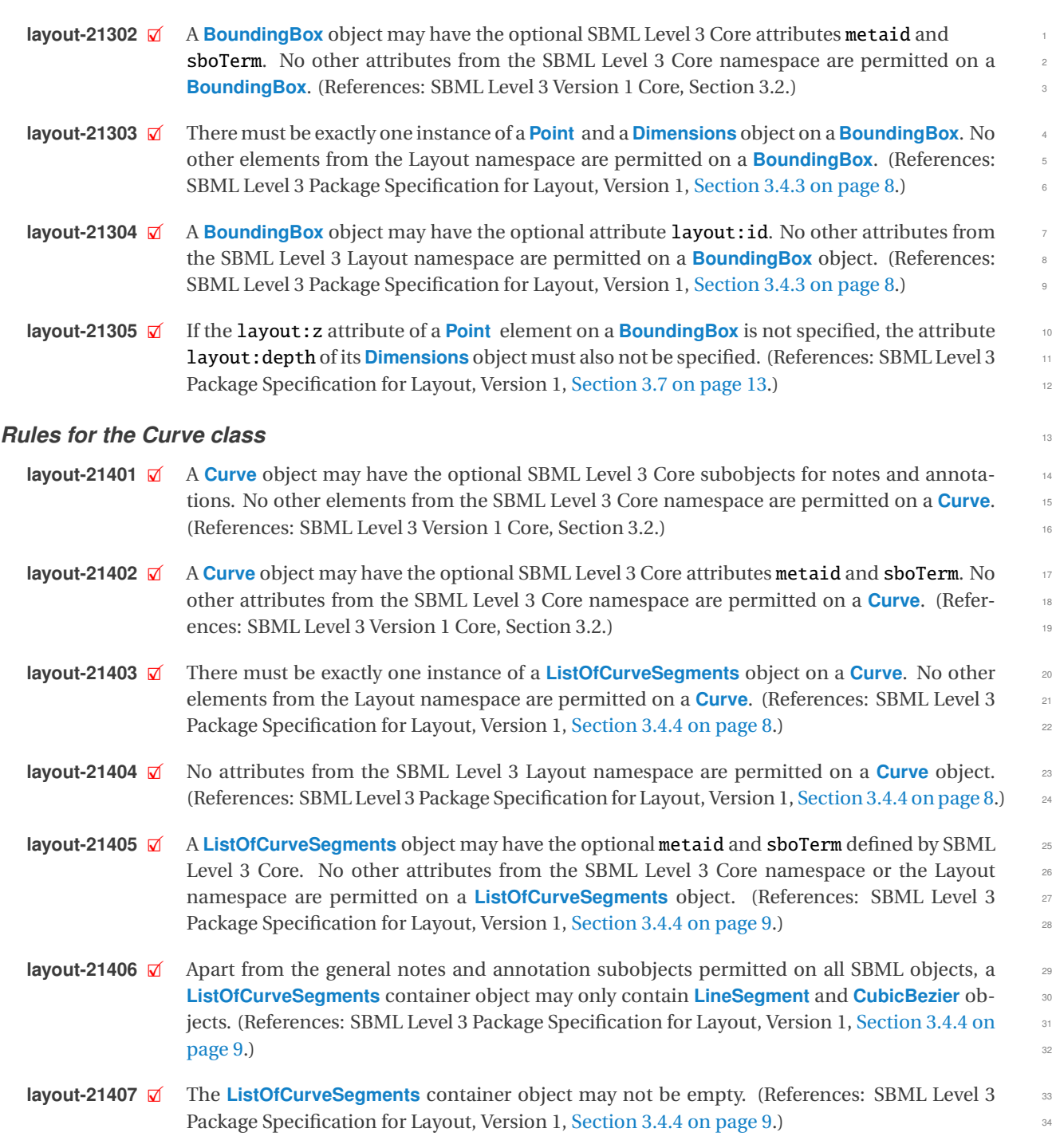

### *Rules for the LineSegment class* 355 and 355 and 355 and 355 and 355 and 355 and 355 and 355 and 355 and 355 and 355 and 355 and 355 and 355 and 355 and 355 and 355 and 355 and 355 and 355 and 355 and 355 and 355 and 35

- **layout-21501**  $\overline{\mathcal{A}}$  A **[LineSegment](#page-8-0)** object may have the optional SBML Level 3 Core subobjects for notes and annotations. No other elements from the SBML Level 3 Core namespace are permitted on a annotations. No other elements from the SBML Level 3 Core namespace are permitted on a **[LineSegment](#page-8-0)**. (References: SBML Level 3 Version 1 Core, Section 3.2.) 38
- **layout-21502**  $\boxtimes$  A **[LineSegment](#page-8-0)** object may have the optional SBML Level 3 Core attributes metaid and 399 shoter attributes from the SBML Level 3 Core namespace are permitted on a sboTerm. No other attributes from the SBML Level 3 Core namespace are permitted on a **[LineSegment](#page-8-0)**. (References: SBML Level 3 Version 1 Core, Section 3.2.) 41
- <span id="page-49-0"></span>**layout-21503**  $\mathbb{Z}$  A **[LineSegment](#page-8-0)** must specify the two **[Point](#page-6-4)** elements start and end. No other elements from the Layout namespace are permitted on a **[LineSegment](#page-8-0)**. (References: SBML Level 3 Package <sup>2</sup> Specification for Layout, Version 1, [Section 3.4.5 on page](#page-8-0) [9.](#page-8-0)) **layout-21504**  $\mathbb{Z}$  No attributes from the SBML Level 3 Layout namespace are permitted on a [LineSegment](#page-8-0) object. (References: SBML Level 3 Package Specification for Layout, Version 1, [Section 3.4.5 on](#page-8-0) <sup>5</sup>  $\log (9.)$  $\log (9.)$  $\log (9.)$ *Rules for the CubicBezier class* **layout-21601**  $\Box$  A **[CubicBezier](#page-8-1)** object may have the optional SBML Level 3 Core subobjects for notes and an-<br>8 a notations. No other elements from the SBML Level 3 Core namespace are permitted on a notations. No other elements from the SBML Level 3 Core namespace are permitted on a **[CubicBezier](#page-8-1)**. (References: SBML Level 3 Version 1 Core, Section 3.2.) **layout-21602**  $\boxtimes$  A **[CubicBezier](#page-8-1)** object may have the optional SBML Level 3 Core attributes metaid and 111 show shoter attributes from the SBML Level 3 Core namespace are permitted on a sboTerm. No other attributes from the SBML Level 3 Core namespace are permitted on a **[CubicBezier](#page-8-1)**. (References: SBML Level 3 Version 1 Core, Section 3.2.) **layout-21603**  $\boxtimes$  A **[CubicBezier](#page-8-1)** must specify the four **[Point](#page-6-4)** elements start, basePoint1, basePoint2 and 14<br>15 end. No other elements from the Layout namespace are permitted on a **CubicBezier**. (Referenting) end. No other elements from the Layout namespace are permitted on a **[CubicBezier](#page-8-1)**. (Refer- <sup>15</sup> ences: SBML Level 3 Package Specification for Layout, Version 1, [Section 3.4.6 on page](#page-8-1) [9.](#page-8-1)) 16 **layout-21604** 2 No attributes from the SBML Level 3 Layout namespace are permitted on a **[CubicBezier](#page-8-1)** ob-<br>iect (References: SBML Level 3 Package Specification for Layout Version 1, Section 3.4.6 on ject. (References: SBML Level 3 Package Specification for Layout, Version 1, [Section 3.4.6 on](#page-8-1)  $page 9.)$  $page 9.)$  $page 9.)$  $page 9.)$  19 *Rules for the Dimensions class* <sup>20</sup> **layout-21701**  $\boxtimes$  A **[Dimensions](#page-7-0)** object may have the optional SBML Level 3 Core subobjects for notes and an-<br>21 avoid notations No other elements from the SBML Level 3 Core or Lavout namespace are permitted notations. No other elements from the SBML Level 3 Core or **[Layout](#page-10-1)** namespace are permitted <sup>22</sup> on a **[Dimensions](#page-7-0)**. (References: SBML Level 3 Version 1 Core, Section 3.2.) **layout-21702**  $\boxtimes$  A **[Dimensions](#page-7-0)** object may have the optional SBML Level 3 Core attributes metaid and 24<br>**ShoTerm** No other attributes from the SBML Level 3 Core namespace are permitted on a sboTerm. No other attributes from the SBML Level 3 Core namespace are permitted on a **[Dimensions](#page-7-0).** (References: SBML Level 3 Version 1 Core, Section 3.2.) 26 **layout-21703**  $\boxtimes$  A **[Dimensions](#page-7-0)** object must have the required attributes **layout:width and layout:height** 27 and may have the optional attributes  $l$ ayout:id and  $l$ ayout:depth. No other attributes from the SBML Level 3 Layout namespace are permitted on a **[Dimensions](#page-7-0)** object. (References: <sup>29</sup> SBML Level 3 Package Specification for Layout, Version 1, [Section 3.4.2 on page](#page-7-0) [8.](#page-7-0)) 30
	- **layout-21704**  $\mathcal{A}$  The attributes layout:width, layout:height and layout:depth of a **[Dimensions](#page-7-0)** object 31<br>32 must be of the data type double. (References: SBML Level 3 Package Specification for Layout. must be of the data type double. (References: SBML Level 3 Package Specification for Layout, Version 1, [Section 3.4.2 on page](#page-7-0) [8.](#page-7-0)) 33

# **B** Acknowledgments

We would like to thank the following people who contributed in various ways to the development of both the  $\frac{2}{3}$ original proposal and this document: <sup>3</sup>

- For financial/travel/technical/moral and general support we thank especially Ursula Kummer (Heidelberg University, Germany), Michael Hucka (Caltech, USA) and Herbert Sauro (University of Washington, USA). <sup>5</sup>
- A special work of thanks goes to Sarah Keating for her invaluable work with libSBML and help with the specification document and critical reading of this document.
- We also thank Andreas Dräger, Lucian P. Smith, Chris J. Myers, Nicolas Rodriguez, Nicolas Le Novère, the <sup>8</sup> Layout PWG, and all those who contributed ideas and held discussions with us on various occasions.
- Finally, we thank Michael Hucka for modest editorial work on this specification document.

# **References** <sup>1</sup>

<span id="page-51-0"></span>П

<span id="page-51-15"></span><span id="page-51-14"></span><span id="page-51-13"></span><span id="page-51-12"></span><span id="page-51-11"></span><span id="page-51-10"></span><span id="page-51-9"></span><span id="page-51-8"></span><span id="page-51-7"></span><span id="page-51-6"></span><span id="page-51-5"></span><span id="page-51-4"></span><span id="page-51-3"></span><span id="page-51-2"></span><span id="page-51-1"></span>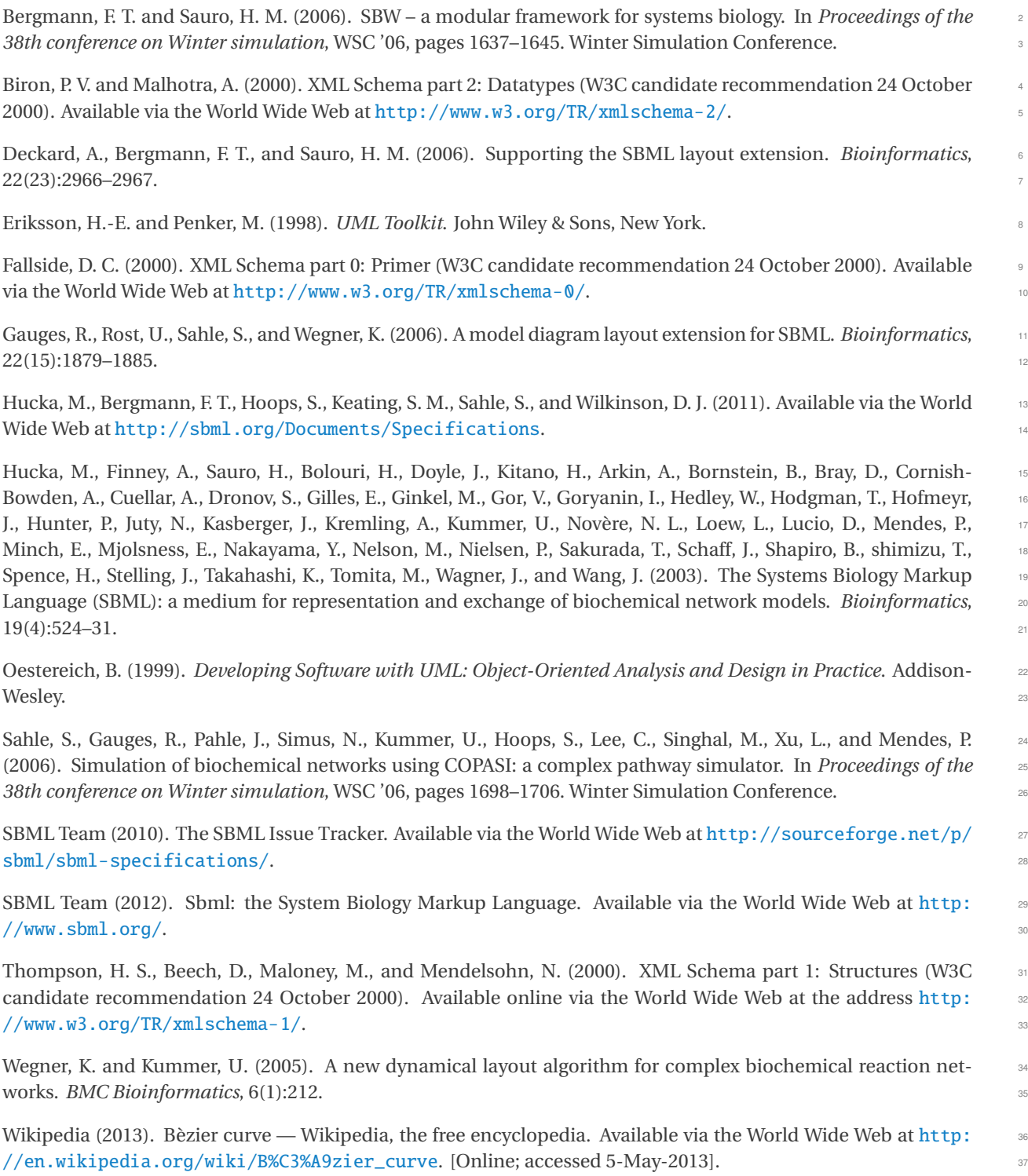